# 3GPP TR 29.998 V3.2.0 (2000-12)

*Technical Report*

**3rd Generation Partnership Project; Technical Specification Group Core Network; Open Services Architecture Application Programming Interface - Part 2 (Release 1999)**

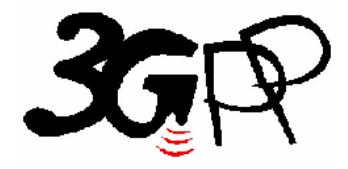

The present document has been developed within the 3<sup>rd</sup> Generation Partnership Project (3GPP <sup>TM</sup>) and may be further elaborated for the purposes of 3GPP.

The present document has not been subject to any approval process by the 3GPP Organizational Partners and shall not be implemented. This Specification is provided for future development work within 3GPP only. The Organizational Partners accept no liability for any use of this Specification. Specifications and reports for implementation of the 3GPP <sup>TM</sup> system should be obtained via the 3GPP Organizational Partners' Publications Offices.

Keywords UMTS, API, OSA, network

*3GPP*

Postal address

3GPP support office address

650 Route des Lucioles - Sophia Antipolis Valbonne - FRANCE Tel.: +33 4 92 94 42 00 Fax: +33 4 93 65 47 16

Internet

http://www.3gpp.org

*Copyright Notification*

No part may be reproduced except as authorized by written permission. The copyright and the foregoing restriction extend to reproduction in all media.

© 2000, 3GPP Organizational Partners (ARIB, CWTS, ETSI, T1, TTA,TTC). All rights reserved.

### Contents

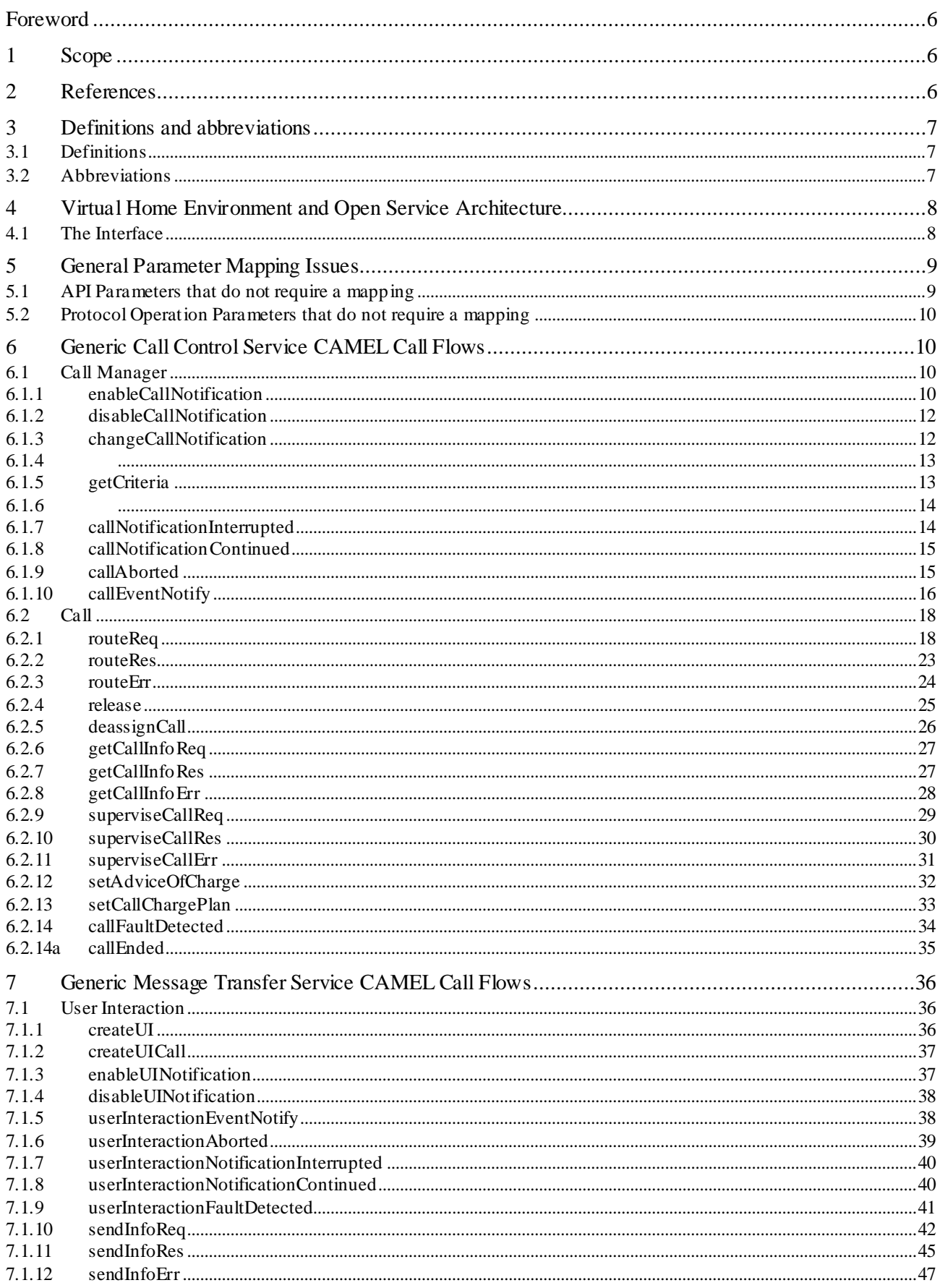

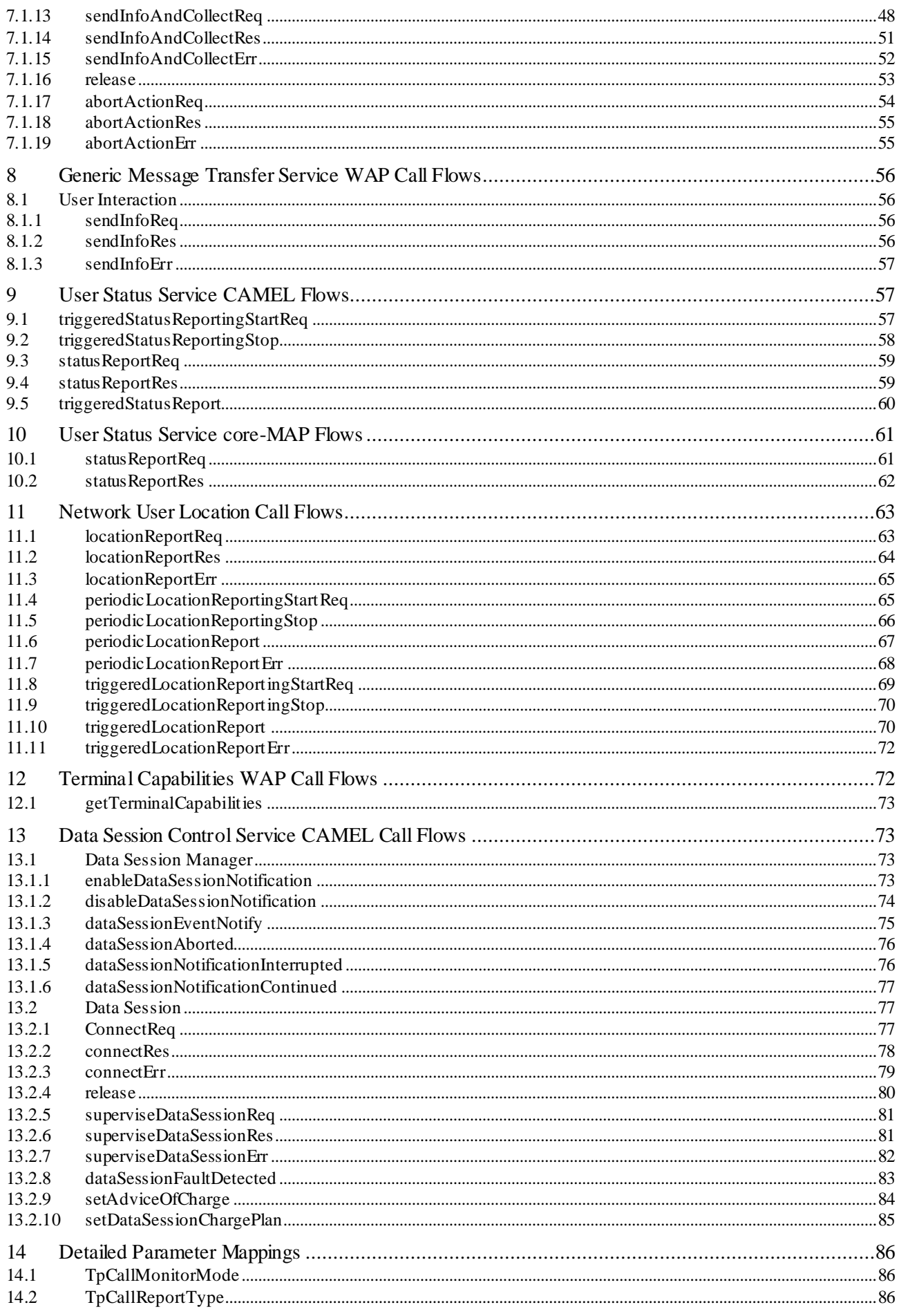

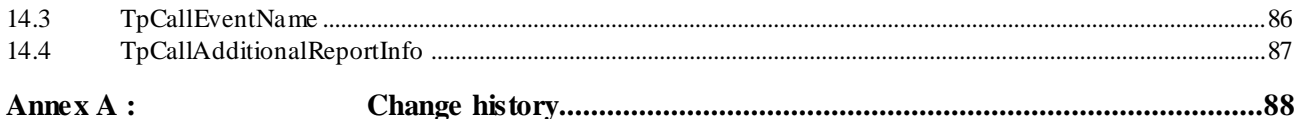

 $\overline{\mathbf{5}}$ 

### Foreword

This Technical Report (TR) has been produced by the 3<sup>rd</sup> Generation Partnership Project (3GPP).

The contents of the present document are subject to continuing work within the TSG and may change following formal TSG approval. Should the TSG modify the contents of the present document, it will be re -released by the TSG with an identifying change of release date and an increase in version number as follows:

Version x.y.z

where:

- x the first digit:
	- 1 presented to TSG for information;
	- 2 presented to TSG for approval;
	- 3 or greater indicates TSG approved document under change control.
- y the second digit is incremented for all changes of substance, i.e. technical enhancements, corrections, updates, etc.
- z the third digit is incremented when editorial only changes have been incorporated in the document.

### 1 Scope

The present document investigates how the OSA Interface Class methods can be mapped onto CAMEL Application Part operations and MAP Application Part operations. The mapping of the OSA API to the CAP and relevant MAP operations is considered informative, and not normative.

The Open Service Architecture (OSA) defines an architecture that enables operator and third party applications to make use of network functionality through an open standardized interface (the OSA Interface). OSA provides the glue between applications and service capabilities provided by the network. In this way applications become independent from the underlying network technology. The applications constitute the top level of the Open Service Architecture (OSA). This level is connected to the Service Capability Servers (SCSs) via the OSA interface. The SCSs map the OSA interface onto the underlying telecommunications specific protocols (e.g. MAP, CAP, etc.) and are therefore hiding the network complexity from the applications.

The specific Service Capability Server under consideration in this technical report is the CSE. In this case, the OSA API provides the operator or third party applications access to the CAMEL Application Part protocol operations, via the OSA Interface Class methods. On the gsmSCF, the OSA Interface Class methods need to be mapped, or translated, onto the relevant CAP and/or MAP operations. Only the non-framework Service Capability Features will be taken into account for the mapping. This document is not exhaustive in covering all the mappings that can be expected. It provides several examples, but it should be noted that several other possibilities exist. In particular, only general cases of normal operations are covered and exception scenarios are not within the scope of the document.

In addition to the configuration of SCS and CSE, this technical report contains some recommendations for a configuration consisting of SCS and HLR. On the HLR, the OSA Interface Class methods need to be mapped, or translated, onto the relevant MAP protocol operations. The mappings contained in this technical report for the SCS/HLR case are not intended to be exhaustive.

The OSA API to CAP and MAP mapping is part of Release99.

### 2 References

The following documents contain provisions which, through reference in this text, constitute provisions of th e present document.

- References are either specific (identified by date of publication, edition number, version number, etc.) or non-specific.
- For a specific reference, subsequent revisions do not apply.
- For a non-specific reference, the latest version applies.
- [1] 3GPP TR 22.905: "3GPP Vocabulary".
- [2] 3GPP TS 29.198: "Open Service Architecture; Application Programming Interface Part 1".
- [3] 3GPP TS 29.002: "Mobile Application Part (MAP) specification".
- [4] 3GPP TS 29.078: "CAMEL Application Part (CAP) specification Phase 3".
- [5] 3GPP TS 23.127: " Virtual Home Environment / Open Service Architecture".
- [6] 3GPP TS 22.101: "Universal Mobile Telecommunications System (UMTS): Service Aspects; Service Principles".
- [7] ITU-T Q.850: "Usage of cause and location in the Digital Subscriber Signalling System No. 1 and the Signalling System No. 7 ISDN User Part."

### 3 Definitions and abbreviations

### 3.1 Definitions

For the purposes of the present document, the following definitions apply:

**Service Capabilities:** Bearers defined by parameters, and/or mechanisms needed to realize services. These are within networks and under network control.

**Service Capability Feature:** Functionality offered by service capabilities that are accessible via the standardized OSA interface

**Service Capability Server** : Functional Entity providing OSA interfaces towards an application

**Services:** Services are made up of different service capability features.

**Applications:** Services, which are designed using service capability features.

**OSA Interface:** Standardized Interface used by application to access service capability features.

**Virtual Home Environment:** A concept for personal service environment portability across network boundaries and between terminals.

Further UMTS related definitions are given in 3GPP TS 22.101.

### 3.2 Abbreviations

For the purposes of the present document the following abbreviations apply:

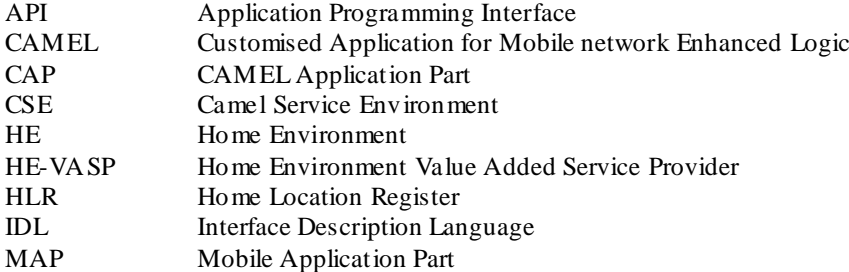

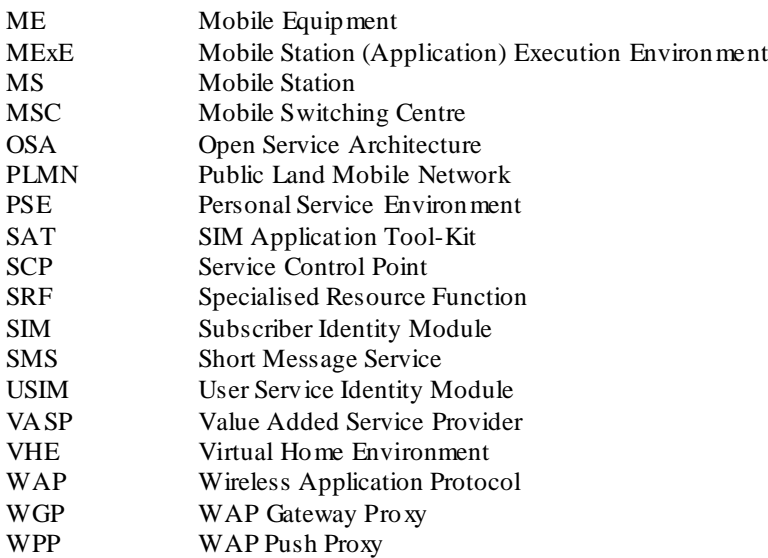

Further GSM related abbreviations are given in 3GPP TS 01.04. Further UMTS related abbreviations are given in 3GPP TR 22.905.

### 4 Virtual Home Environment and Open Service **Architecture**

The Open Service Architecture (OSA) is the architecture enabling applications to make use of network capabilities. The applications will access the network through the OSA interface that is specified in 3GPP TS 23.127.

The access to network functionality is offered by different Service Capability Servers (SCSs) and appear as service capability features in the OSA interface. These are the capabilities that the application developers have at their hands when designing new applications (or enhancements/variants of already existing ones). The different features of the different SCSs can be combined as appropriate. The service logic executes toward the OSA interfaces, while the underlying core network functions use their specific protocols. This technical report specifically considers the CSE SCS and the CAMEL Phase3 capabilities. An informative mapping of OSA API methods onto CAP and relevant MAP operations is provided.

### 4.1 The Interface

The OSA API interface and the protocol onto which the Interface Class methods are mapped, are depicted in Figure 4 -1. The applications are executed on an Application Server. The OSA API interface allows the application access to the functionality provided by the Service Capability Server. The OSA interface resides between the Application Server and the SCS, while the CAP and MAP interfaces reside in the network domain as illustrated in Figure 4-1 below.

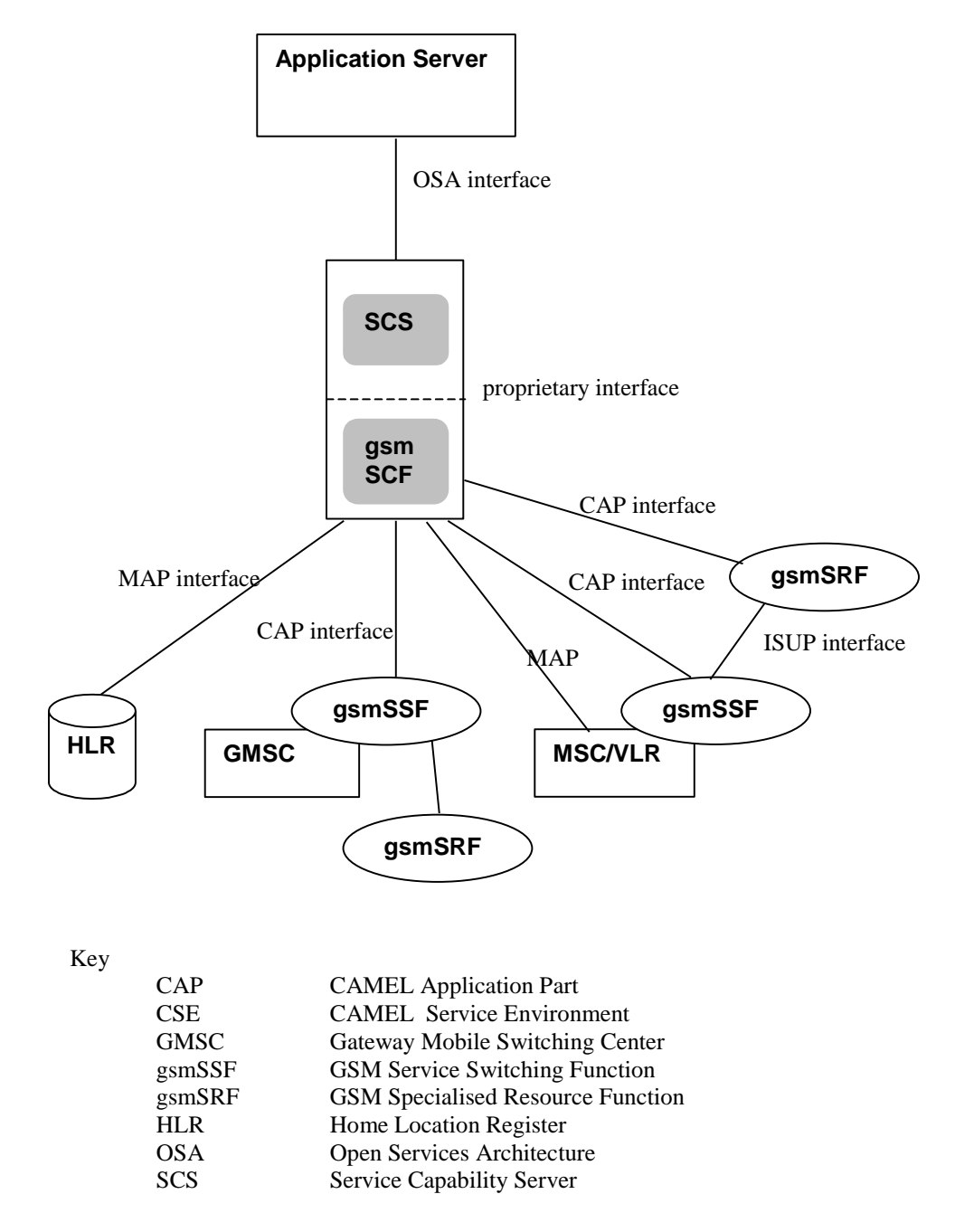

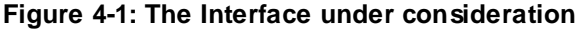

The SCS uses network capabilities through an undefined proprietary interface. The actual implementation of the SCS is not defined. However, the mapping is independent of the implementation option for the SCS and the gsmSCF, i.e. independent of the fact whether SCS and gsmSCF are implemented in the same physical entity or separate physical entities. The network may include non-CAMEL capabilities to implement the API, but these capabilities are not shown in the figure and are without the scope of this technical report.

### 5 General Parameter Mapping Issues

### 5.1 API Parameters that do not require a mapping

A number of the API method parameters have significance only on the OSA interface and in the SCS. They are used to identify objects implementing parts of the interface for instance. No mapping is required for these parameters.

- appInterface specifies a reference to the application object which implements the callback interface for a call
- assignmentID specifies the assigned ID which is used to link associated requests and responses
- callReference specifies the reference to the call object
- callSessionID specifies the call session ID of the call object to which this method invocation applies

### 5.2 Protocol Operation Parameters that do not require a mapping

A number of the CAP and MAP protocol operation parameters deal with the specifics of the underlying core network. these are typically those details that the OSA API was designed to abstract from and therefore do not require a mapping. Examples include:

#### CAP InitialDP:

- gsmSCFAddress
- **MSCAddress**
- GMSCAddress
- IPSSPCapabilities

MAP AnyTimeModification

gsmSCFAddress

### 6 Generic Call Control Service CAMEL Call Flows

### 6.1 Call Manager

The generic call manager interface class provides the management functions to the generic call Service Capability Features. The application programmer can use this interface to create call objects and to enable or disable call-related event notifications.

### 6.1.1 enableCallNotification

*enableCallNotification* is used to enable call notifications to be sent to the application.

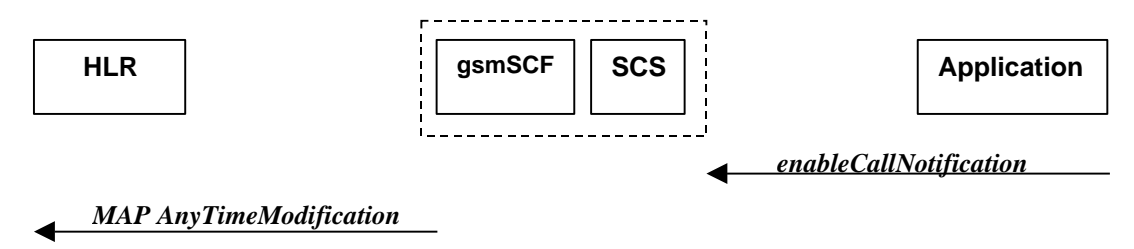

#### **Figure 6-1: Call Flow for enableCallNotification**

#### **Normal Operation**

Two alternatives have been identified.

1 The application requests notifications to be enabled.

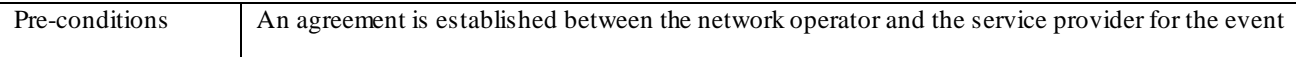

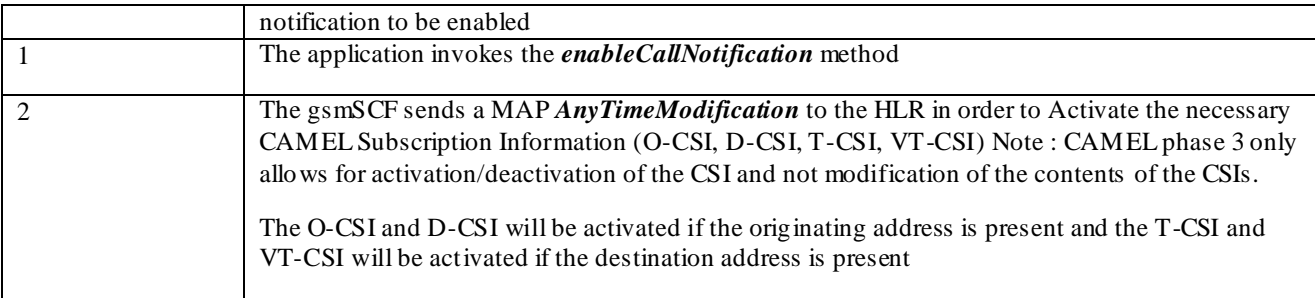

#### **Error condition**

2 HLR rejects CSI updates

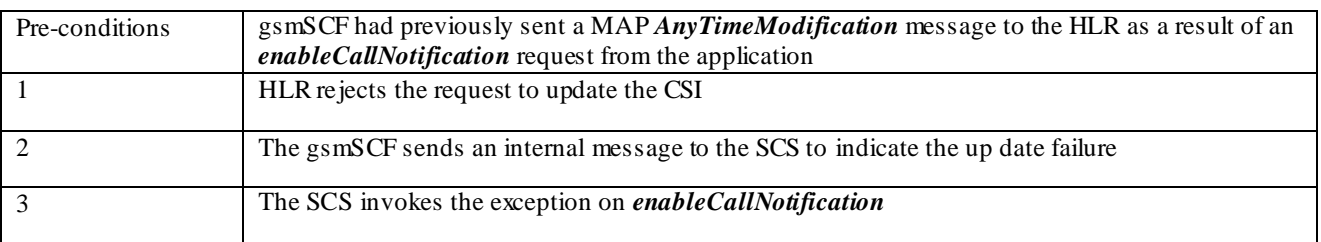

#### **Parameter Mapping**

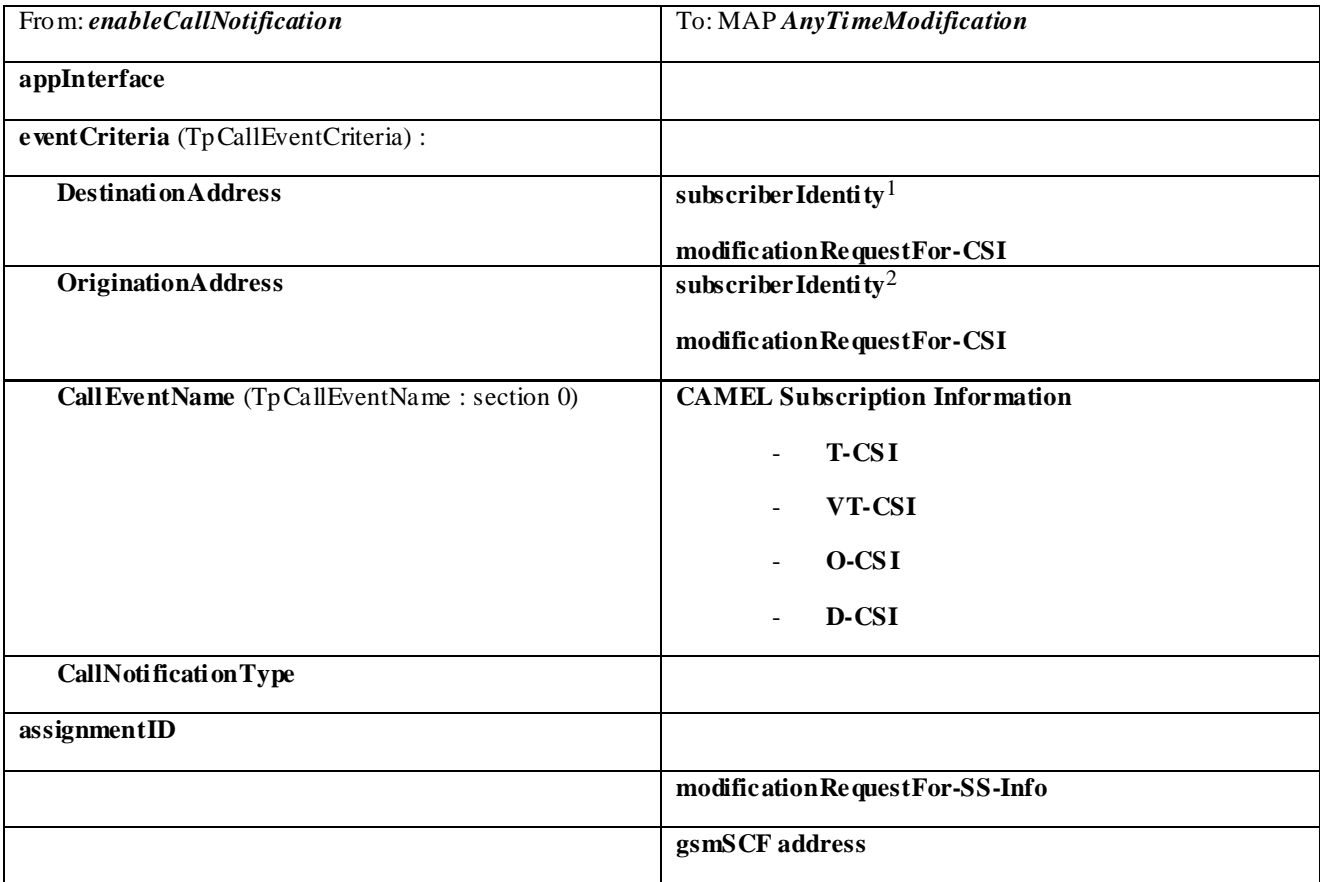

**<sup>1</sup>** in case an address range is used, a separate MAP AnyT imeModificationRequest must be sent for every address in the range

**<sup>2</sup>** in case an address range is used, a separate MAP AnyTimeModificationRequest must be sent for every address in the range

### 6.1.2 disableCallNotification

*disableCallNotification* is used by the application to disable call notifications.

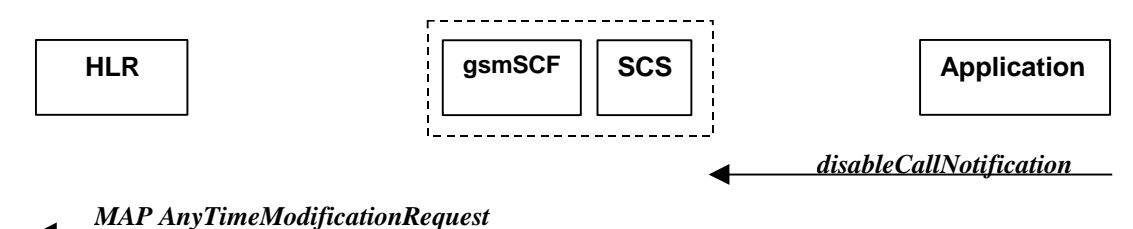

### **Figure 6-2: Call Flow for disableCallNotification**

#### **Normal Operation**

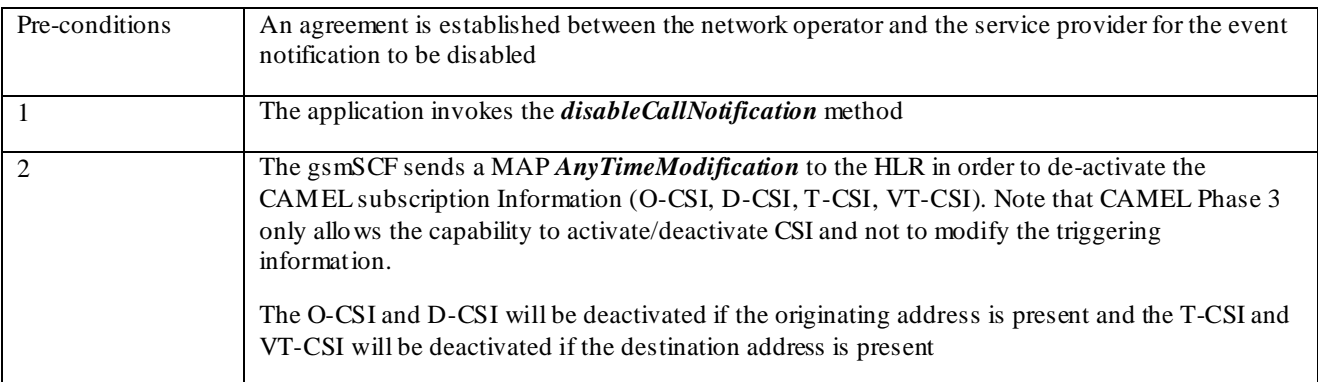

#### **Parameter Mapping**

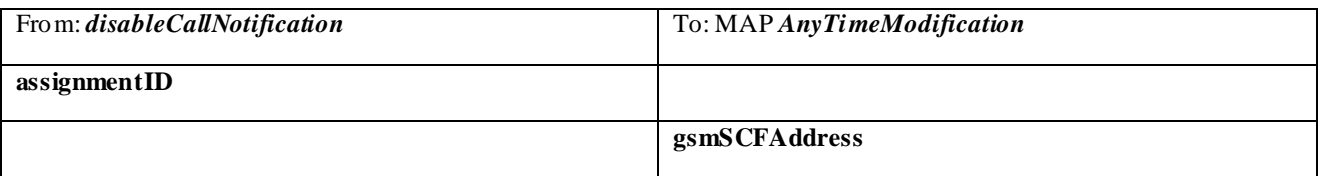

### 6.1.3 changeCallNotification

*changeCallNotification* is used by the application to change the call notifications previously set by *enableCallNotification()*.

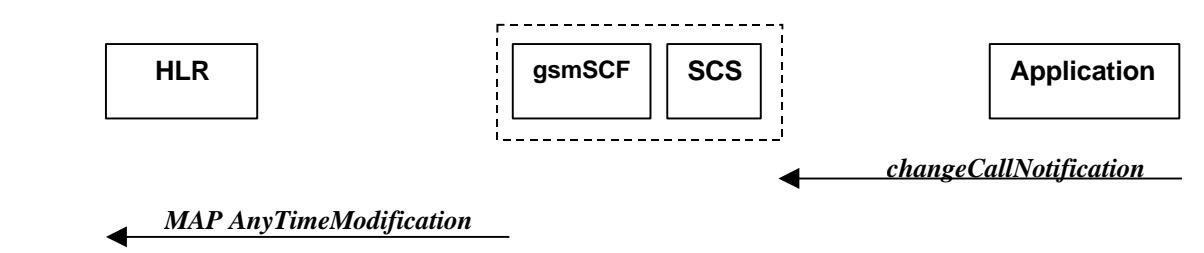

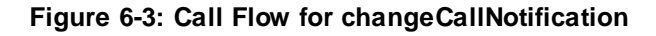

#### **Normal Operation**

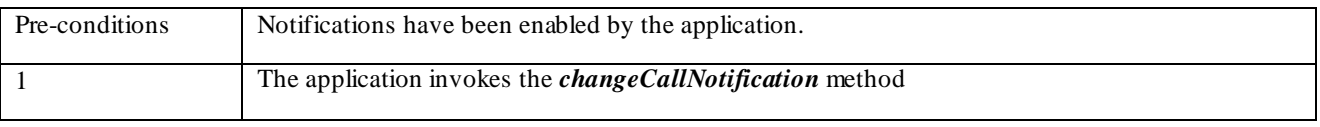

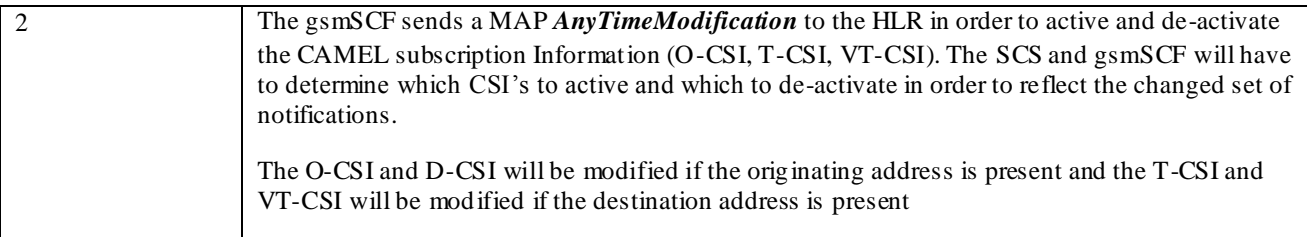

#### **Parameter Mapping**

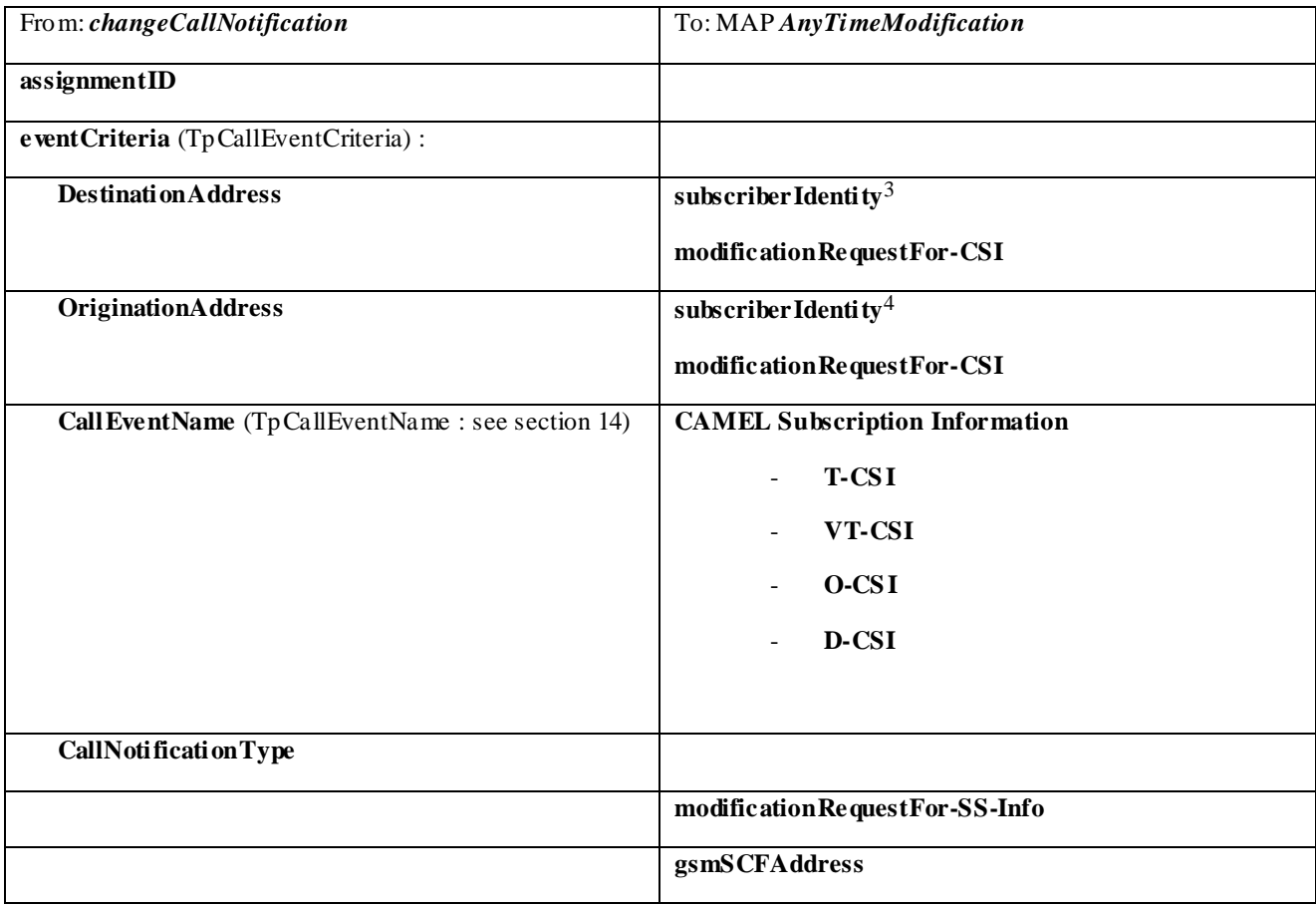

### 6.1.4

l

Void section, included for the sake of section numbering consistency.

### 6.1.5 getCriteria

*getCriteria* is used by the application to query the event criteria set with *enableCallNotification*.

**<sup>3</sup>** in case an address range is used, a separate MAP AnyTimeModificationRequest must be sent for every address in the range

**<sup>4</sup>** in case an address range is used, a separate MAP AnyTimeModificationRequest must be sent for every address in the range

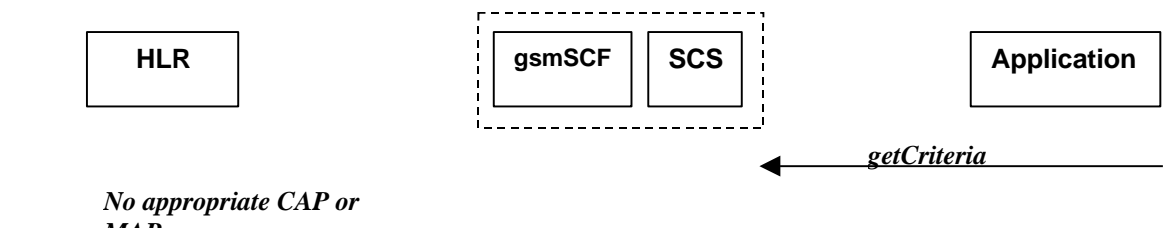

*MAP message*

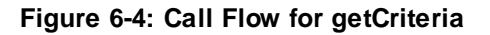

#### **Normal Operation**

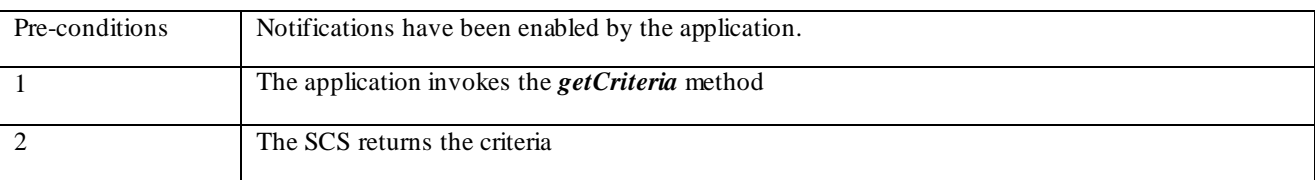

#### **Parameter Mapping**

None.

### 6.1.6

Void section, included for the sake of section numbering consistency.

### 6.1.7 callNotificationInterrupted

*callNotificationInterrupted* indicates to the application that all event notifications have been interrupted, for example due to faults detected.

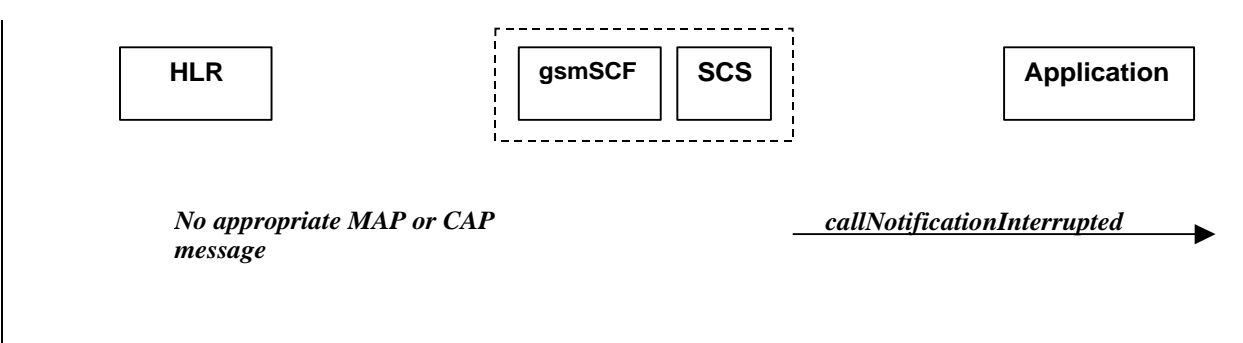

#### **Figure 6-5: Call Flow for callNotificationInterrupted**

#### **Normal Operation**

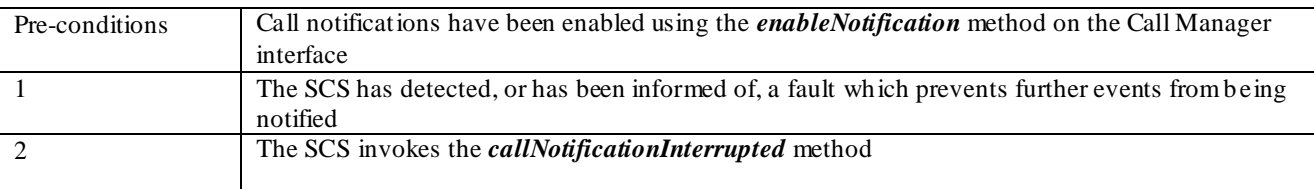

#### **Parameter Mapping**

None.

### 6.1.8 callNotificationContinued

*callNotificationContinued* indicates to the application that all event notifications have been previously interrupted, have now started again.

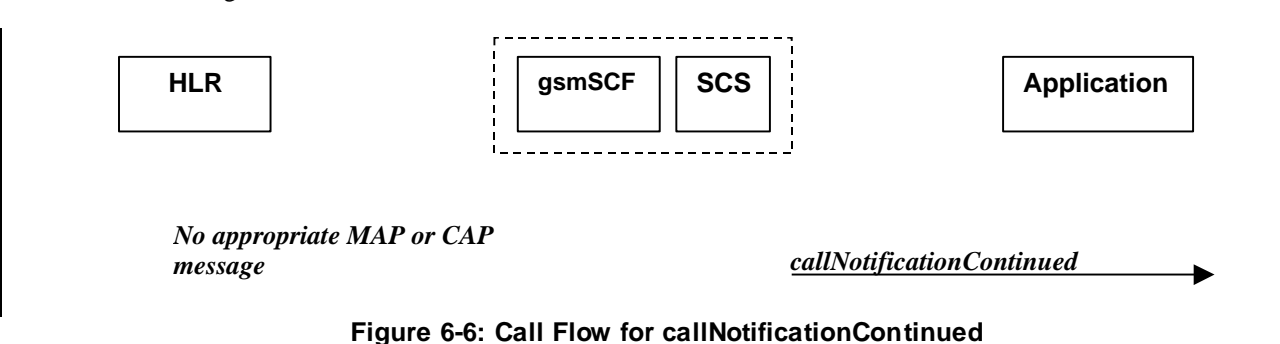

#### **Normal Operation**

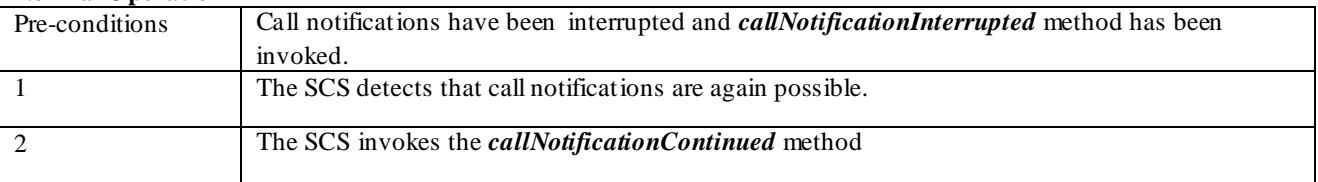

#### **Parameter Mapping**

None.

### 6.1.9 callAborted

*callAborted* indicates to the application that the call object has aborted or terminated abnormally. No further communication will be possible between the call and the application.

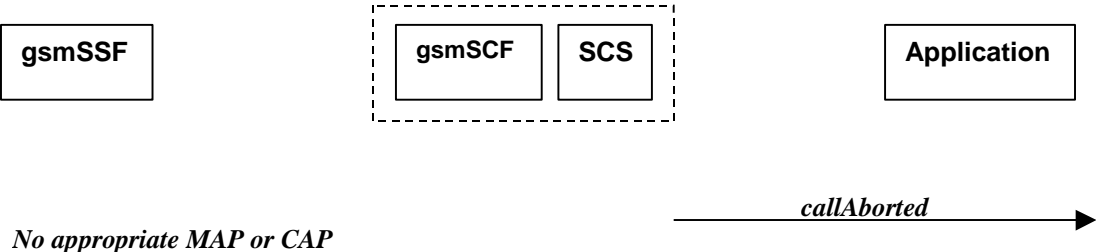

*message*

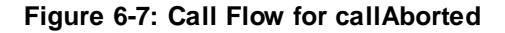

#### **Normal Operation**

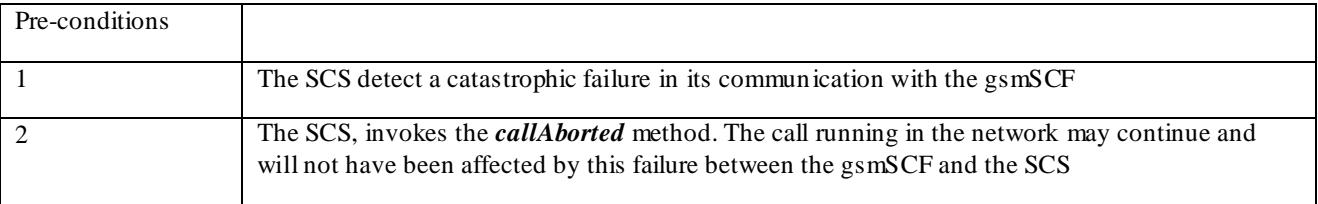

#### **Parameter Mapping**

None.

### 6.1.10 callEventNotify

*callEventNotify* notifies the application of the arrival of a call-related event.

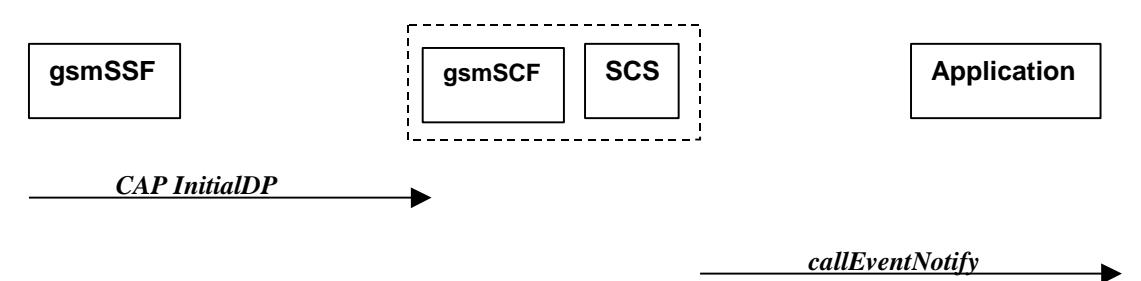

#### **Figure 6-8: Call Flow for callEventNotify**

#### **Normal Operation**

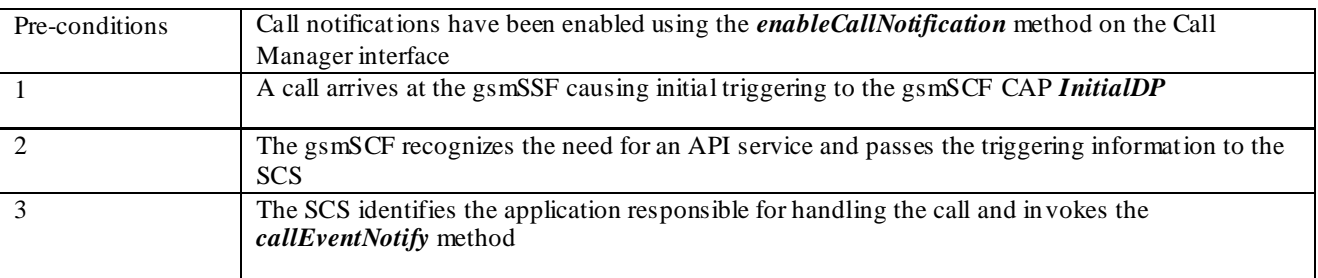

#### **Parameter Mapping**

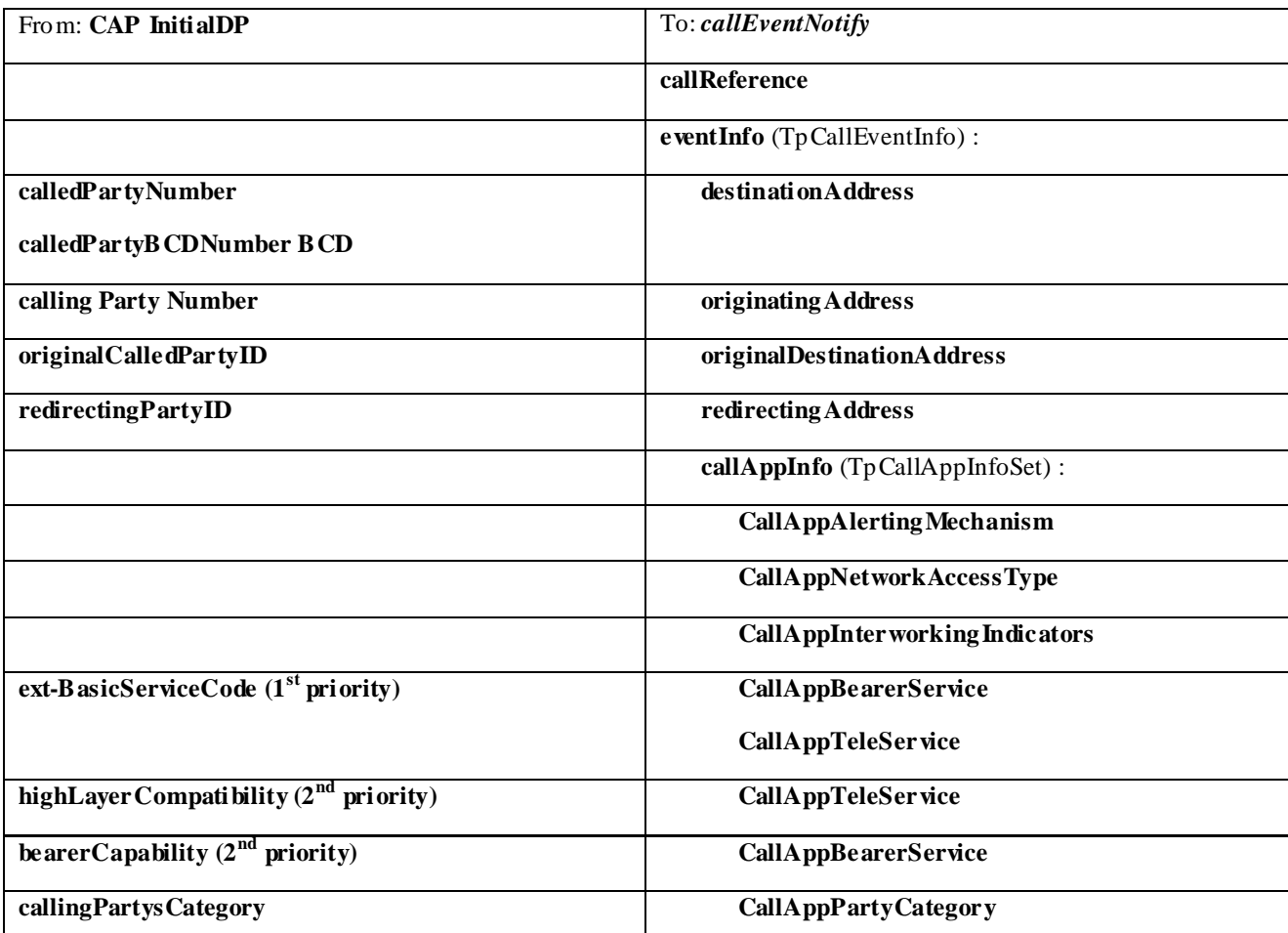

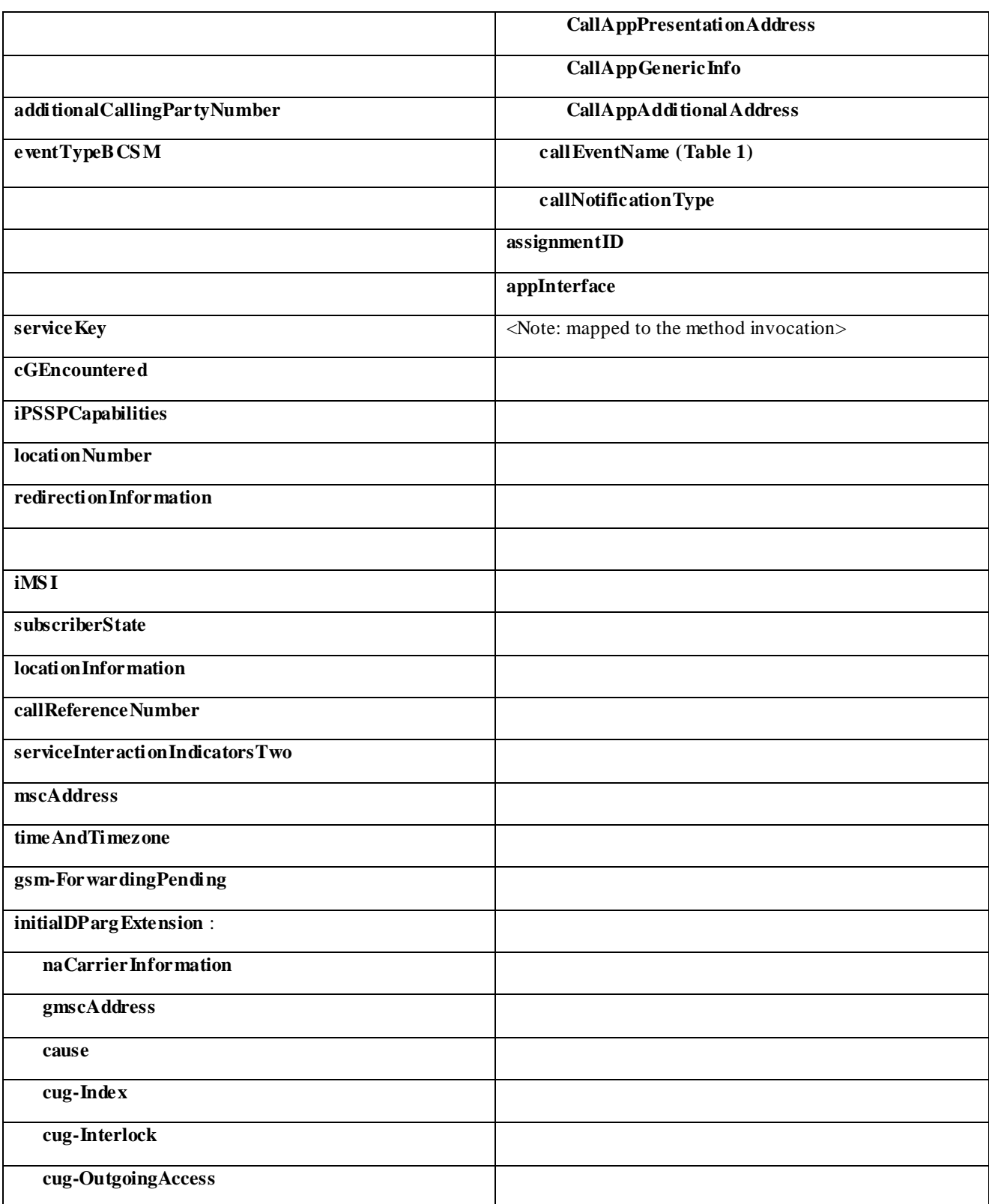

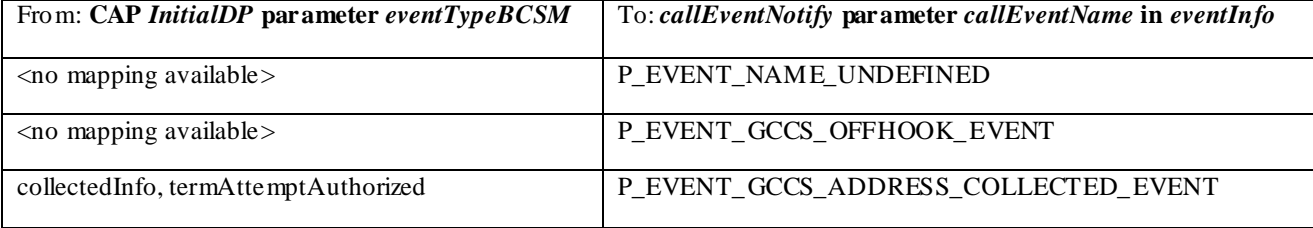

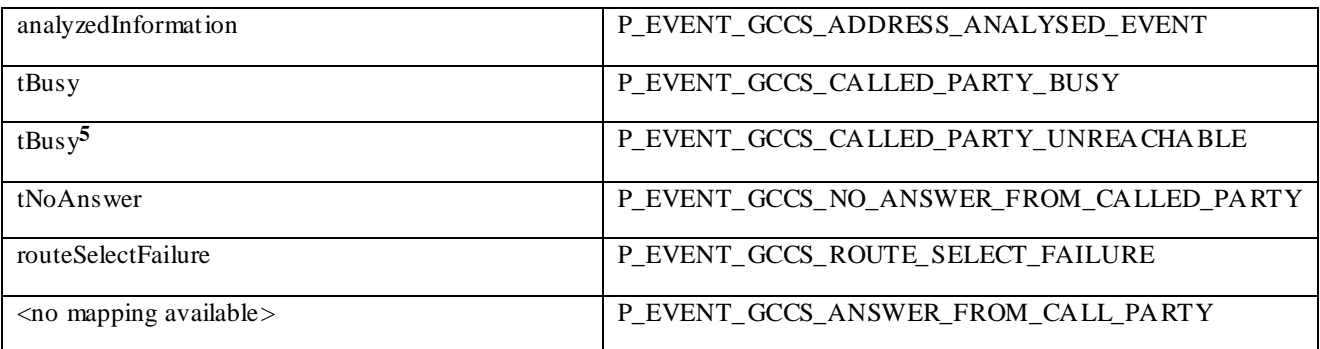

#### **Table 1 : eventTypeBCS M mapping to callEventName**

### <span id="page-17-0"></span>6.2 Call

The generic call interface represents the interface to the generic call Service Capability Feature. It provides a structure to allow simple and complex call behaviour.

### 6.2.1 routeReq

*routeReq* is an asynchronous method which requests routing of the call (and inherently attached parties) to the destination party, via a passive call leg.

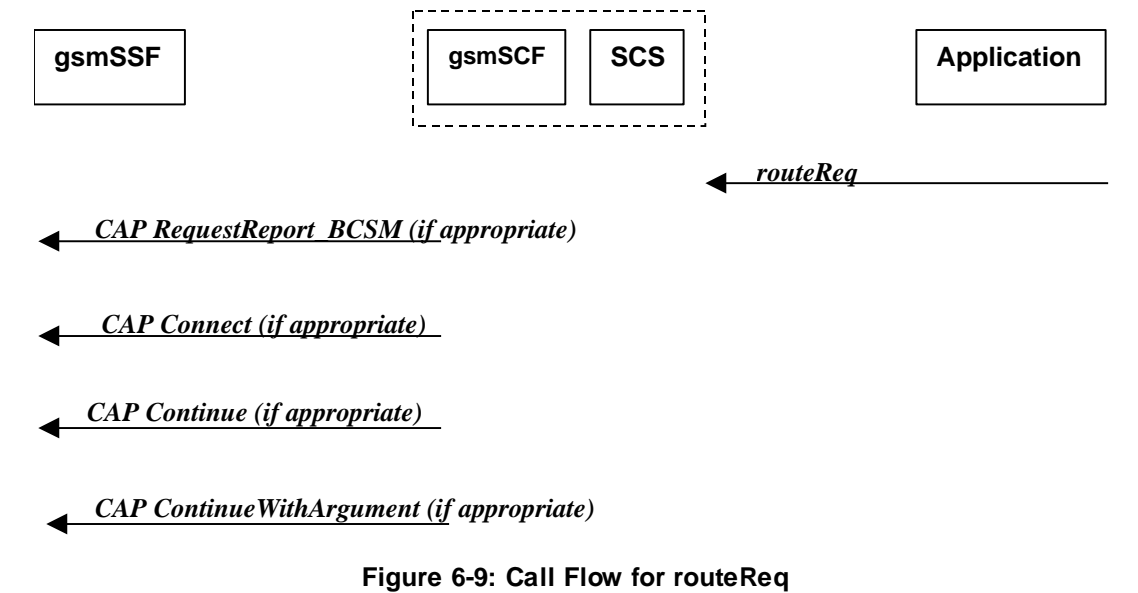

#### **Normal Operation**

l

Three alternatives have been identified

1. The application changes the destination number

| Pre-conditions | The application has been notified of a new call and the call object exists. The <i>setCallChargePlan</i><br>and getCallInfoReq methods may have been invoked |
|----------------|----------------------------------------------------------------------------------------------------|
|                | The application invokes the <b><i>routeReq</i></b> method                                                                                                    |
|                | The SCS sends an equivalent internal message to the gsmSCF                                                                                                   |
|                | The gsmSCF sends a CAP RequestReportBSCM if the application needs to be informed about                                                                       |
|                | the outcome of the request                                                                                                    |

**<sup>5</sup>** Depending on the value of the *cause* parameter in the *initialDPArg extensions* parameter of the InitialDP operation

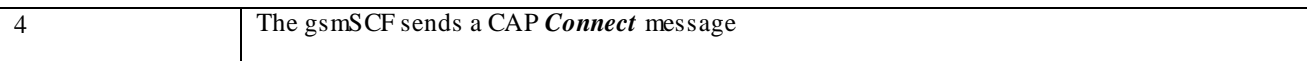

#### **Parameter Mapping**

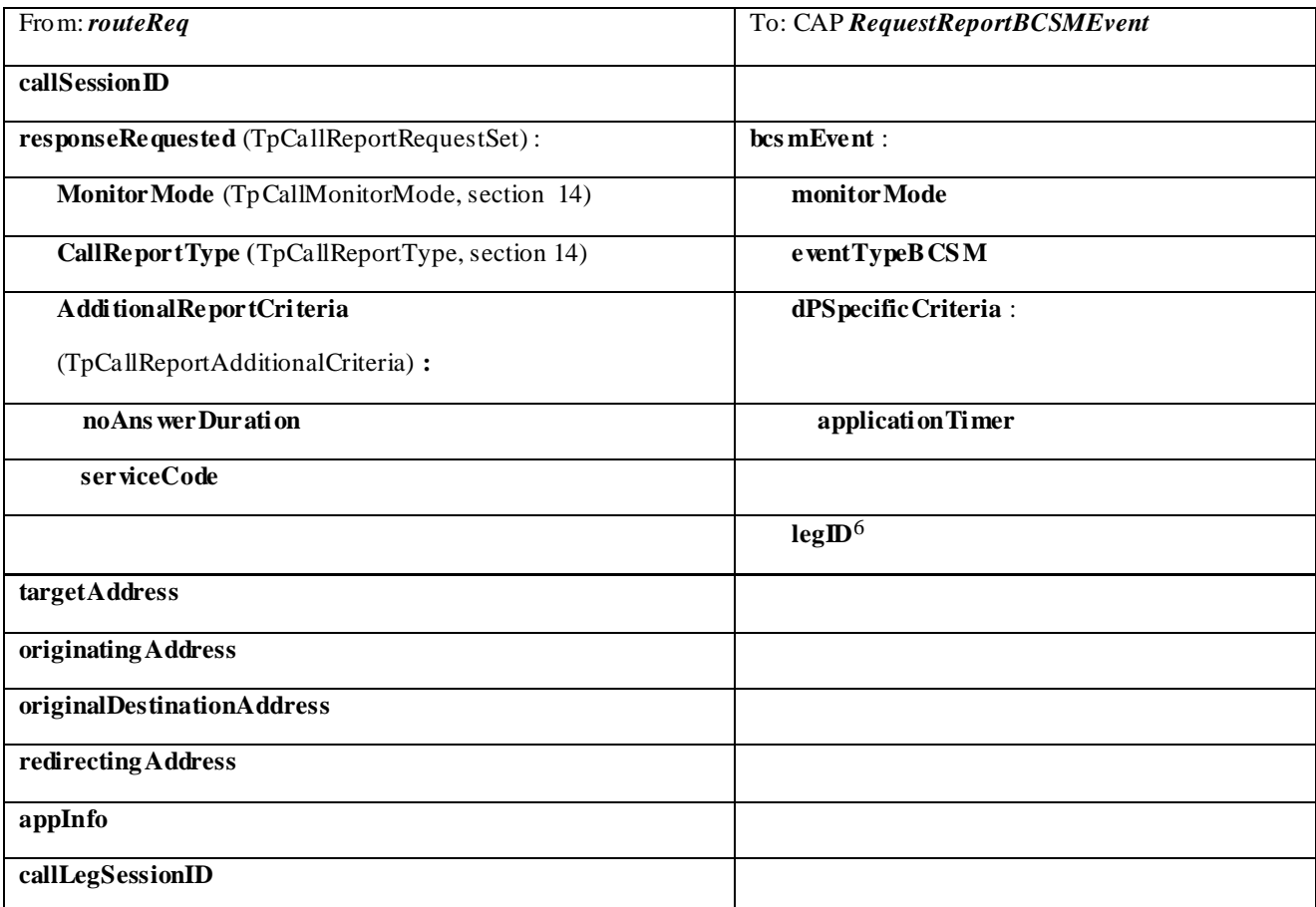

| From: routeReq                  | To: CAP Connect                 |  |
|---------------------------------|---------------------------------|--|
| callSession ID                  |                                 |  |
| responseRequested               |                                 |  |
| targetAddress                   | destination Routing Address     |  |
| originating Address             |                                 |  |
| originalDestinationAddress      | originalCalledPartyID           |  |
| redirecting Address             | redirectingPartyID              |  |
| appInfo (TpCallAppInfoSet):     |                                 |  |
| <b>CallAppAlertingMechanism</b> | alertingPattern                 |  |
| CallAppNetworkAccessType        |                                 |  |
| CallAppInter working Indicators | serviceInteractionIndicatorsTwo |  |
| <b>CallAppTeleService</b>       |                                 |  |

**<sup>6</sup>** the legID for both the originating and the terminating leg are required for the disconnect event

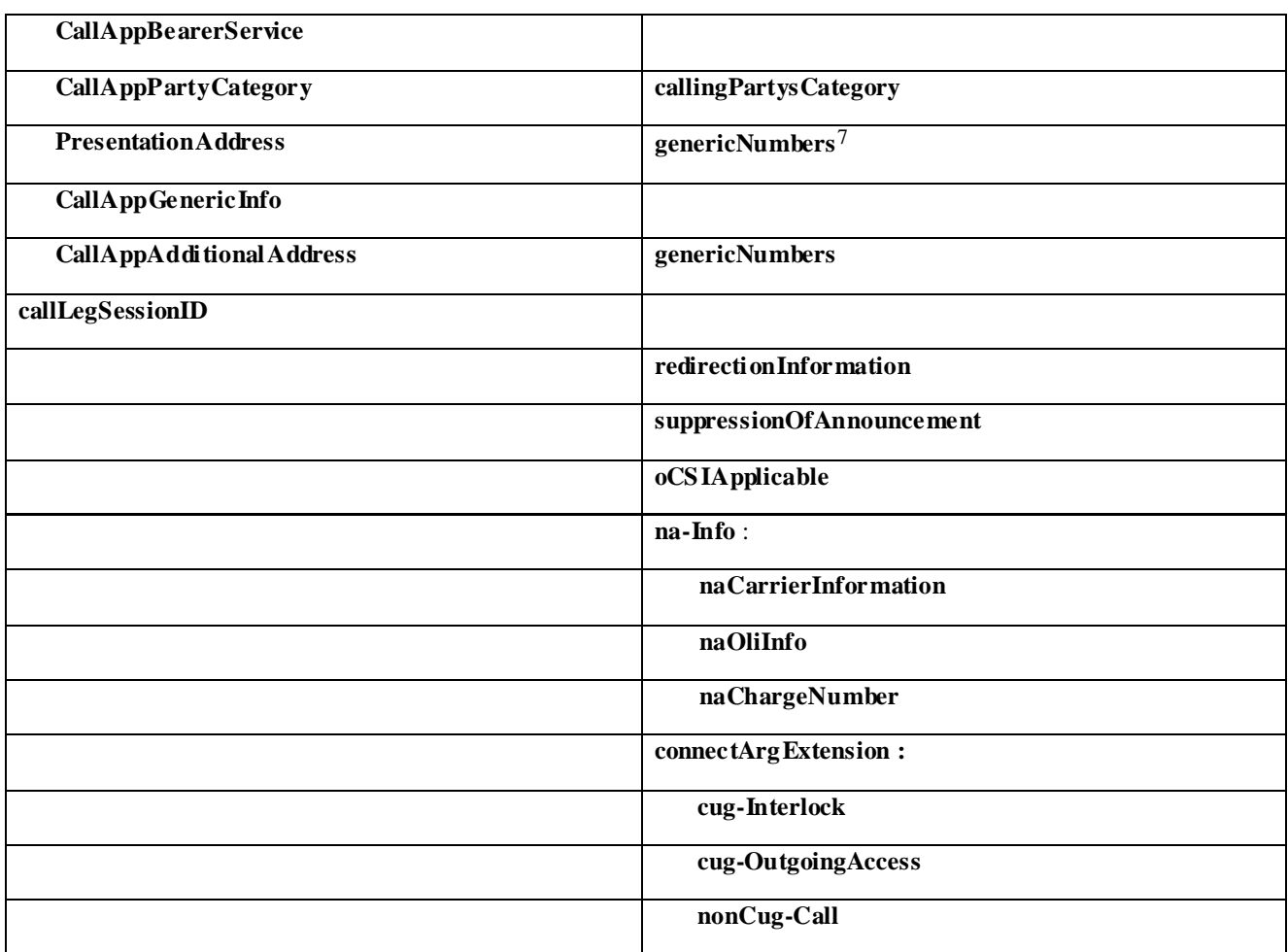

#### 2. The application does not modify the destination address and does not provide any Application Information

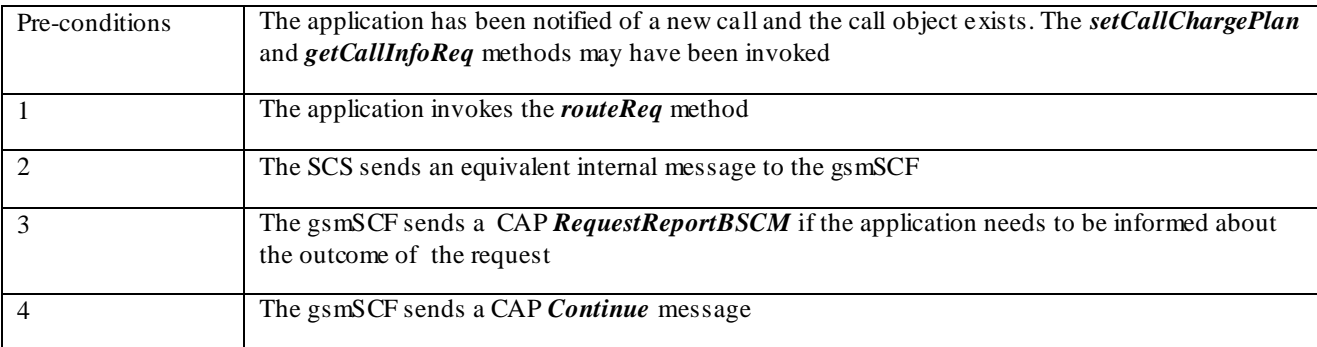

#### **Parameter Mapping**

| From: routeReq                                       | To: CAP RequestReportBCSMEvent |
|------------------------------------------------------|--------------------------------|
| callSession <b>ID</b>                                |                                |
| responseRequested (TpCallReportRequestSet):          | bcs mEvent:                    |
| <b>Monitor Mode</b> (TpCallMonitorMode, section 14)  | monitor Mode                   |
| <b>CallReportType</b> (TpCallReportType, section 14) | $e$ vent $T$ v pe $B$ CSM      |

**<sup>7</sup>** operator specific function if CallAppAdditionalAddress is not used to map the genericNumbers parameter

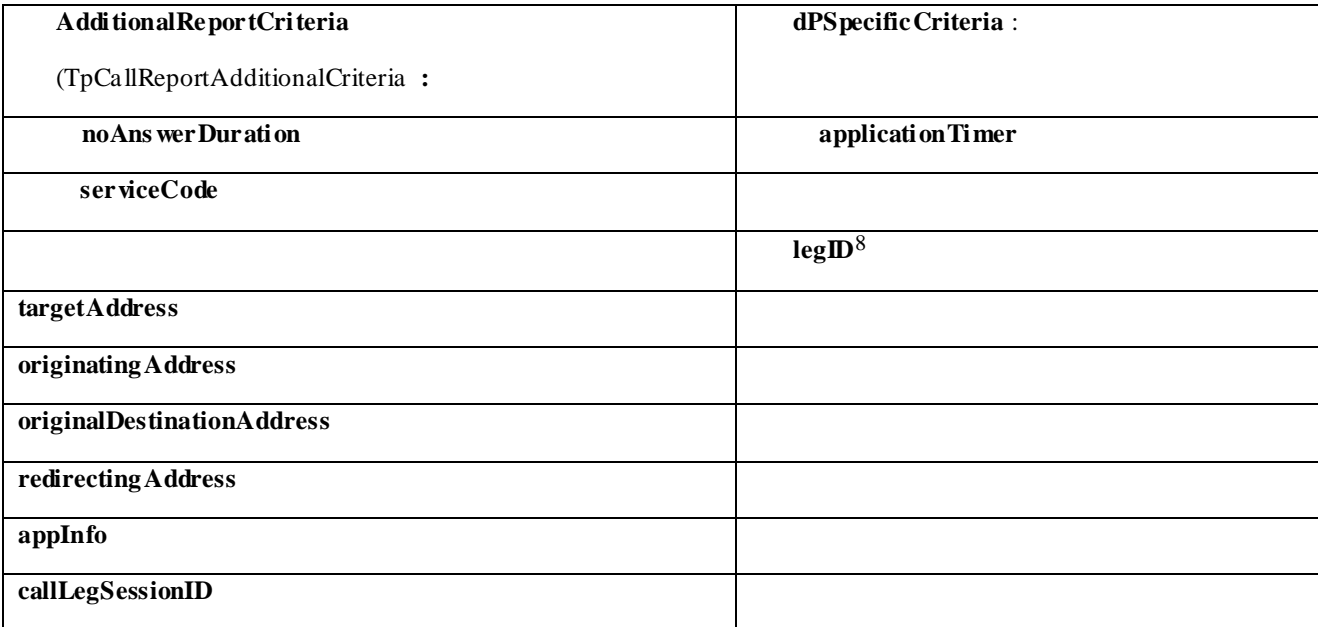

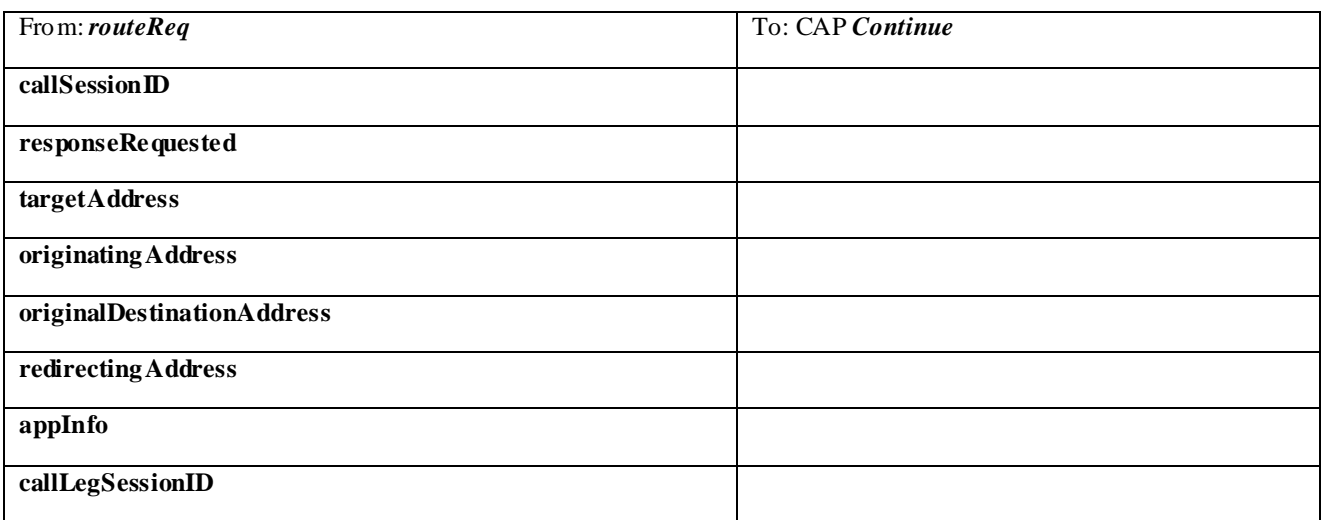

#### 3. The application does not modify the destination party number but modifies Applicatio n information

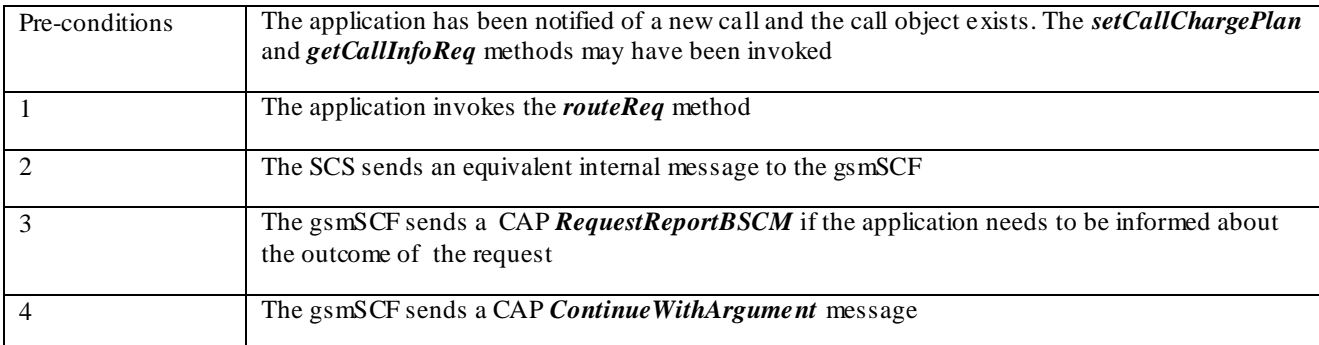

#### **Parameter Mapping**

| From: <i>routeRea</i> | To: CAP RequestReportBCSMEvent |
|-----------------------|--------------------------------|
|                       |                                |

**<sup>8</sup>** the legID for both the originating and the terminating leg are required for the disconnect event

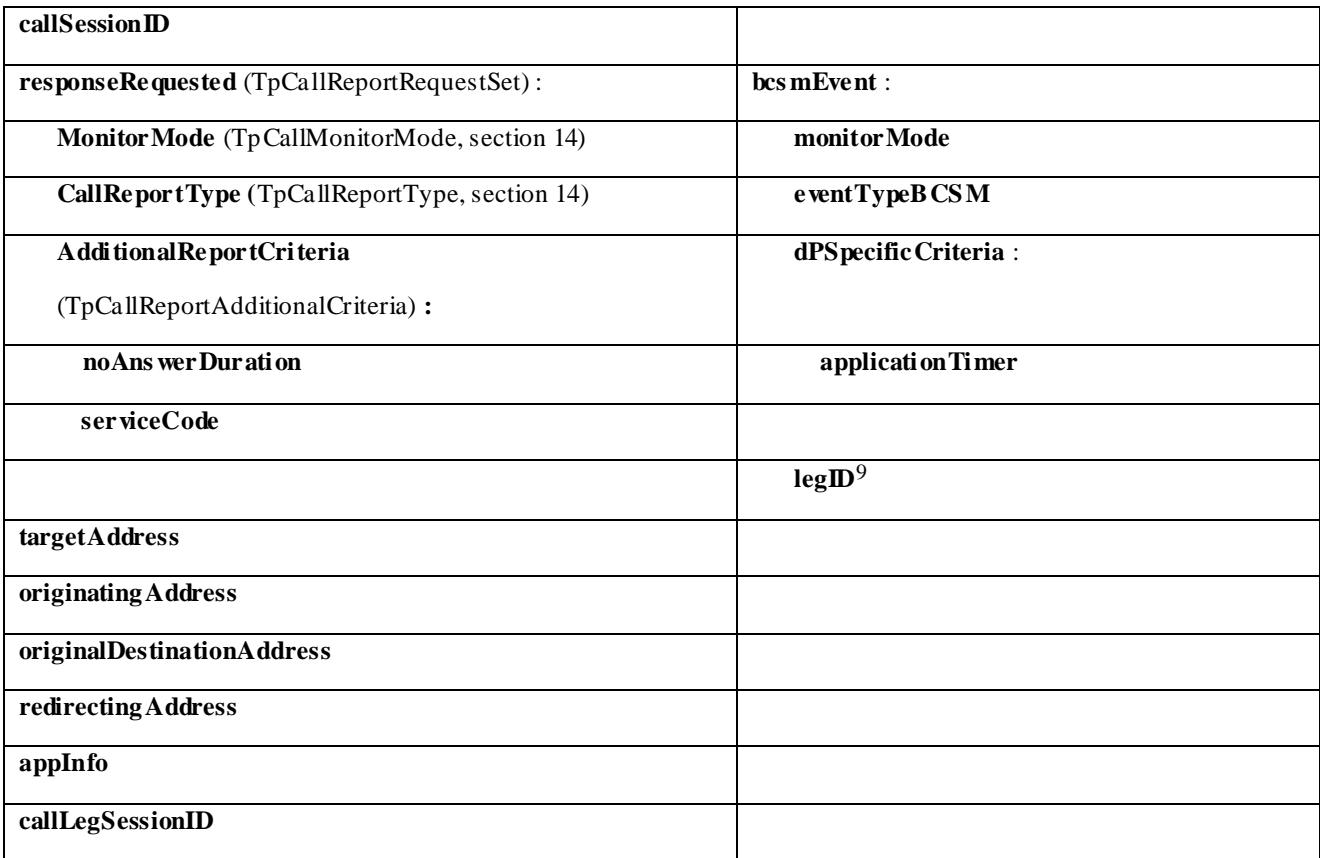

| From: routeReq                  | To: CAP Continue WithArgument   |
|---------------------------------|---------------------------------|
|                                 |                                 |
| callSessionID                   |                                 |
|                                 |                                 |
| responseRe quested              |                                 |
|                                 |                                 |
| targetAddress                   |                                 |
|                                 |                                 |
| originating Address             |                                 |
|                                 |                                 |
| originalDestinationAddress      |                                 |
|                                 |                                 |
| redirecting Address             |                                 |
|                                 |                                 |
|                                 |                                 |
| appInfo:                        |                                 |
|                                 |                                 |
| <b>CallAppAlertingMechanism</b> | alerting Pattern                |
|                                 |                                 |
| CallAppNetworkAccessType        |                                 |
|                                 |                                 |
| CallAppInter working Indicators | serviceInteractionIndicatorsTwo |
|                                 |                                 |
| <b>CallAppTeleService</b>       |                                 |
|                                 |                                 |
| CallAppBearerService            |                                 |
|                                 |                                 |
| <b>CallAppPartyCategory</b>     | callingPartysCategory           |
|                                 |                                 |
| <b>Presentation Address</b>     | genericNumbers $10$             |
|                                 |                                 |
|                                 |                                 |

**<sup>9</sup>** the legID for both the originating and the terminating leg are required for the disconnect event

**<sup>10</sup>** operator specific function if CallAppAdditionalAddress is not used to map the genericNumbers parameter

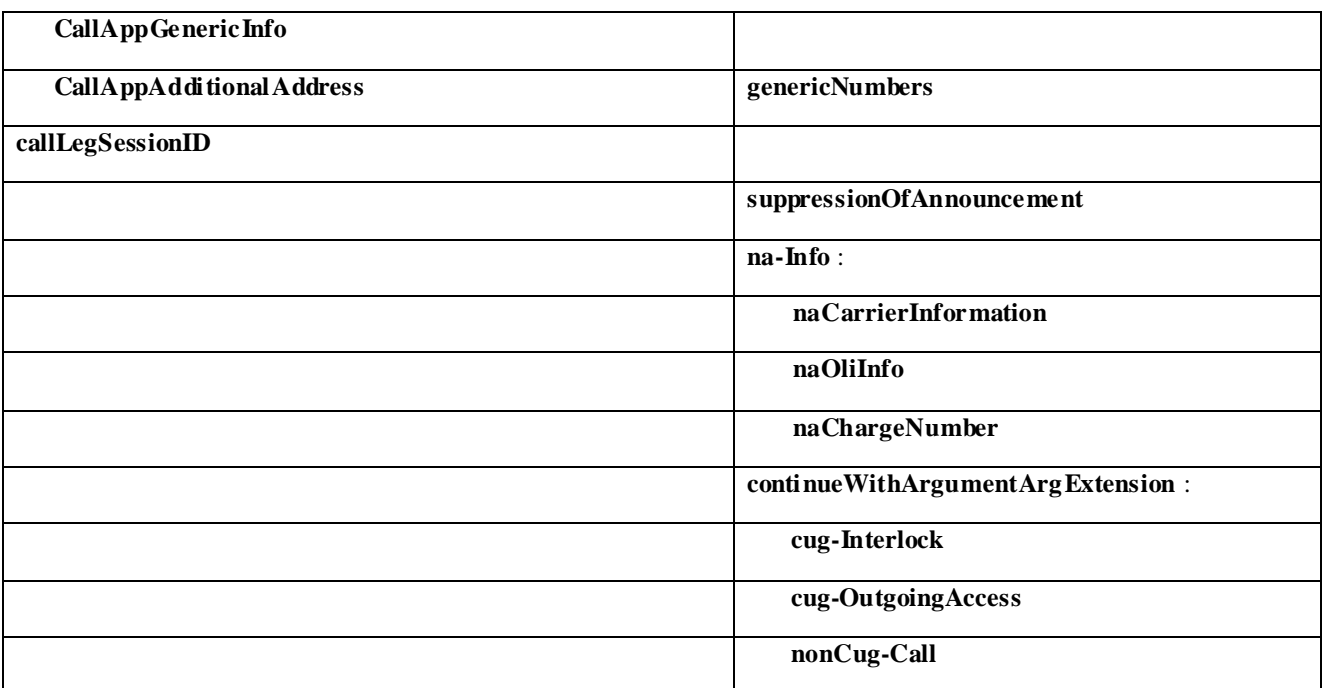

### 6.2.2 routeRes

*routeRes* is an asynchronous method which indicates that the request to route the call to the destination was successful, and indicates the response of the destination party (for example, the call was answered, not answered, refused due to busy, etc.). For every trigger that was armed in the parameter **responseRequested** of the *routeReq* a *routeRes* method may be invoked.

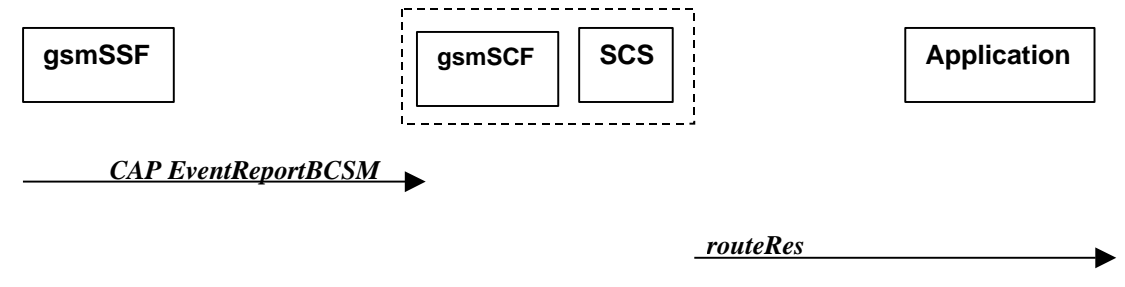

**Figure 6-10: Call Flow for routeRes**

#### **Normal Operation**

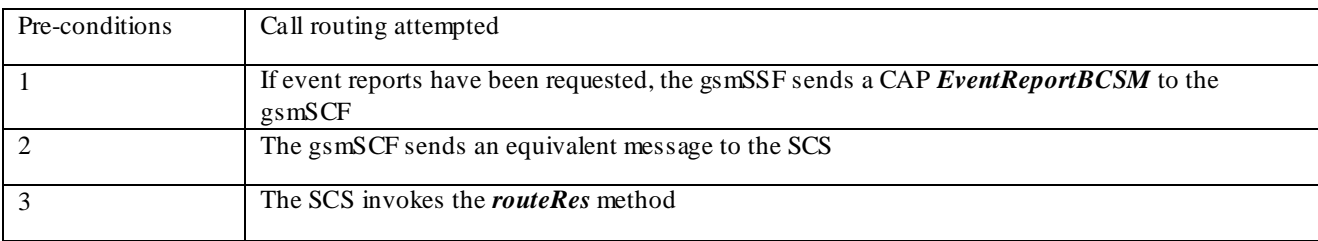

#### **Parameter Mapping**

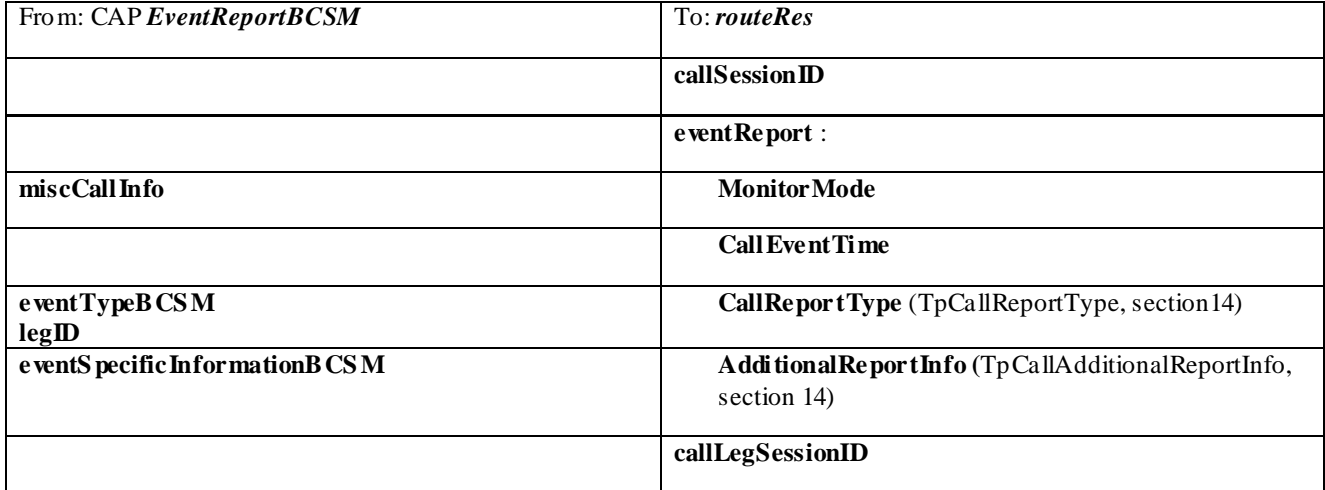

### 6.2.3 routeErr

*routeErr* is an asynchronous method which indicates that the request to route the call to the destination party was unsuccessful – the call could not be routed to the destination party (for example, the network was unable to route the call, parameters were incorrect, the request was refused, etc).

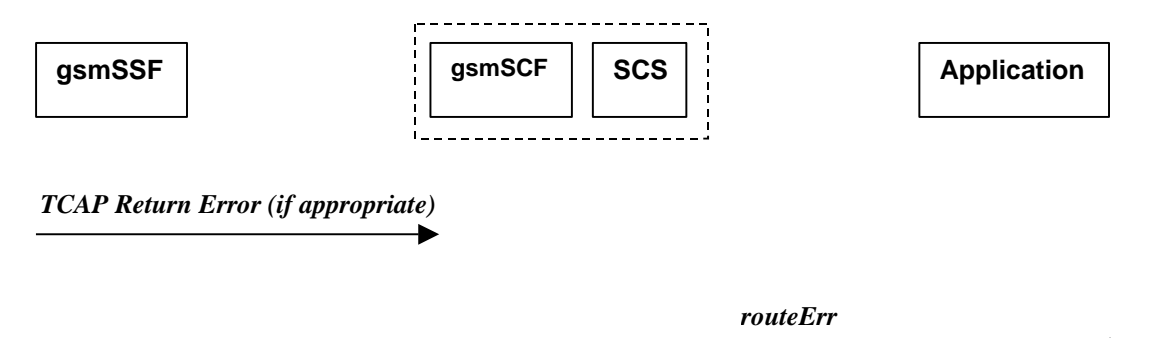

#### **Figure 6-11: Call Flow for routeErr**

#### **Normal Operation**

Two scenarios are possible

1. The gs mSCF receives a message from the gsmSSF indicating an error

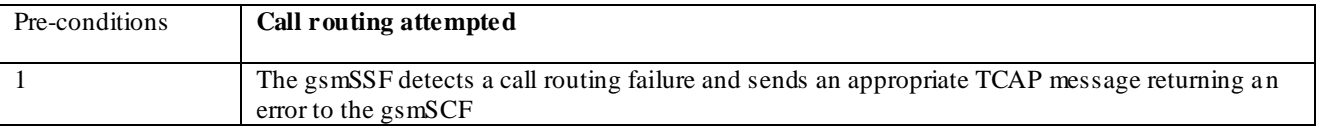

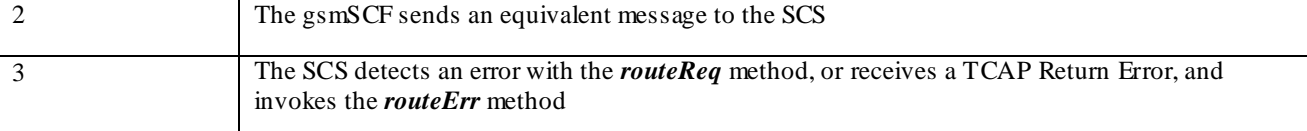

2. The gs mSCF detects there is an error in the message from the SCS

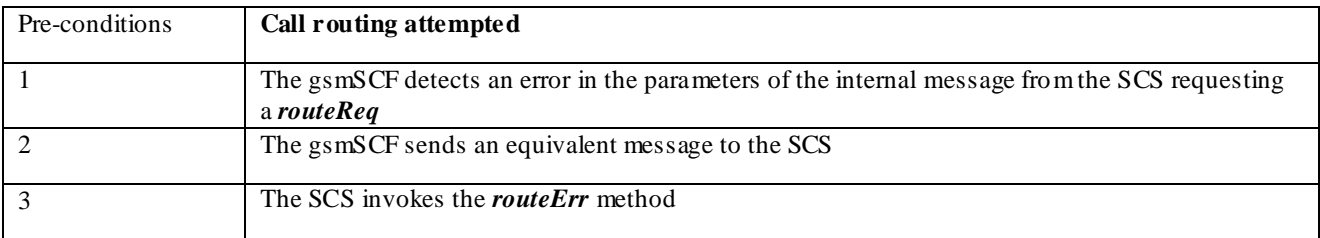

#### **Parameter Mapping**

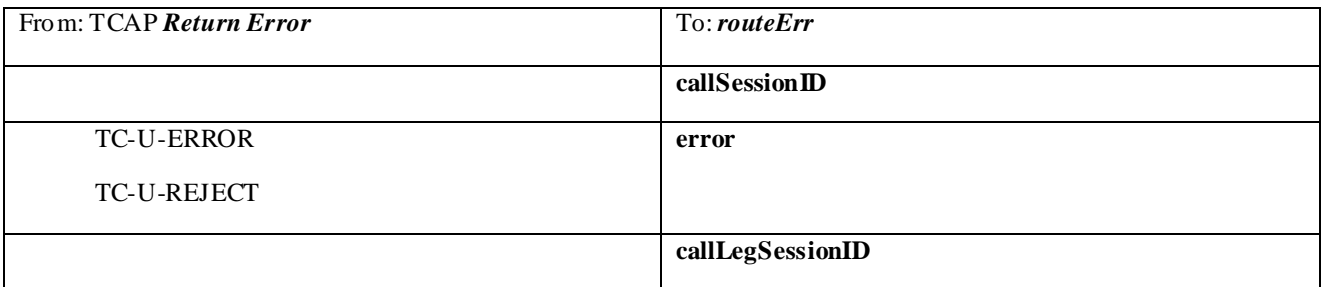

### 6.2.4 release

*release* is a method used to request the release of the call and associated objects.

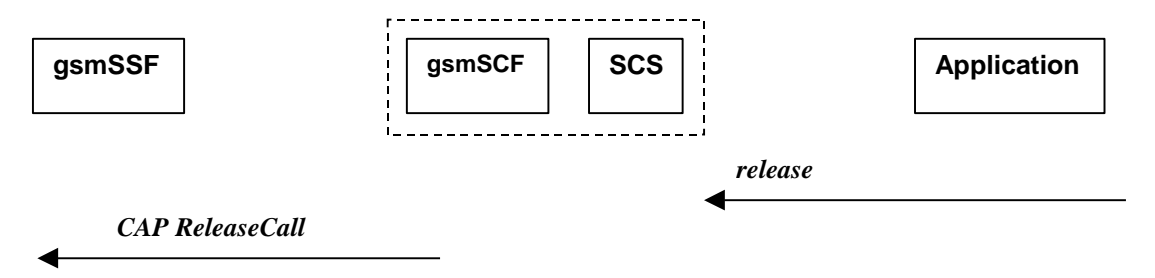

#### **Figure 6-12: Call Flow for release**

#### **Normal Operation**

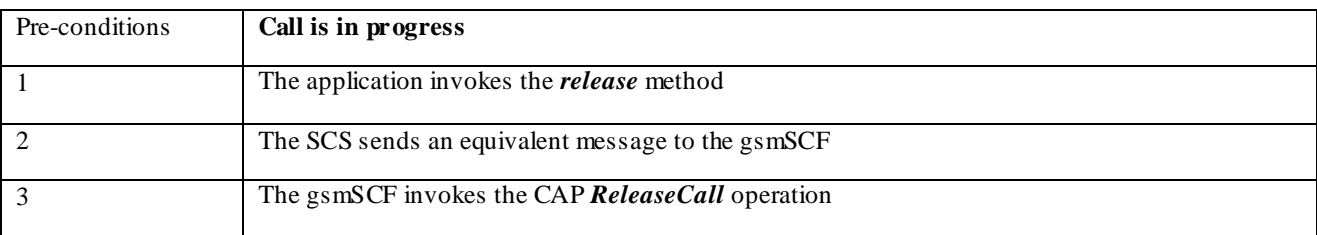

#### **Parameter Mapping**

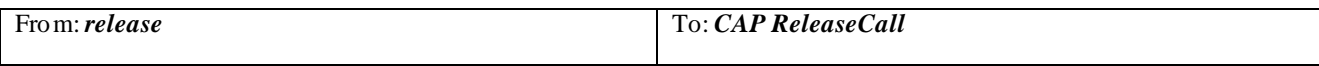

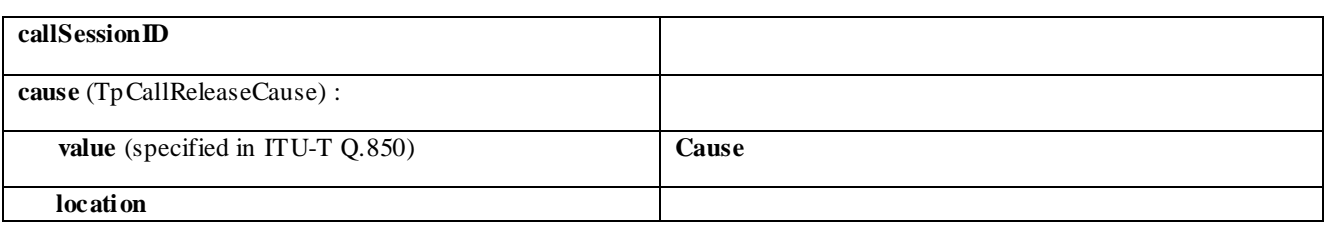

### 6.2.5 deassignCall

*deassignCall* is a method that requests that the relationship between the application and the call and ass ociated objects be de-assigned. It leaves the call in progress, however, it purges the specified call object so that the application has no further control of call processing. If a call is de-assigned that has event reports or call information reports requested, then these reports will be disabled and any related information discarded.

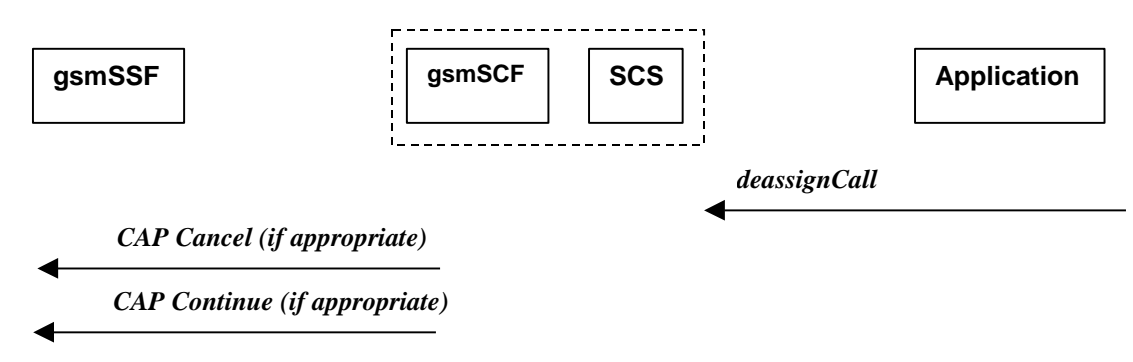

#### **Figure 6-13: Call Flow for deassignCall**

#### **Normal Operation**

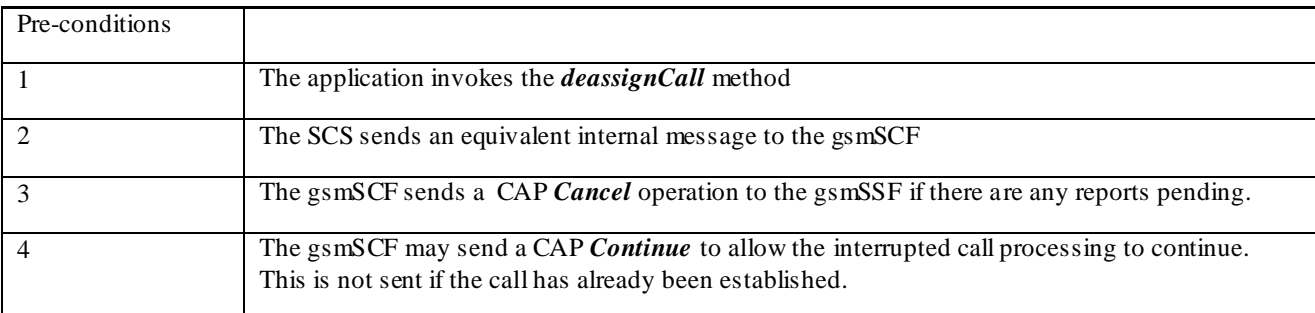

#### **Parameter Mapping**

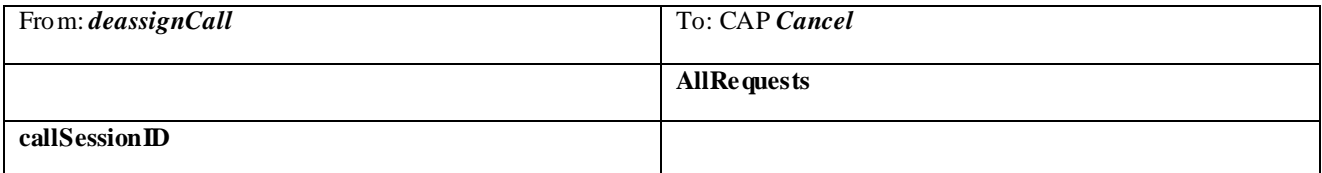

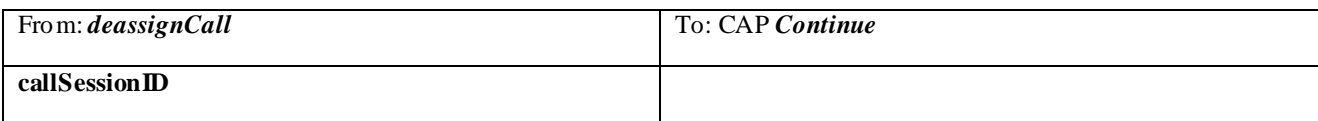

### 6.2.6 getCallInfoReq

*getCallInfoReq* is an asynchronous method that requests information ass ociated with the call to be provided at the appropriate time (for example, to calculate charging). This method must be invoked before the call is routed to a target address. The call object will exist after the call is ended if information is required to be sent to the application at the end of the call. The information will be sent after any call event report.

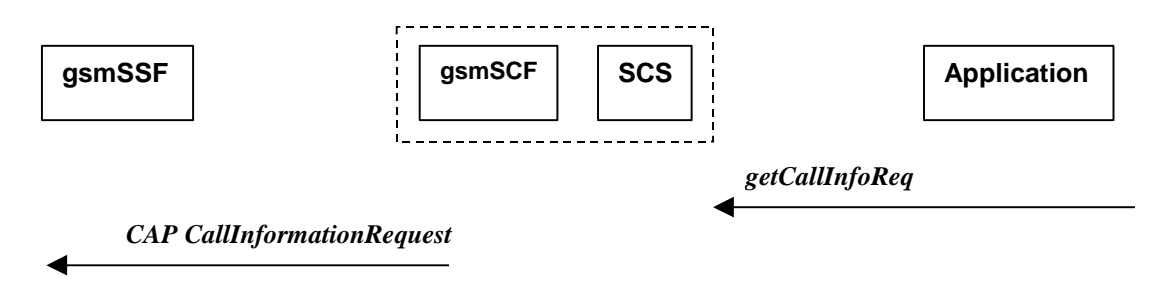

#### **Figure 6-14: Call Flow for getCallInfoReq**

#### **Normal Operation**

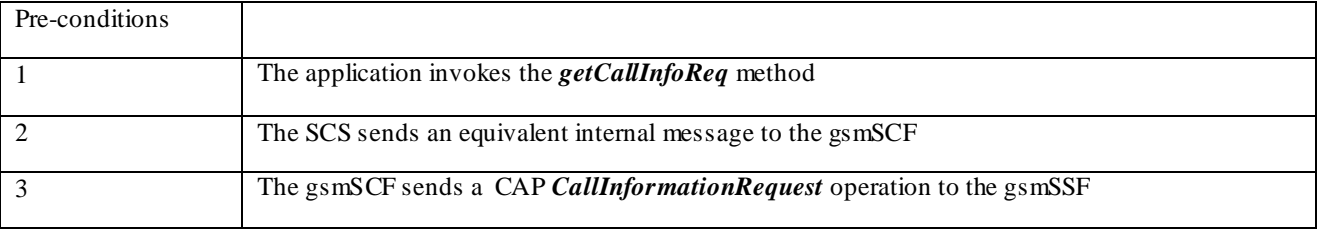

#### **Parameter Mapping**

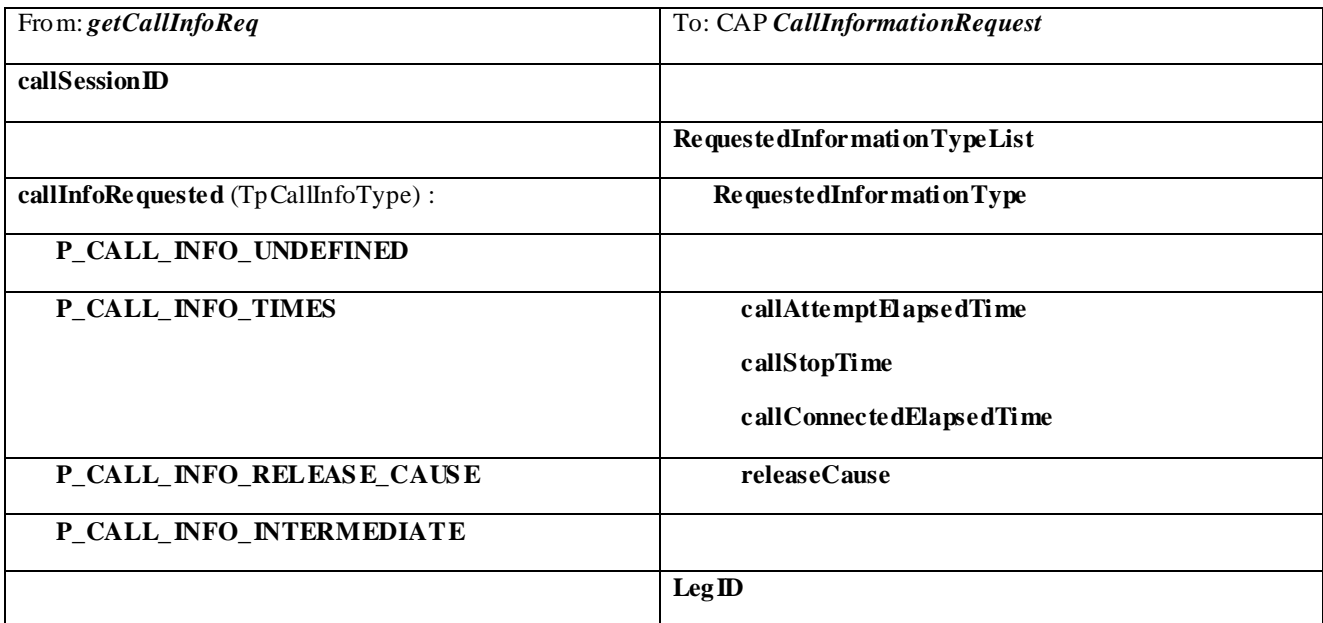

### 6.2.7 getCallInfoRes

*getCallInfoRes* is an asynchronous method that reports all the necessary information requested by the application, for example to calculate charging.

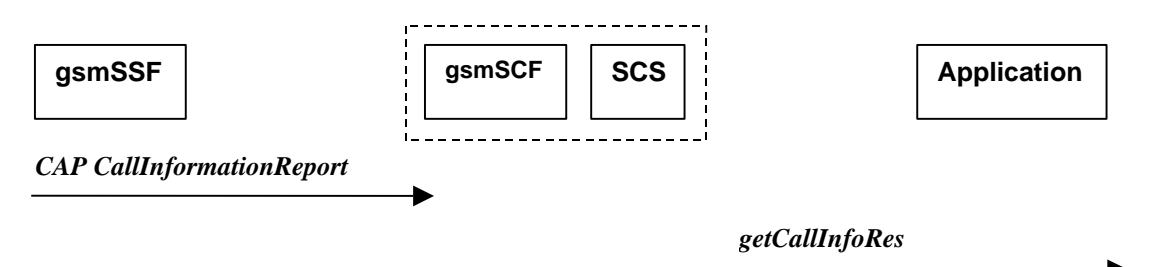

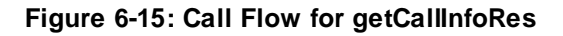

#### **Normal Operation**

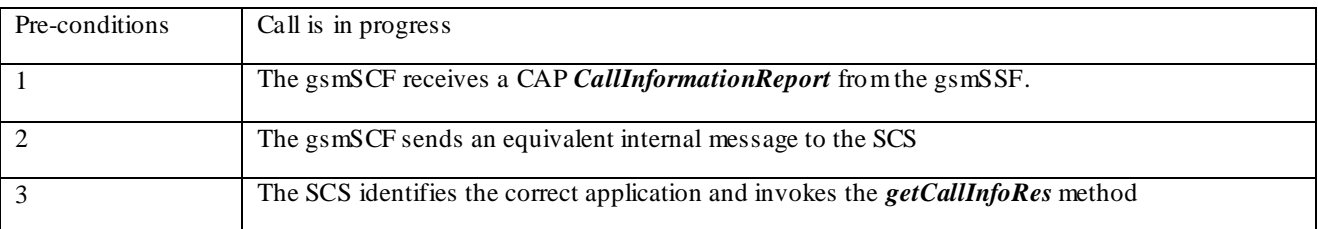

#### **Parameter Mapping**

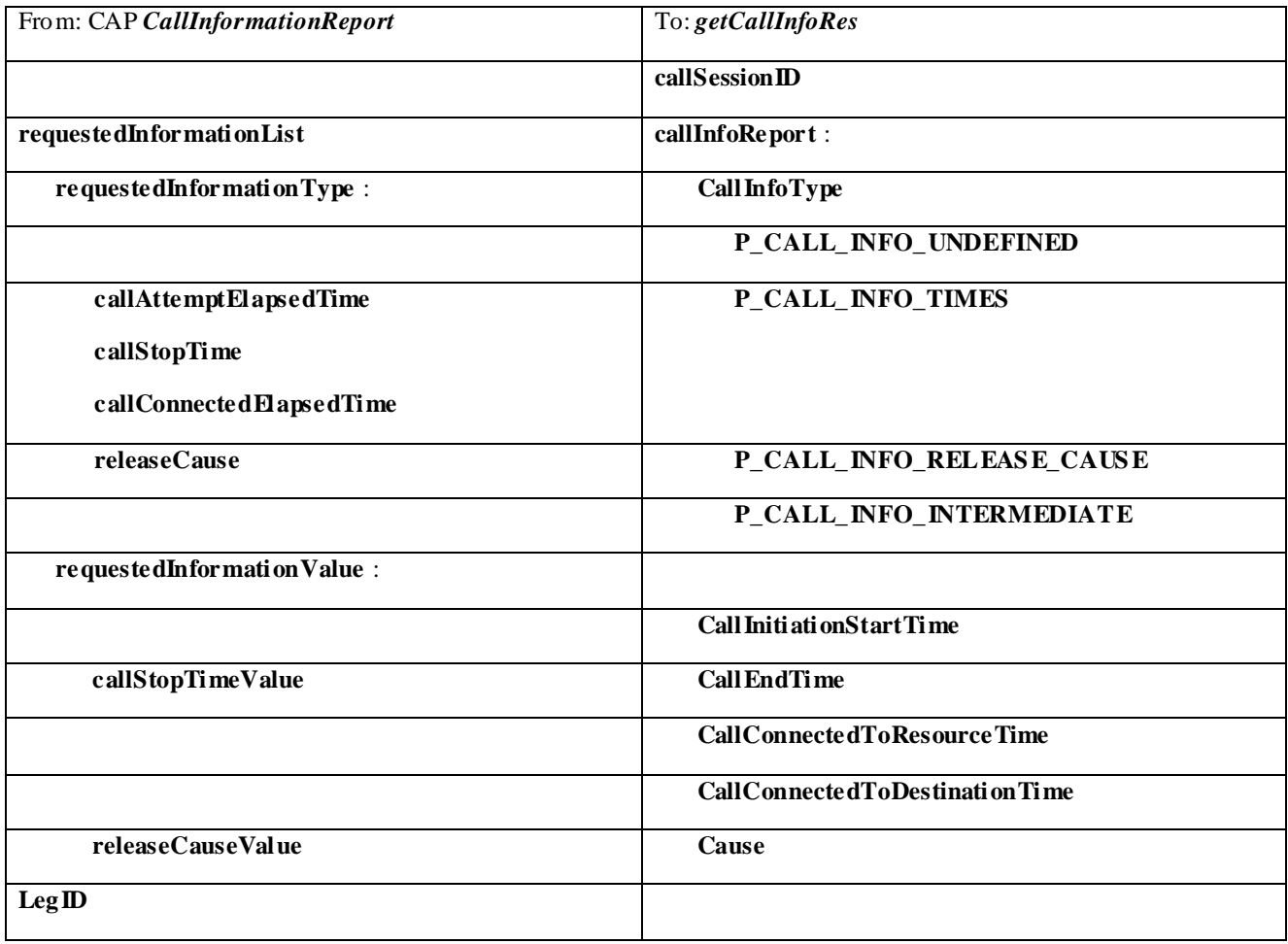

### 6.2.8 getCallInfoErr

*getCallInfoErr* is an asynchronous method that reports that the original request was erroneous, or resulted in an error condition.

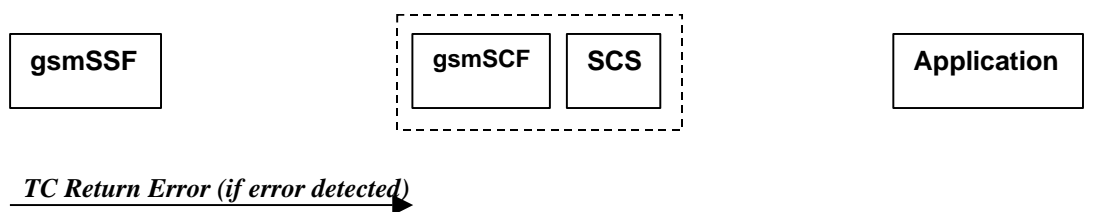

*getCallInfoErr*

#### **Figure 6-16: Call Flow for getCallInfoErr**

#### **Normal Operation**

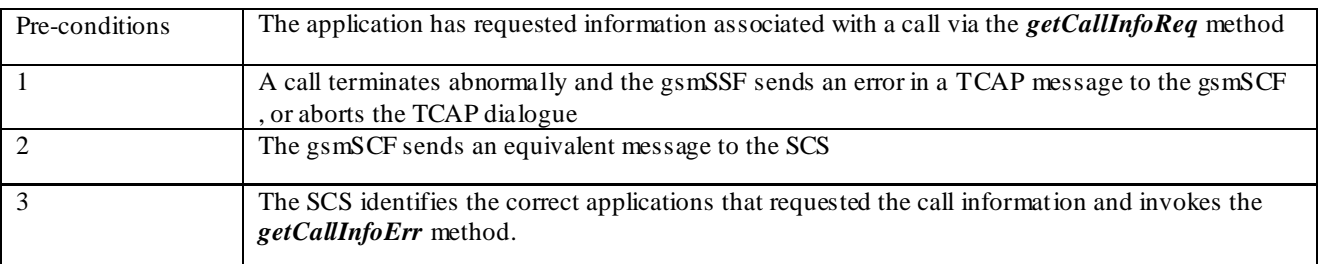

#### **Parameter Mapping**

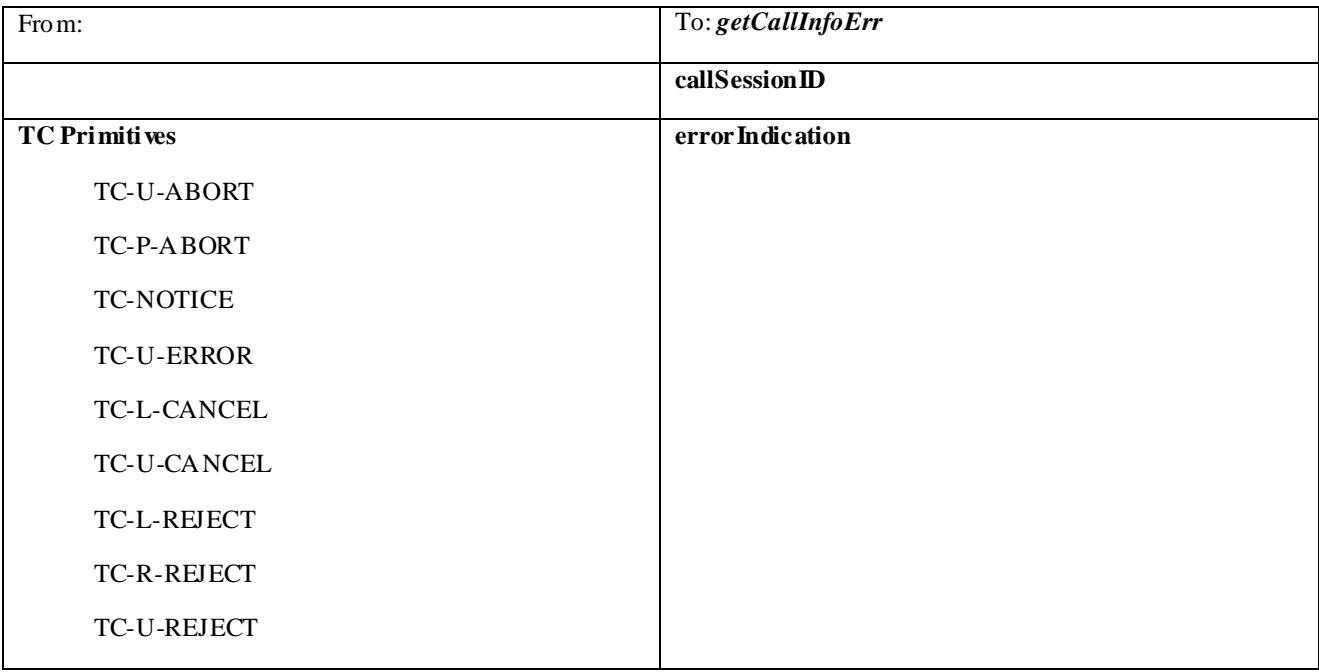

### 6.2.9 superviseCallReq

*superviseCallReq* is a method that is called by the application to supervise a call. The application can set a granted connection time for this call. If an application calls this method before it calls a *routeReq()* or a user interaction method the time measurement will start as soon as the call is answered by the B-party or the user interaction system.

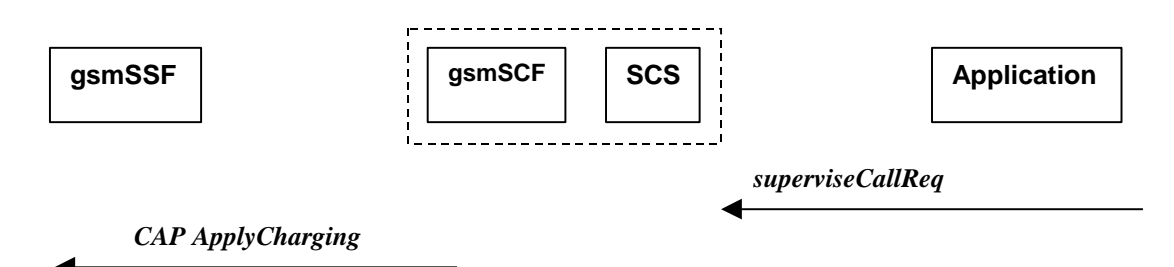

#### **Figure 6-17: Call Flow for superviseCallReq**

#### **Normal Operation**

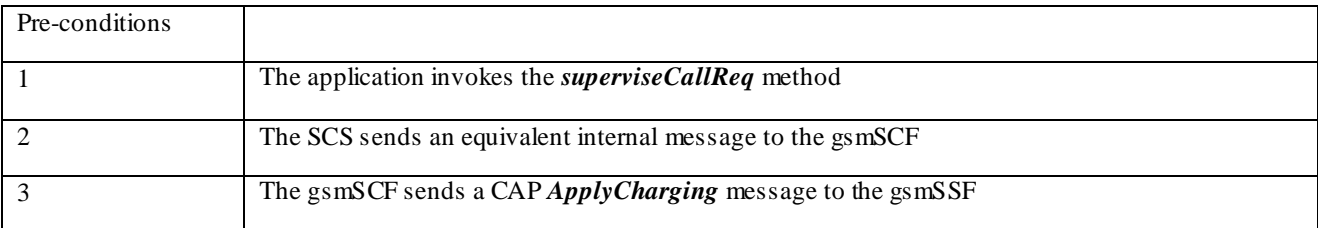

#### **Parameter Mapping**

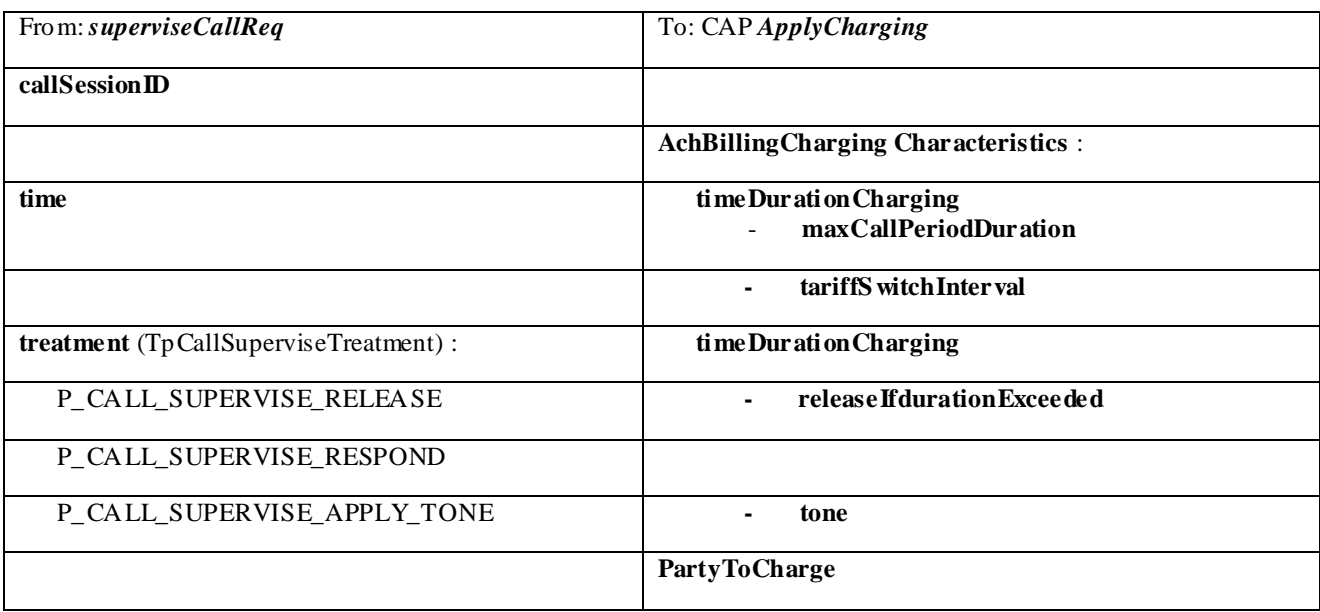

### 6.2.10 superviseCallRes

*superviseCallRes* is an asynchronous method that reports a call supervision event to the application.

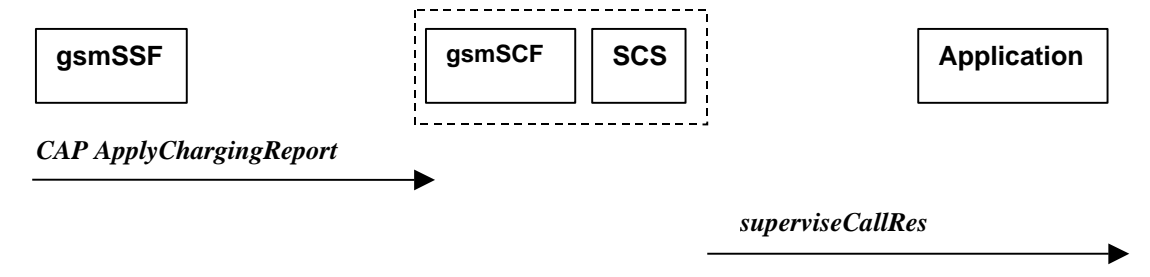

**Figure 6-18: Call Flow for superviseCallRes**

#### **Normal Operation**

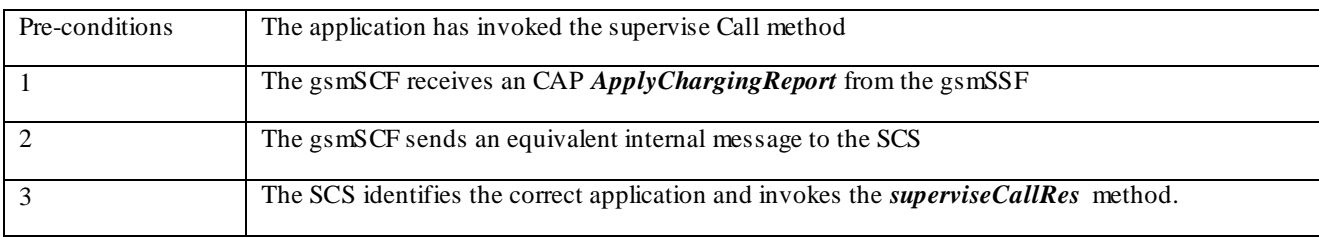

#### **Parameter Mapping**

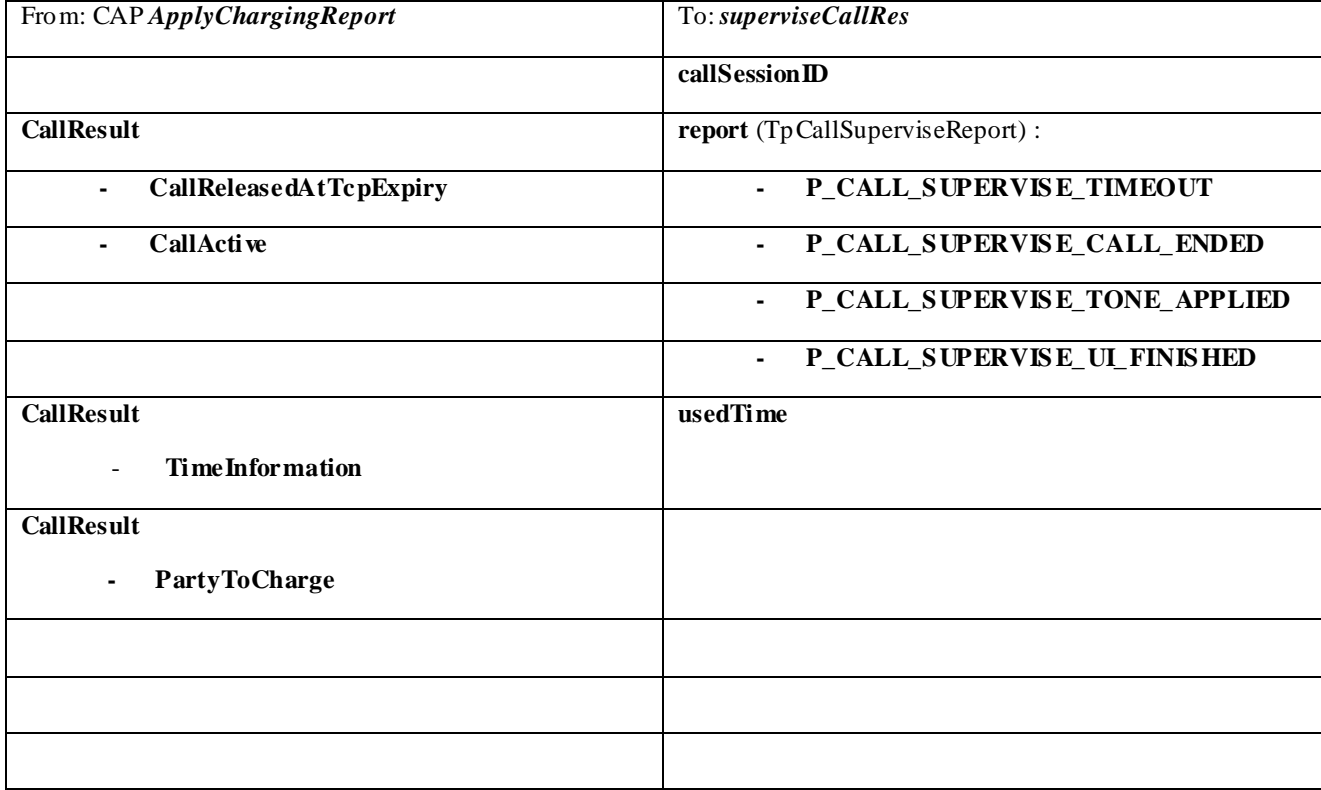

### 6.2.11 superviseCallErr

*superviseCallErr* is an asynchronous method that reports a call supervision error to the application.

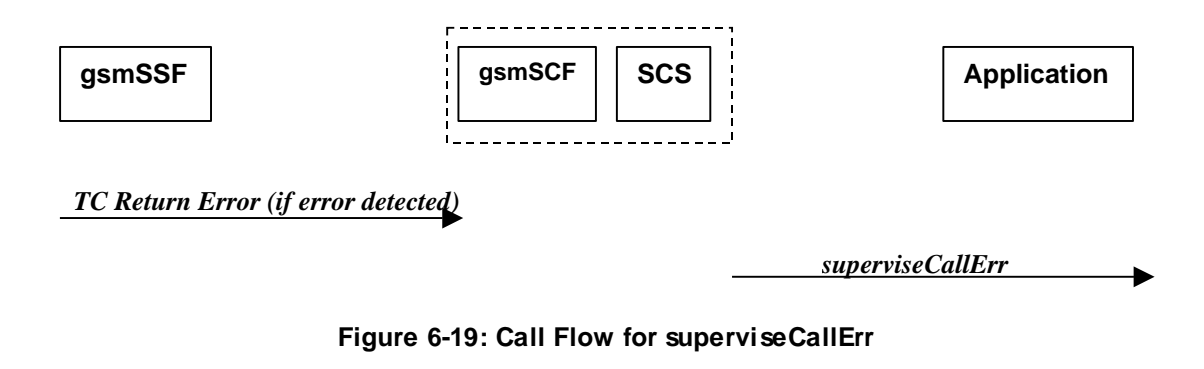

#### **Normal Operation**

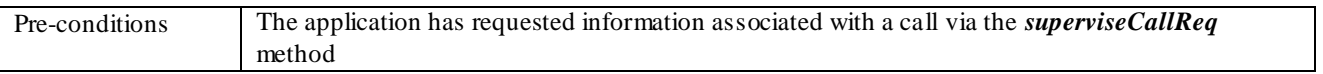

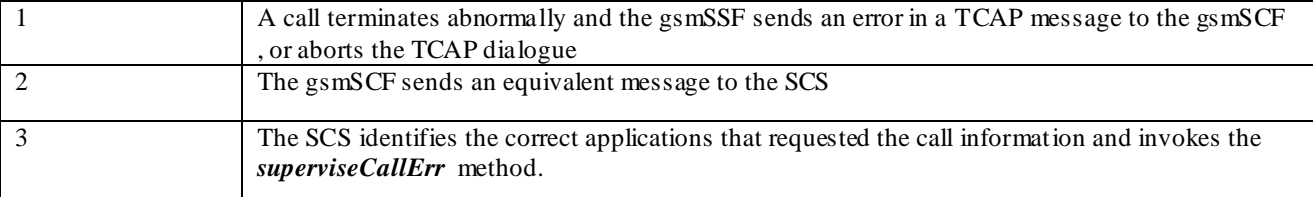

#### **Parameter Mapping**

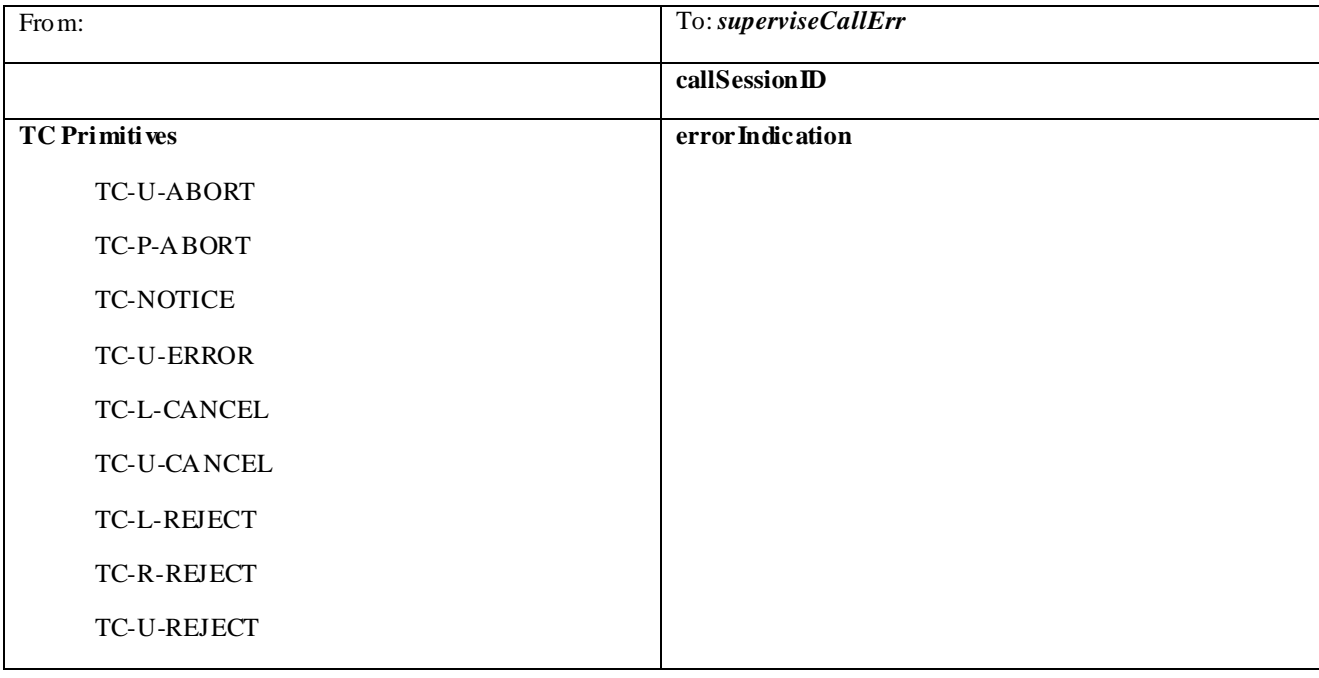

### 6.2.12 setAdviceOfCharge

*setAdviceOfCharge* is a method that allows the application to determine the charging information that will be send to the end-users terminal.

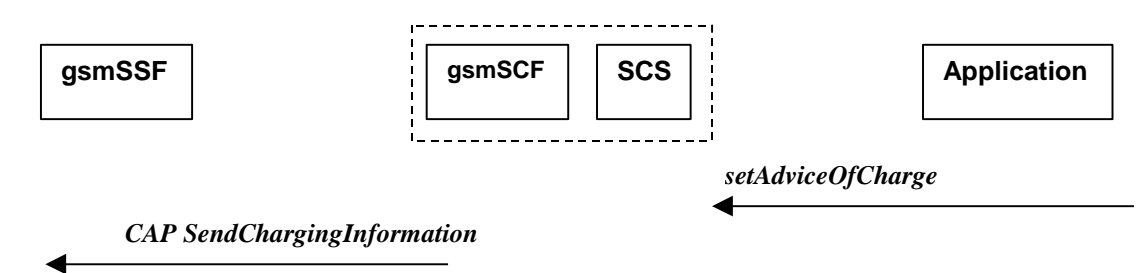

#### **Figure 6-20: Call Flow for setAdviceOfCharge**

#### **Normal Operation**

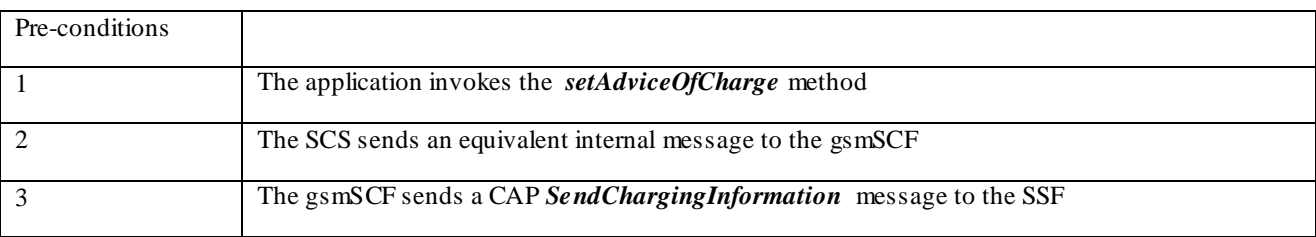

**Parameter Mapping**

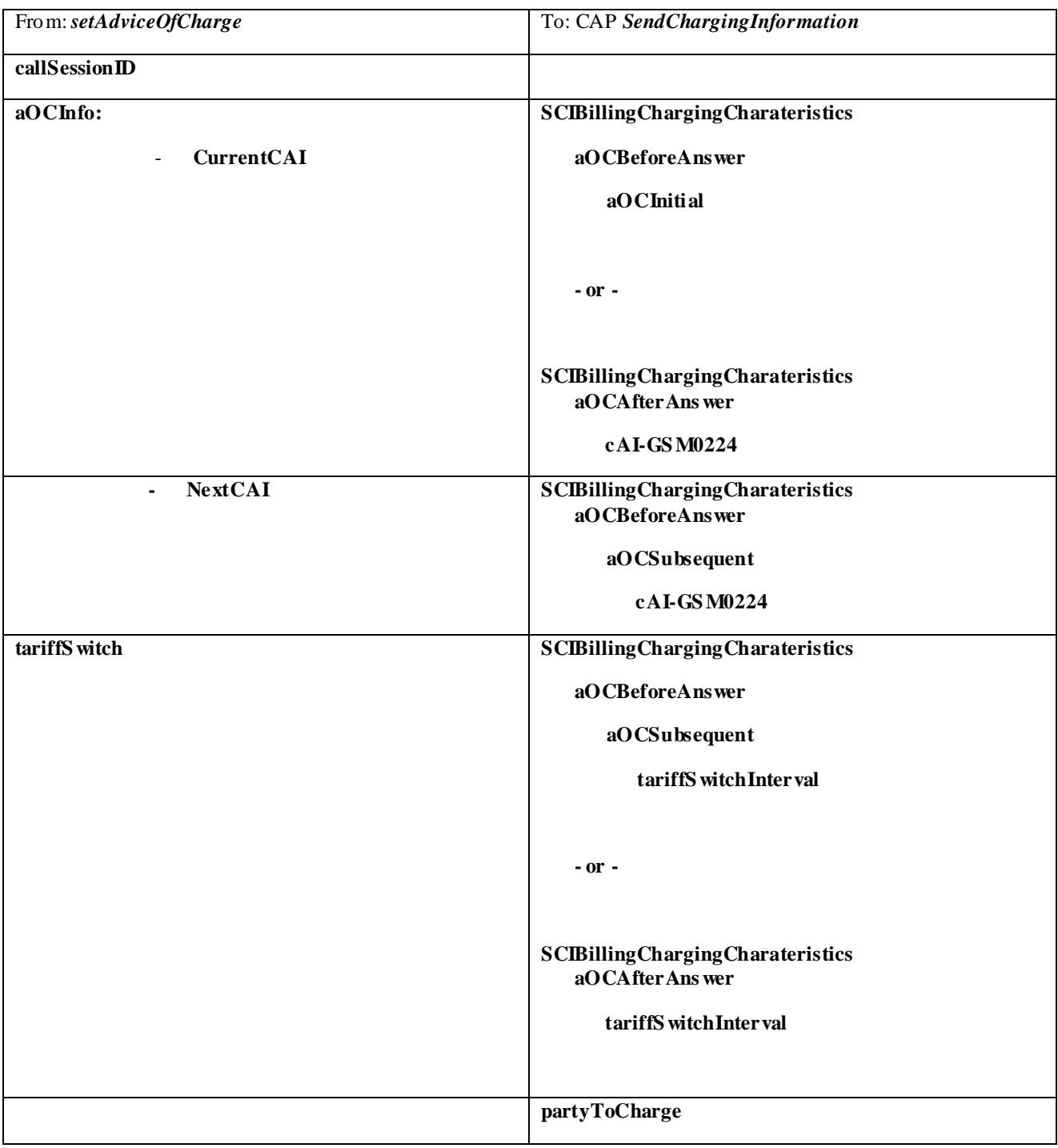

### 6.2.13 setCallChargePlan

*setCallChargePlan* is a method that allows the application to include charging information in network generated CDR.

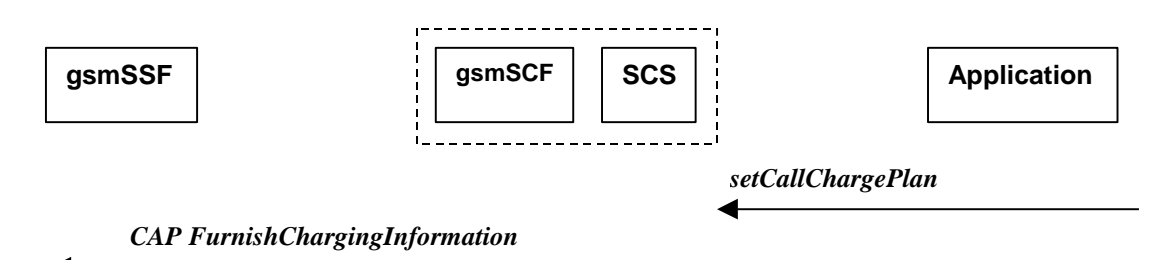

#### **Figure 6-21: Call Flow for setCallChargePlan**

#### **Normal Operation**

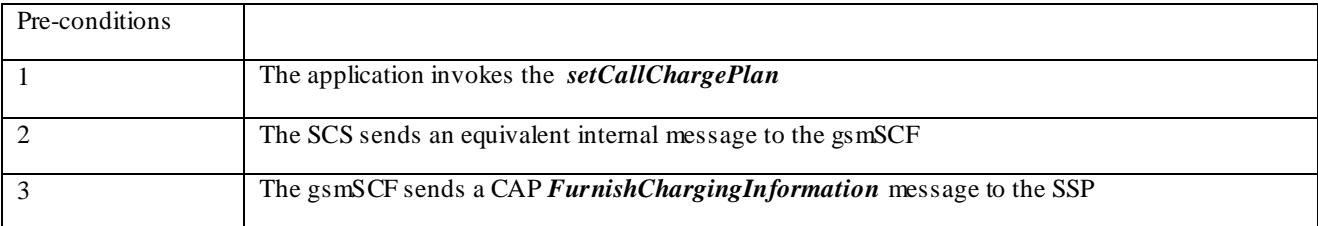

#### **Parameter Mapping**

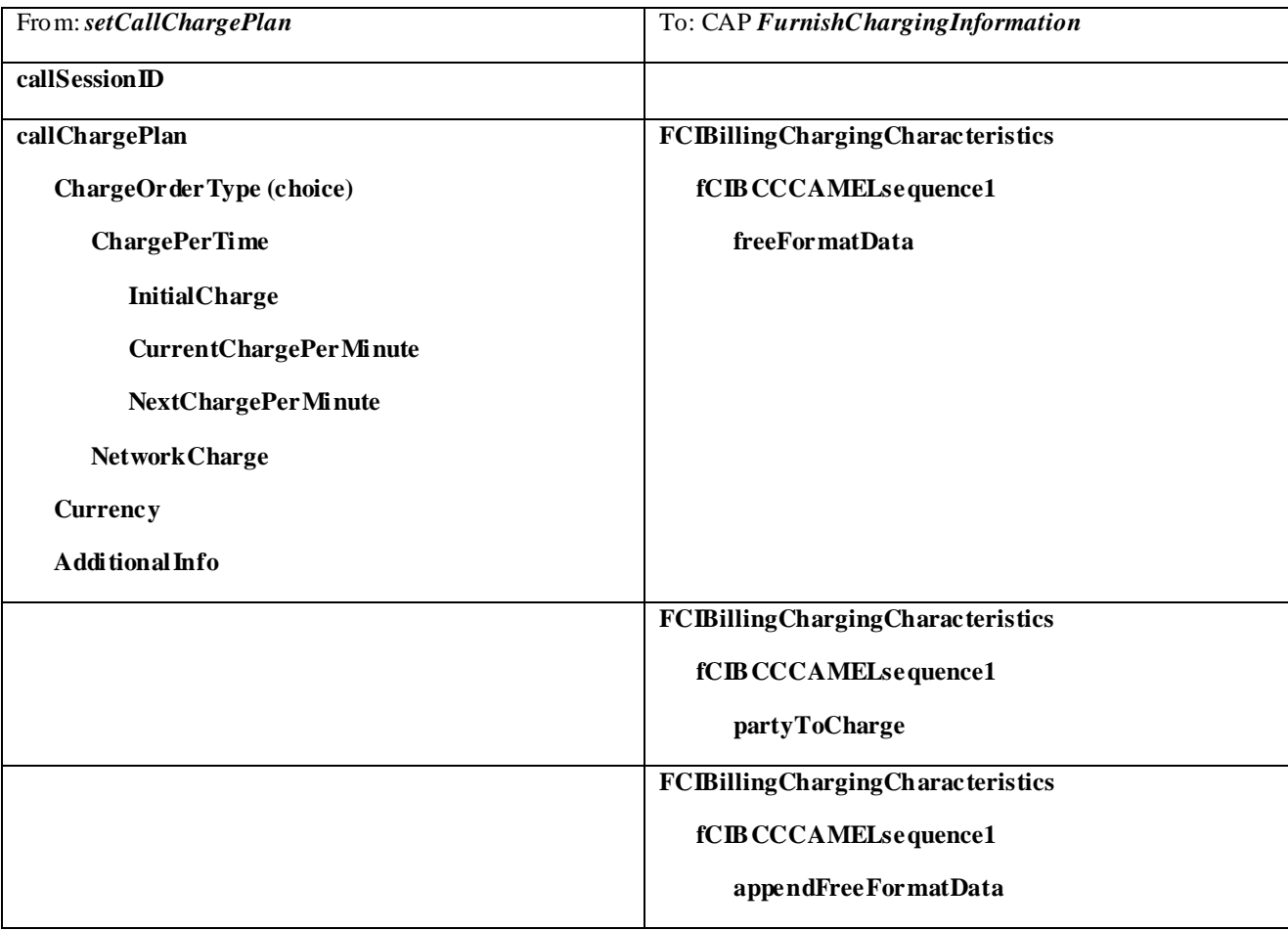

An alternative scenario would be to map *setCallChargePlan* method to the CAP *ApplyCharging* protocol operation.

### 6.2.14 callFaultDetected

*callFaultDetected* indicates to the application that a fault has been detected in the call.

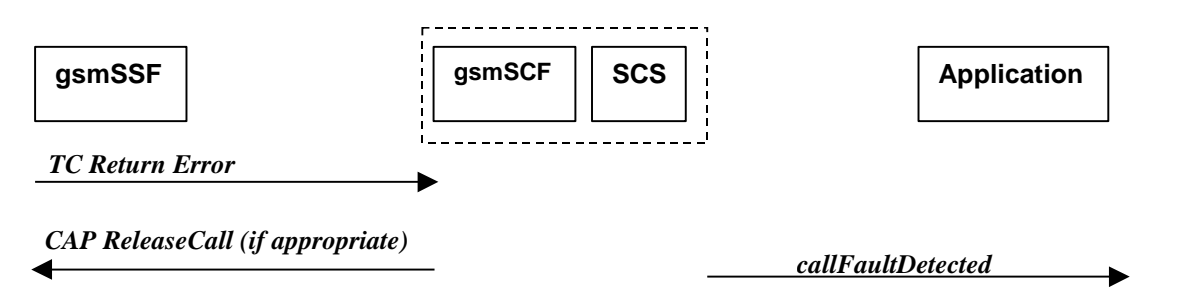

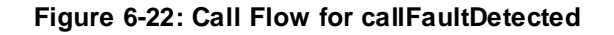

#### **Normal Operation**

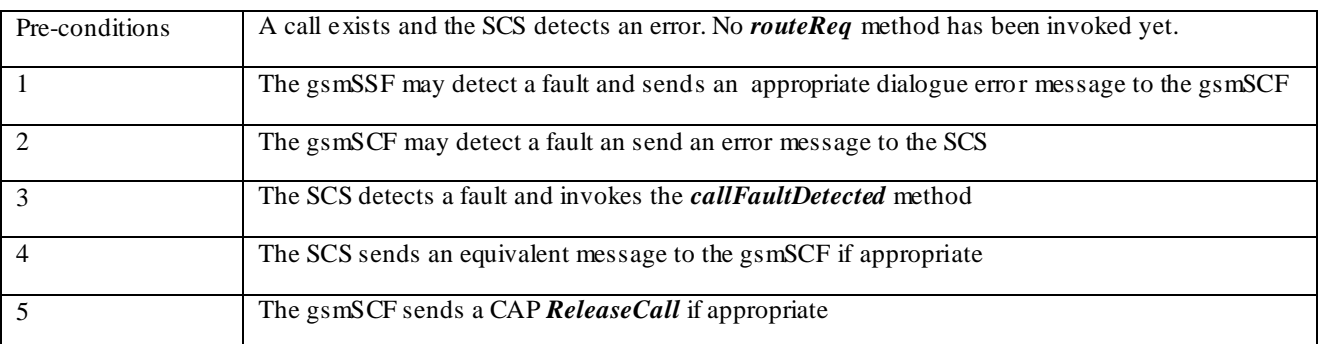

#### **Parameter Mapping**

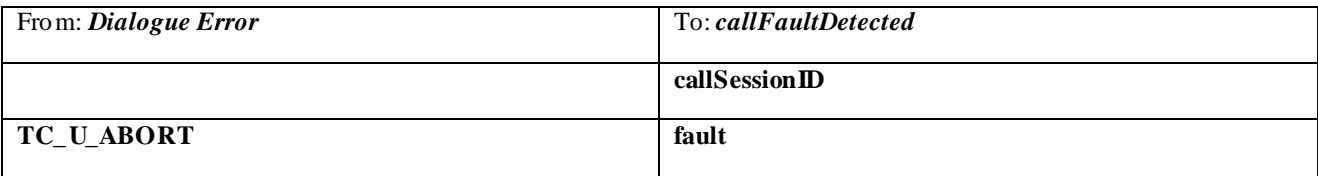

### 6.2.14a callEnded

*callEnded* will be invoked when the call has ended. Furthermore, the operation contains an indication on the reason why the call has been ended. Also the operation will always be invoked when the call has ended and not only when the application has requested its interest in this event.

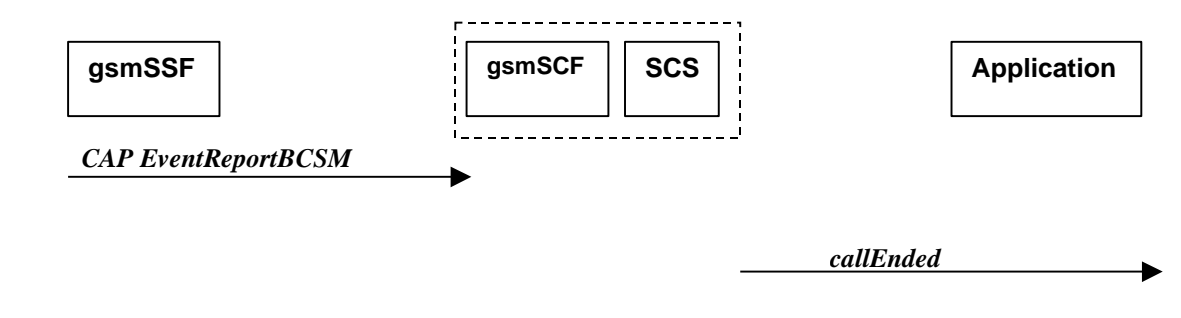

#### **Figure 6-23: Call Flow for callEnded**

#### **Normal Operation**

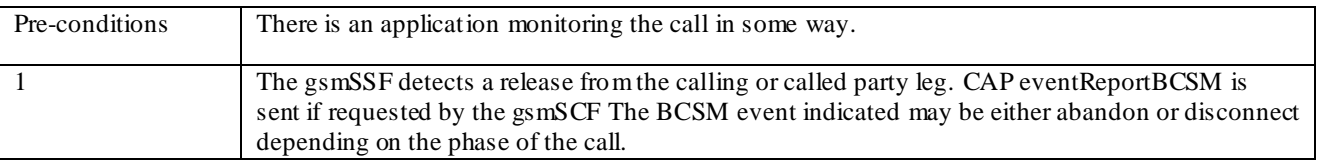

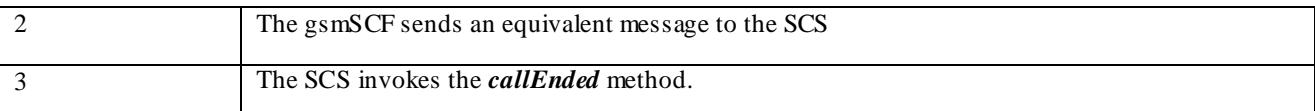

#### **Parameter Mapping**

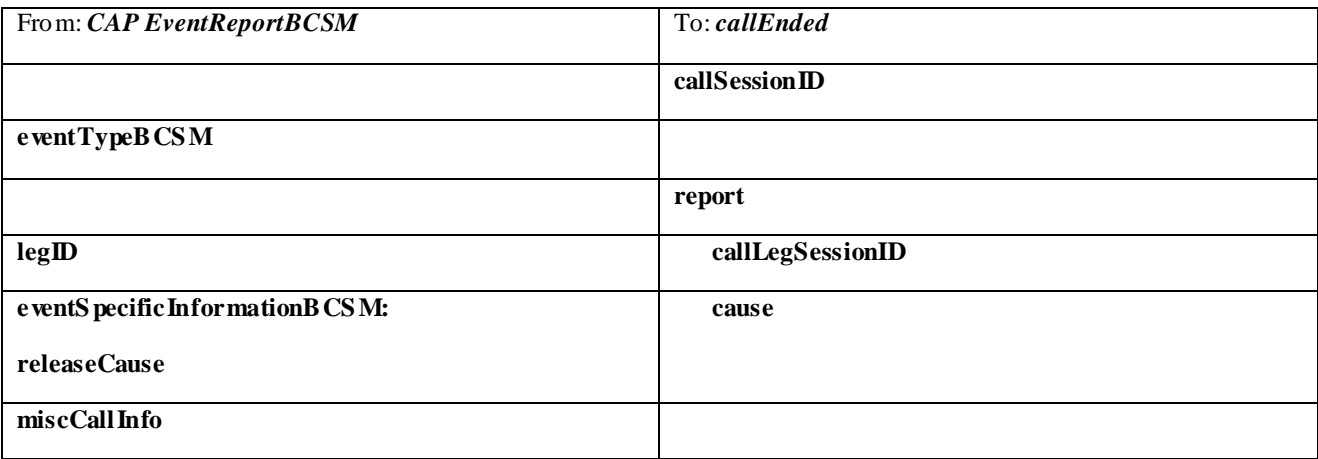

## 7 Generic Message Transfer Service CAMEL Call Flows

### 7.1 User Interaction

The User Interaction interface is used by applications to interact with end users. The API only supports Call User Interaction.

### 7.1.1 createUI

*createUI* is a method that is used to create a new (non call related) user interaction object.

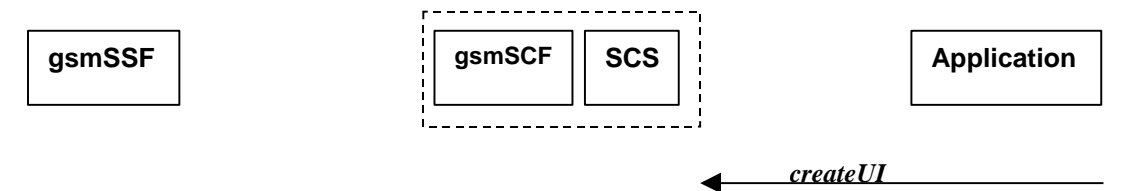

Note: There are no associated CAP call flows

#### **Figure 7-1: Call Flow for createUI**

#### **Normal Operation**

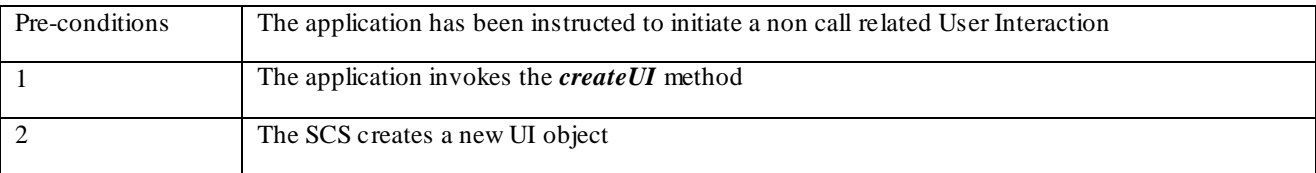
None.

### 7.1.2 createUICall

*createUICall* is a method that is used to create a new call related user interaction object.

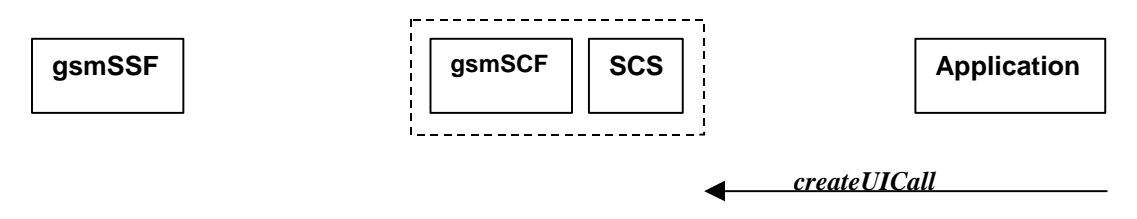

Note: There are no associated CAP call flows

### **Figure 7-2: Call Flow for createUICall**

### **Normal Operation**

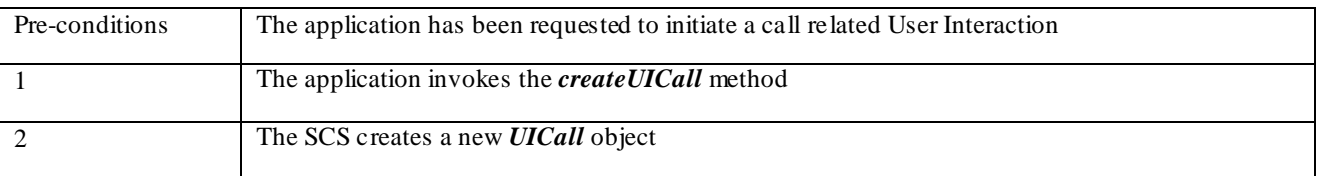

### **Parameter Mapping**

None.

### 7.1.3 enableUINotification

*enableUINotification* is a method that enables the reception of a user initiated user interaction.

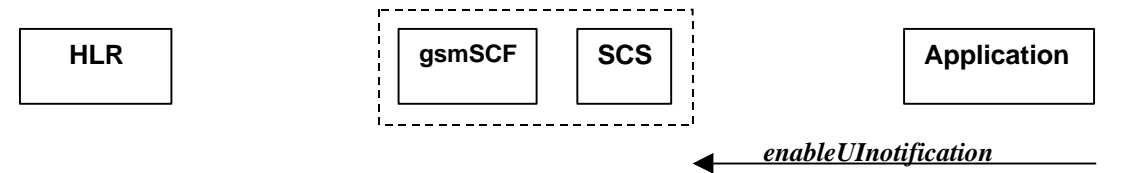

### **Figure 7-3: Call Flow for enableUINotification**

### **Normal Operation**

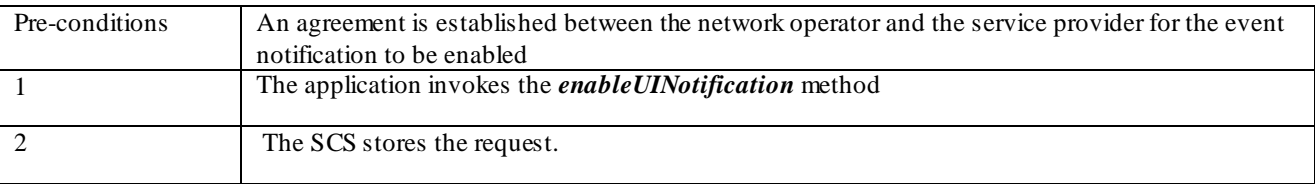

None.

### 7.1.4 disableUINotification

*disableUINotification* is a method that allows the application to remove notification for UI related actions previously set.

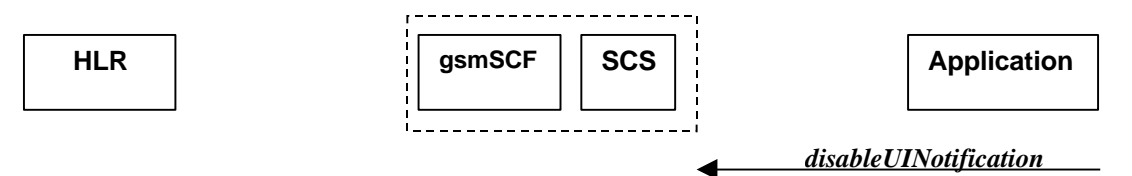

### **Figure 7-4: Call Flow for disableUINotification**

### **Normal Operation**

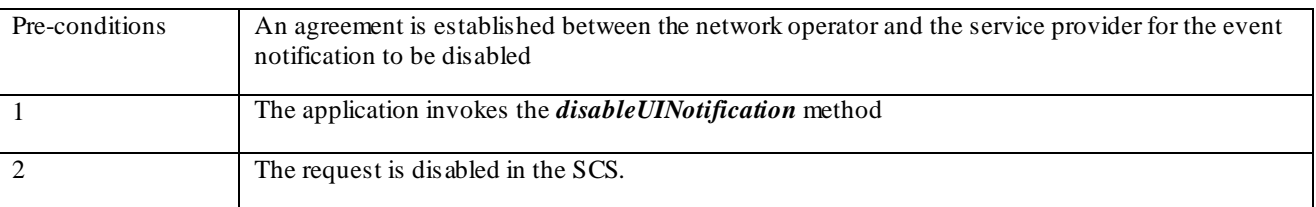

### **Parameter Mapping**

None.

### 7.1.5 userInteractionEventNotify

*userInteractionEventNotify* is a method that notifies the application of a user initiated request for user interaction.

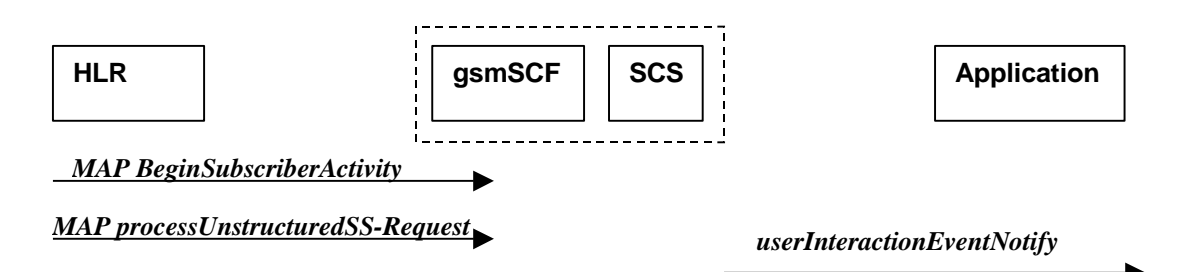

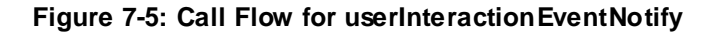

#### **1.Normal Operation**

l

| Pre-conditions |                                                                                                    |
|----------------|----------------------------------------------------------------------------------------------------|
|                | The gsmSCF receives a MAP <i>processUnstructuredSS-Request</i> message from the HLR. This<br>operation may be preceded by MAP beginSubscriberActivity <sup>11</sup> . |
|                | The gsmSCF sends an equivalent internal message to the SCS                                                                                                    |

**<sup>11</sup>** The MAP beginSubscriberActivity is sent in case of MAP version 1.

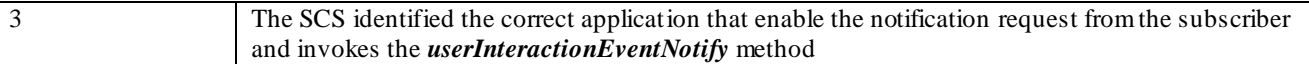

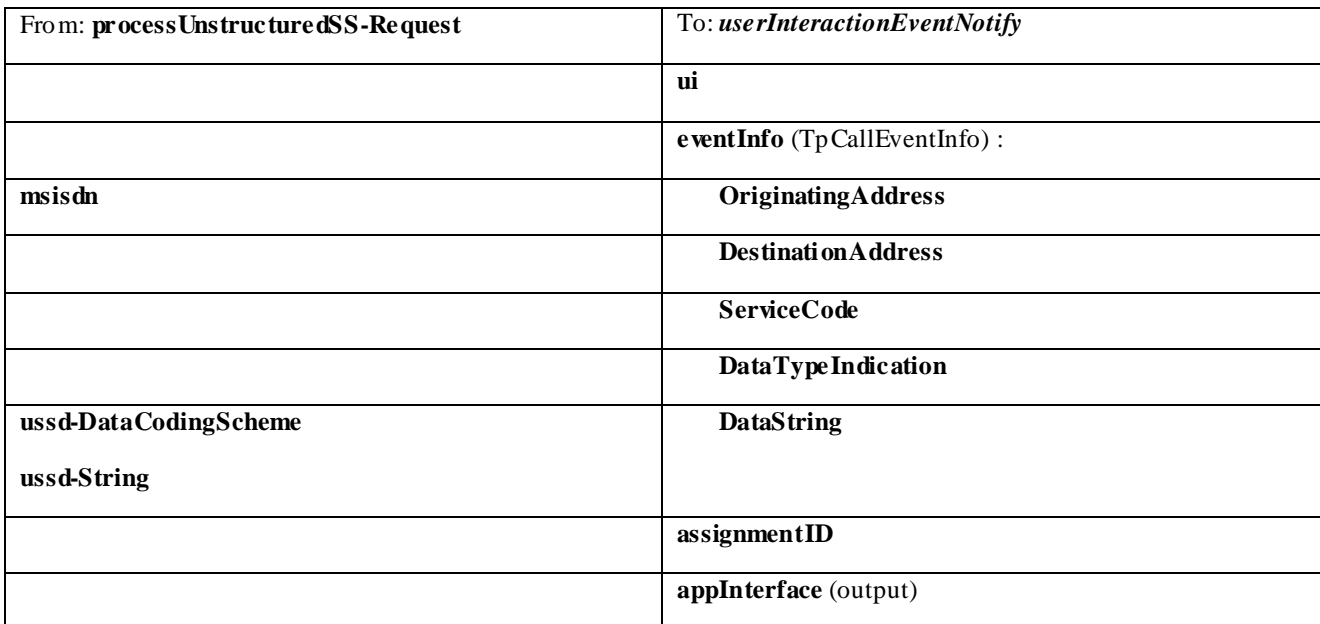

### 7.1.6 userInteractionAborted

*userInteractionAborted* is a method that indicates to the application that the User Interaction service instance has terminated or closed abnormally. No further communication will be possible between the User Interaction service instance and the application.

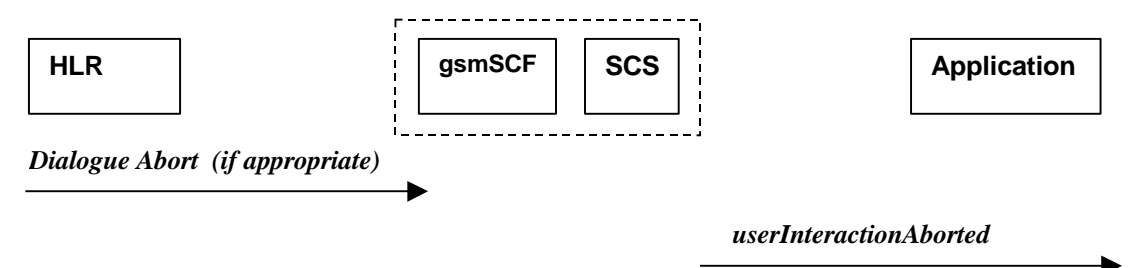

**Figure 7-6: Call Flow for userInteractionAborted (scenario 1)**

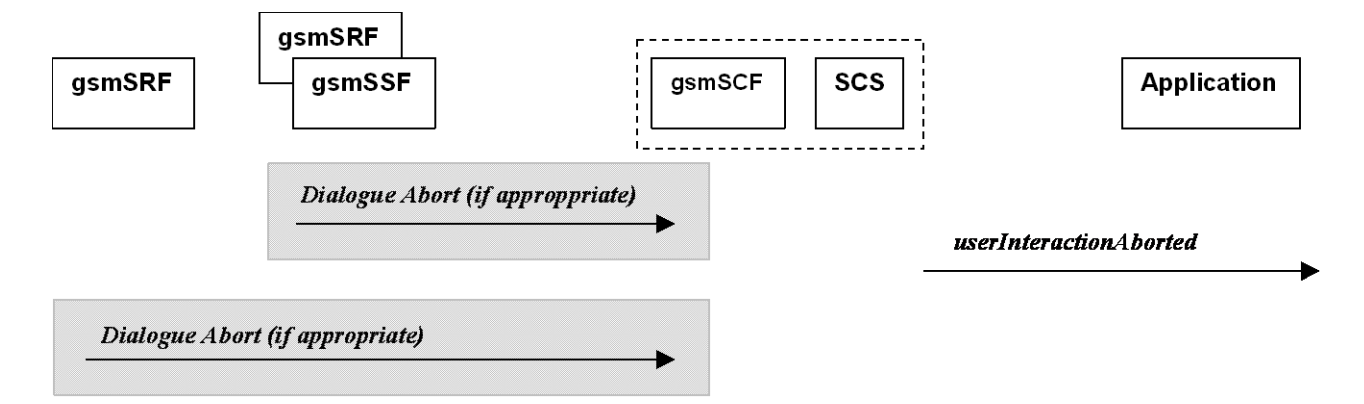

**Figure 7-7: Call Flow for userInteractionAborted (scenario 2)**

None.

### 7.1.7 userInteractionNotificationInterrupted

*userInteractionNotificationInterrupted* is a method that indicates to the application that all user interaction event notifications have been temporarily interrupted.

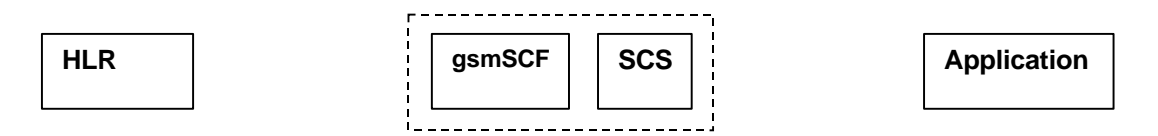

*No appropriate MAP message*

*userInteractionNotificationInterrupted*

### **Figure 7-8: Call Flow for userInteractionNotificationInterrupted**

### **Normal Operation**

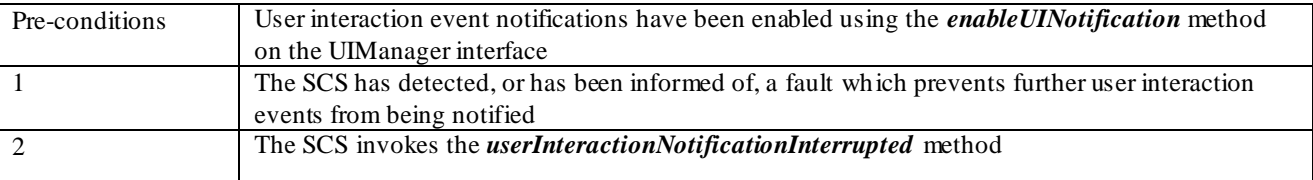

### **Parameter Mapping**

None.

### 7.1.8 userInteractionNotificationContinued

*userInteractionNotificationContinued* is a method that indicates to the application that user interaction event notifications will again be possible.

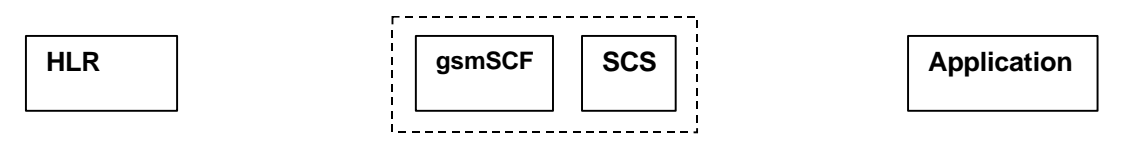

*No appropriate MAP message*

*userInteractionNotificationContinued*

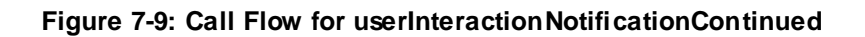

### **Normal Operation**

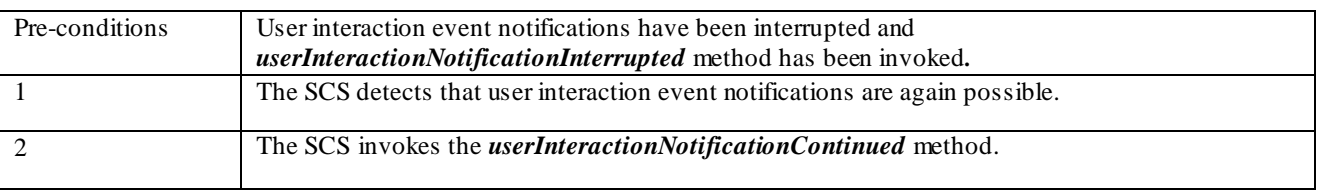

### **Parameter Mapping**

None.

### 7.1.9 userInteractionFaultDetected

*userInteractionFaultDetected* is a method that indicates to the application that a fault has been detected in the user interaction. This method is invoked e.g. if the call has been deassigned.

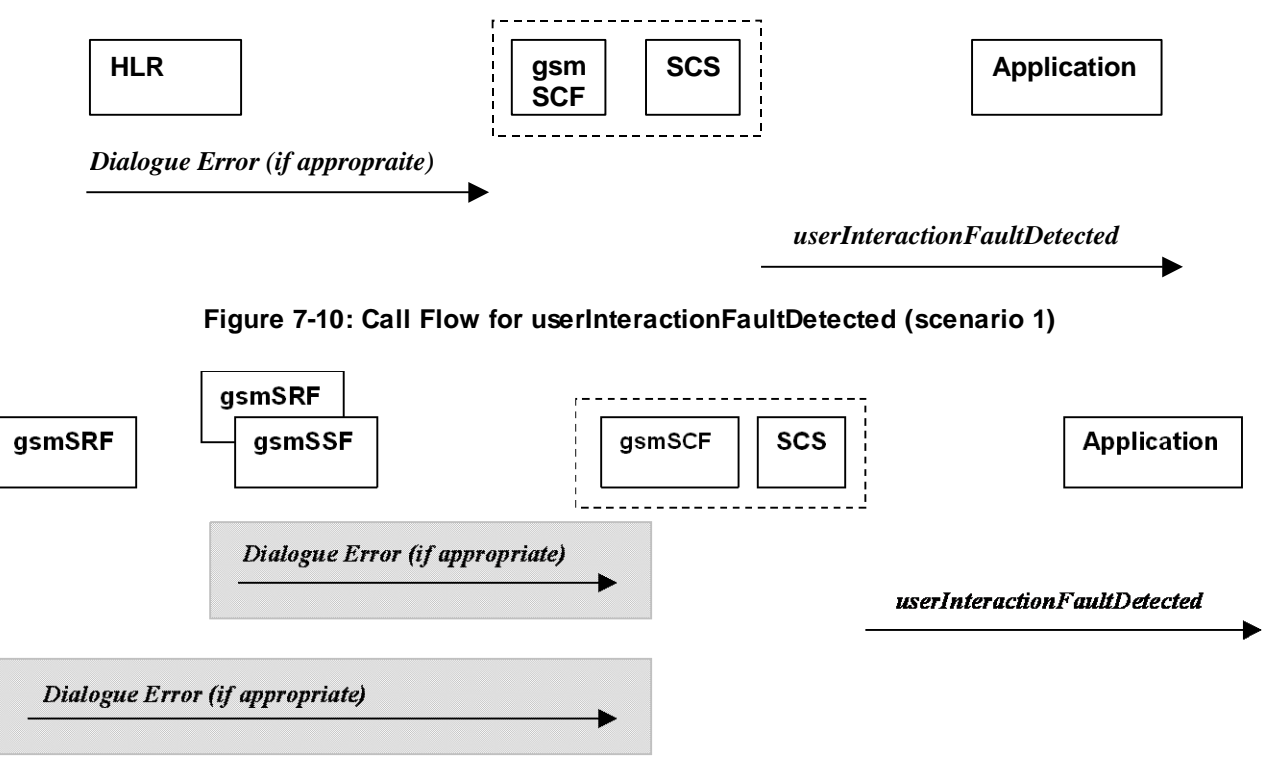

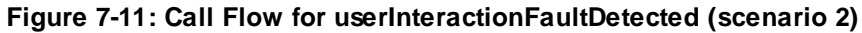

### **Normal Operation**

Three Alternatives have been identified

1. USSD based interaction between the MS and the gsmSCF

#### 2. Interaction between a gsmSRF internal to the gsmSSF and the gsmSCF

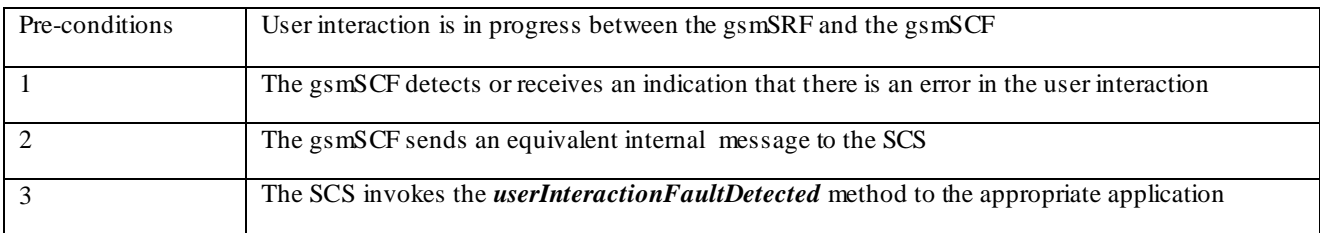

#### 3. Interaction between a gsmSRF and the gsmSCF

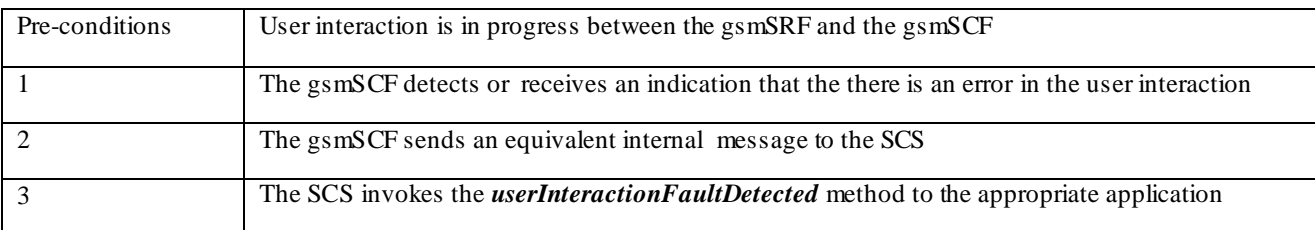

### **Parameter Mapping**

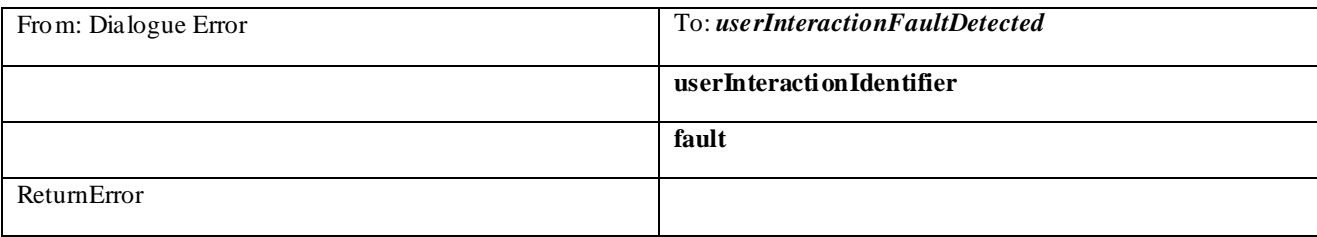

### 7.1.10 sendInfoReq

*sendInfoReq* is an asynchronous method that sends information to the user.

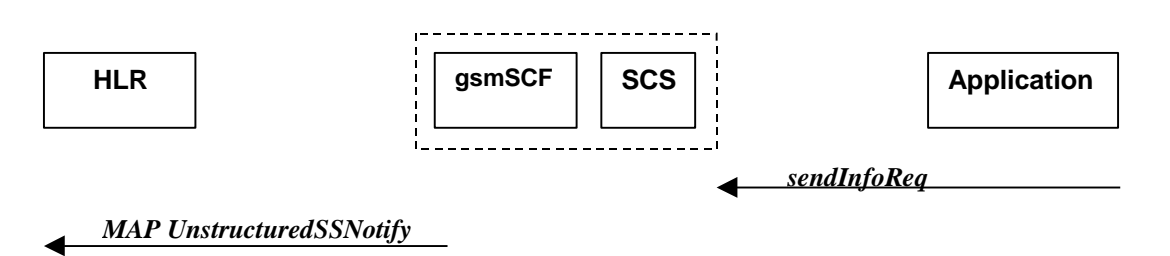

**Figure 7-12: Call Flow for sendInfoReq (scenario 1)**

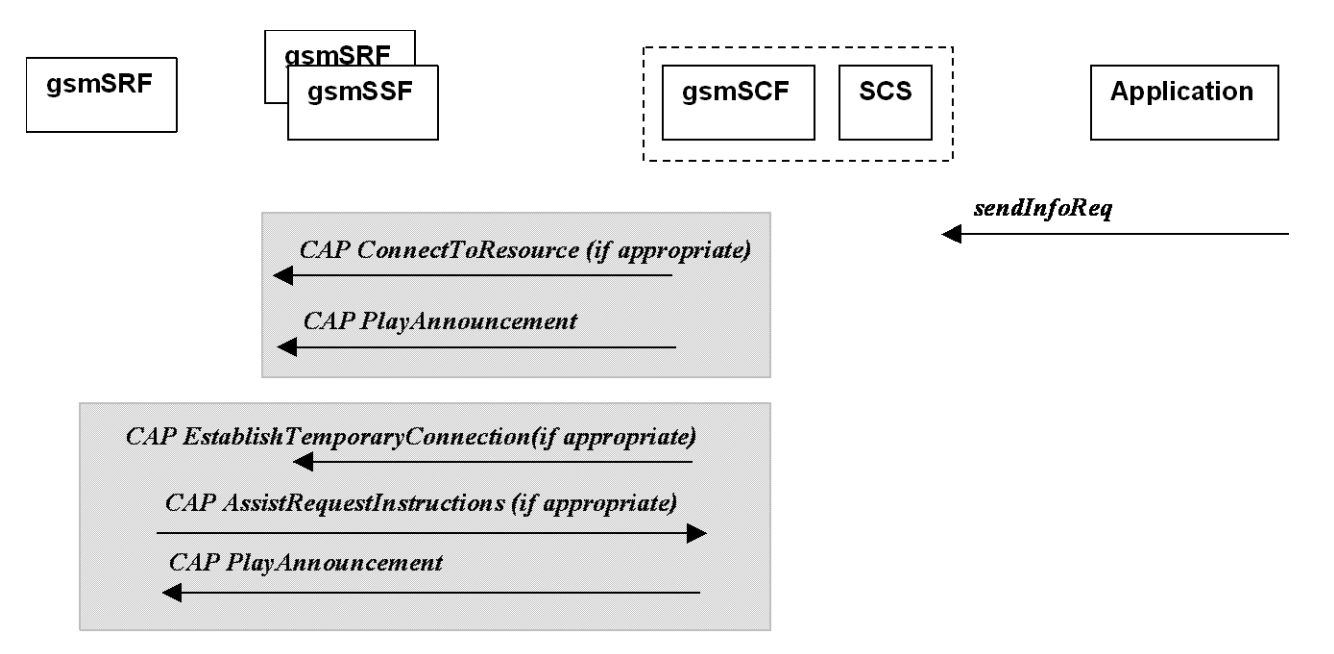

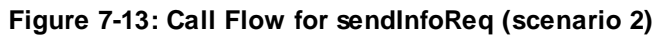

### **Normal Operation**

Three Alternatives have been identified

1. USSD based interaction between the MS and the gsmSCF

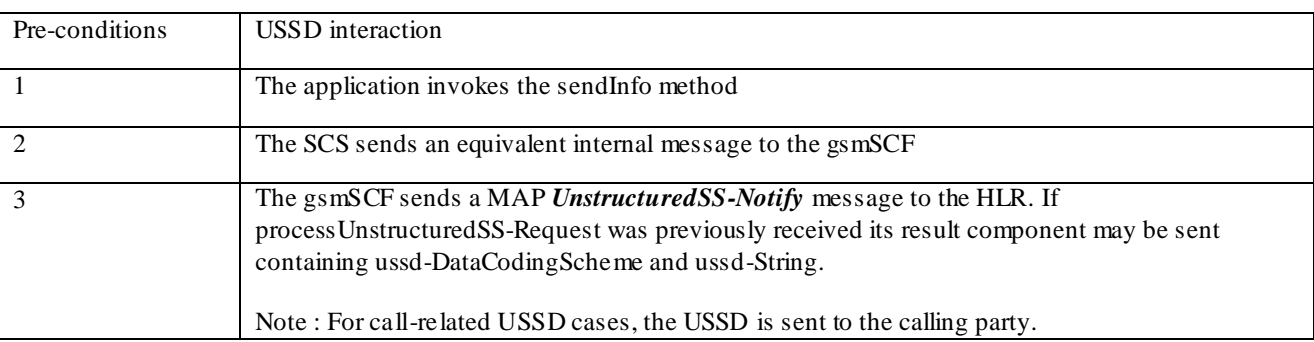

### 2. Interaction between a gsmSRF interna l to the gsmSSF and the gsmSCF

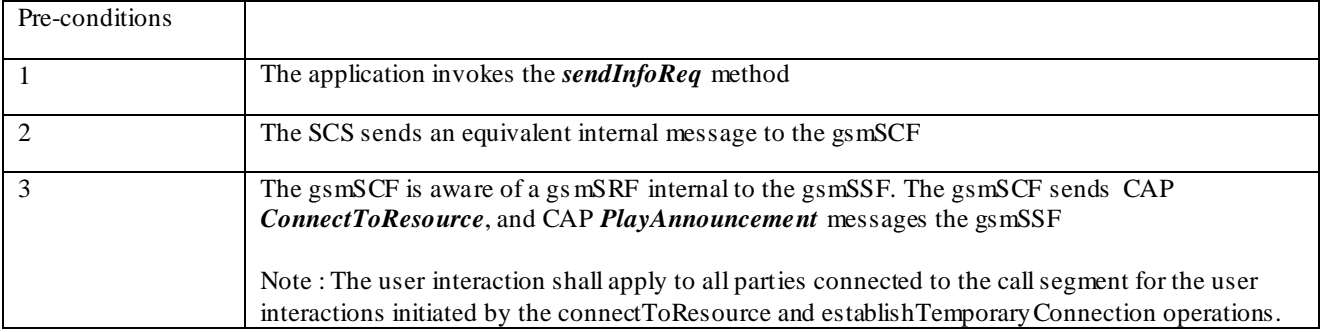

#### 3. Interaction between a gsmSRF internal to the gsmSSF and the gsmSCF

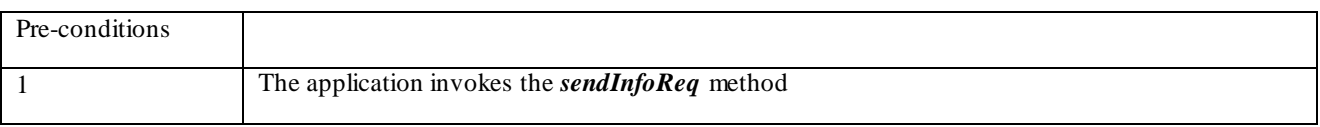

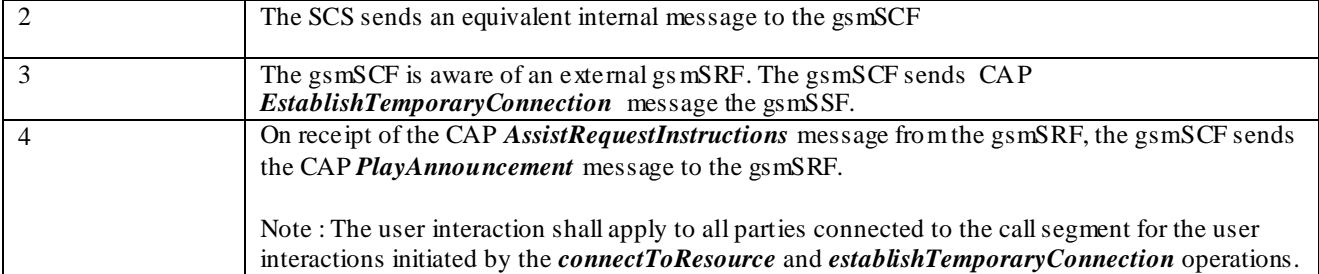

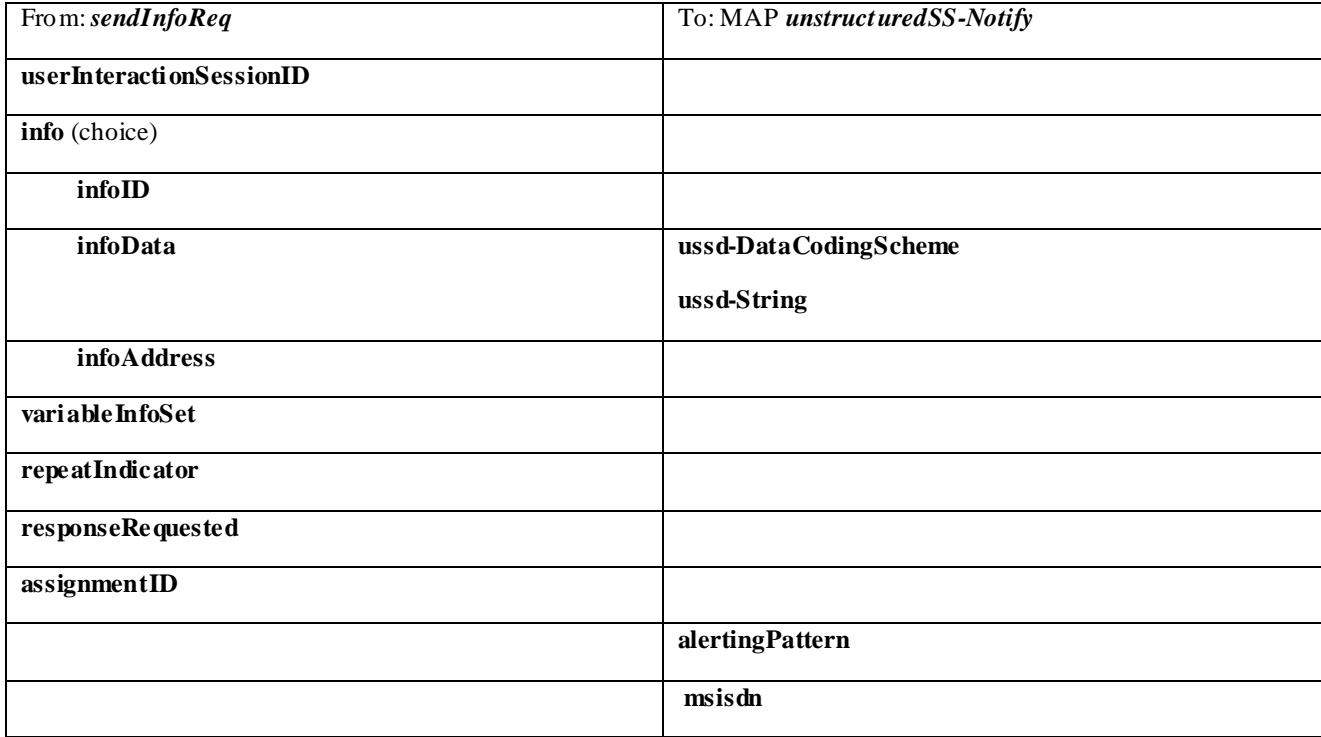

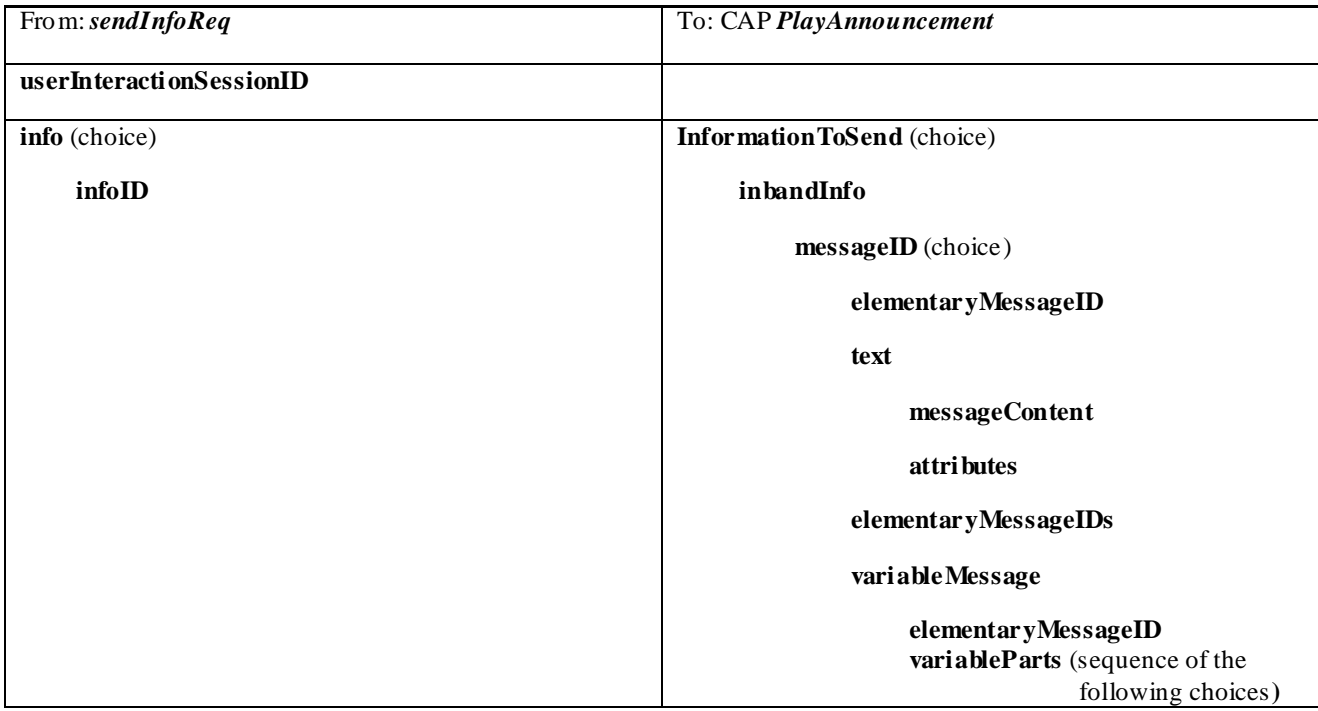

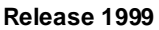

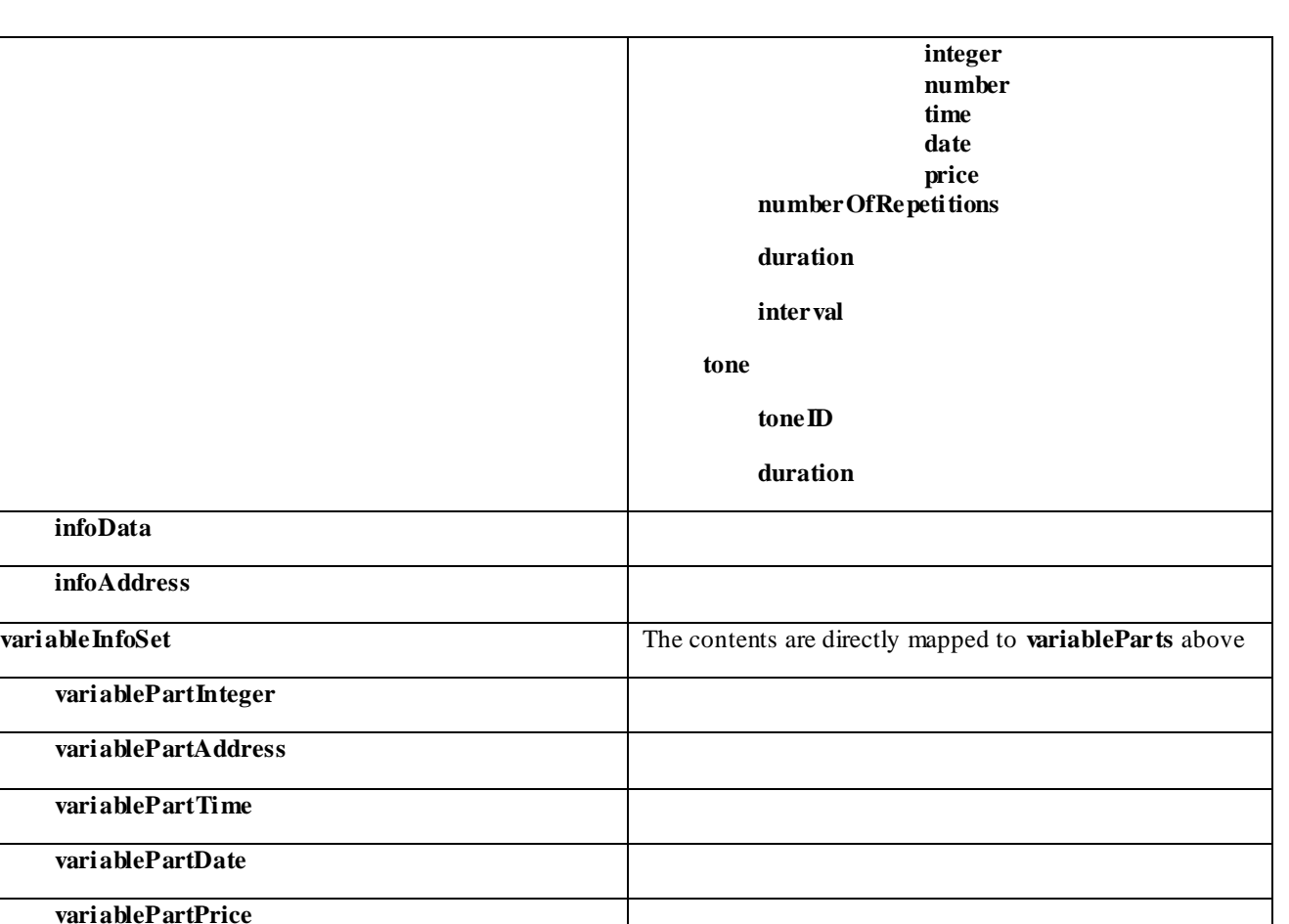

**numberOfRepetitions** above

**responseRequested**)

**disconnectFromIPForbidden** (according to

## 7.1.11 sendInfoRes

**assignmentID**

*sendInfoRes* is an asynchronous method that informs the application about the start or the completion of a *sendInfoReq()*. This response is called only if the application has requested a response.

**repeatIndicator** This integer value is directly mapped to

**responseRequested requestAnnouncementComplete**

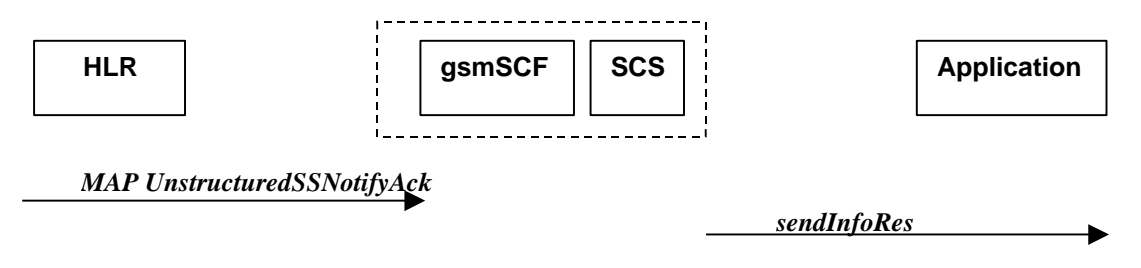

**Figure 7-14: Call Flow for sendInfoRes (scenario 1)**

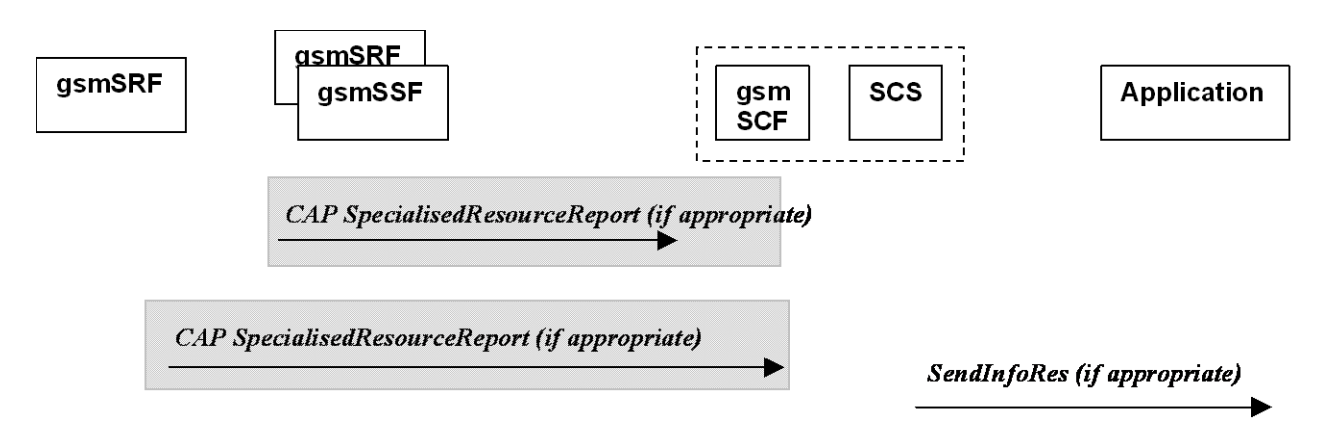

### **Figure 7-15: Call Flow for sendInfoRes (scenario 2)**

### **Normal Operation**

Three Alternatives have been identified

1. USSD based interaction between the MS and the gsmSCF

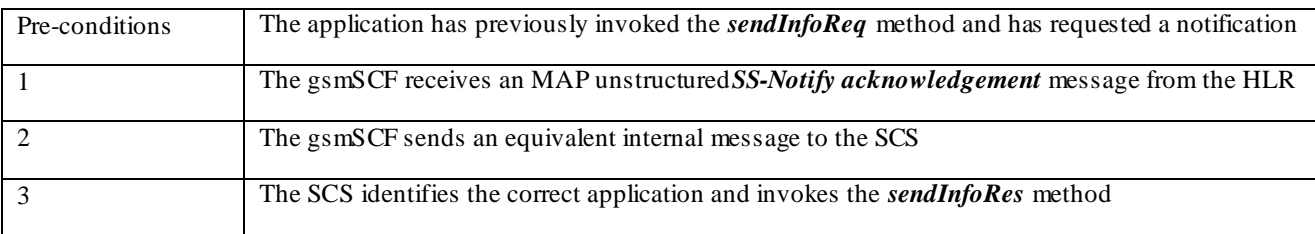

### 2. Interaction between a gsmSRF internal to the gsmSSF and the gsmSCF

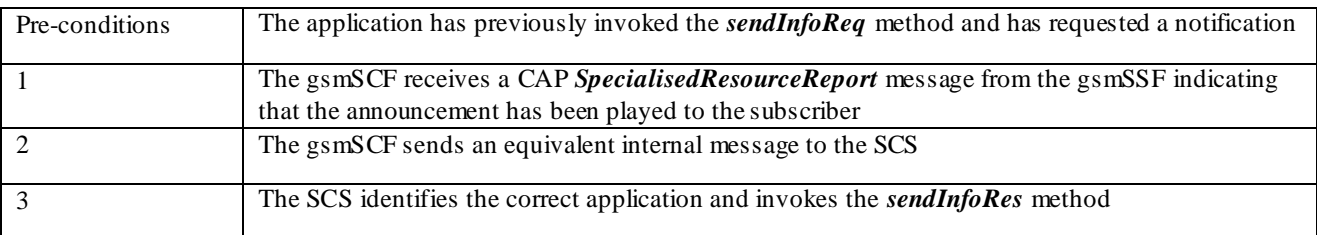

### 3. Interaction between a gsmSRF internal to the gsmSSF and the gsmSCF

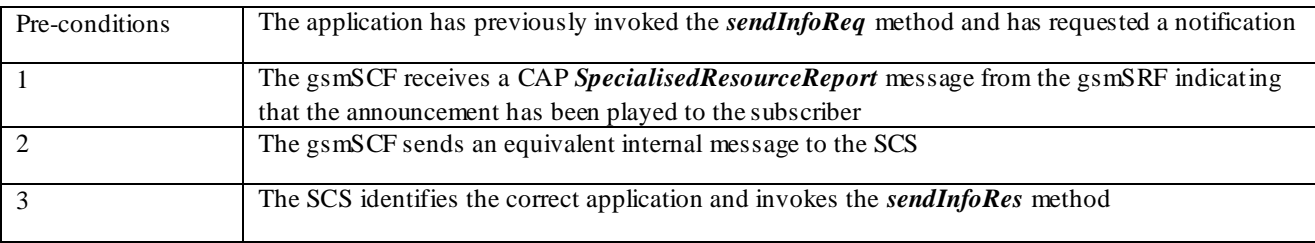

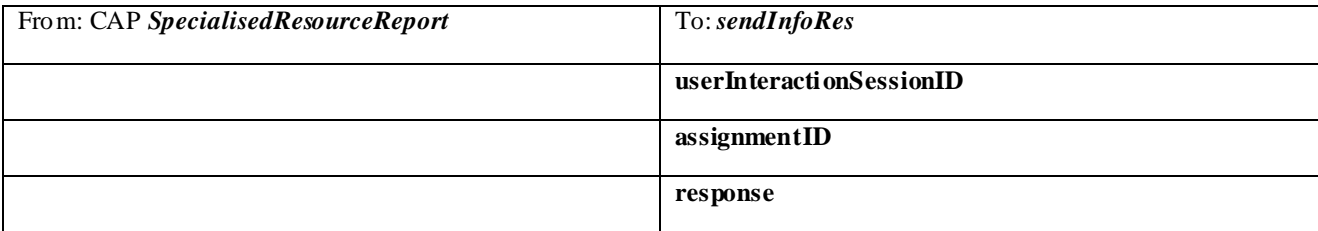

### 7.1.12 sendInfoErr

*sendInfoErr* is an asynchronous method that indicates that the request to send information was unsuccessful.

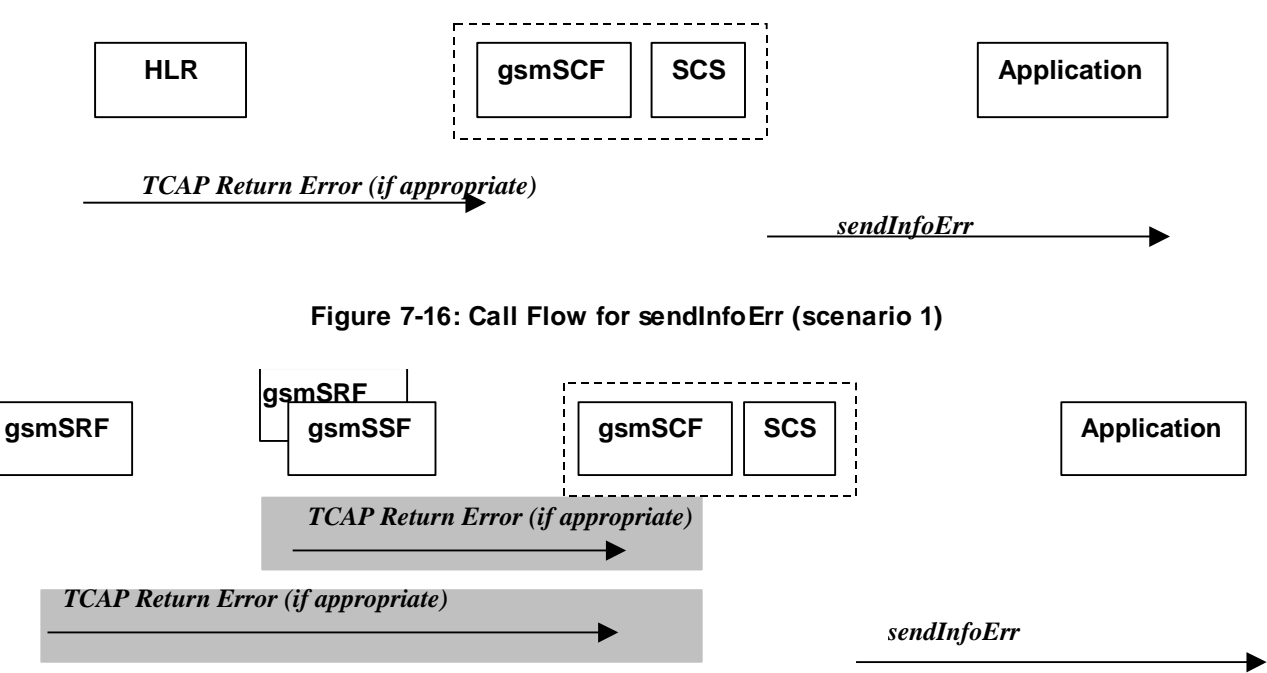

**Figure 7-17: Call Flow for sendInfoErr (scenario 2)**

### **Normal Operation**

For:

- 1. USSD based interaction between the MS and the CSE
- 2. Interaction between a gsmSRF internal to the gsmSSF and the CSE
- 3. Interaction between a gsmSRF internal to the gsmSSF and the CSE

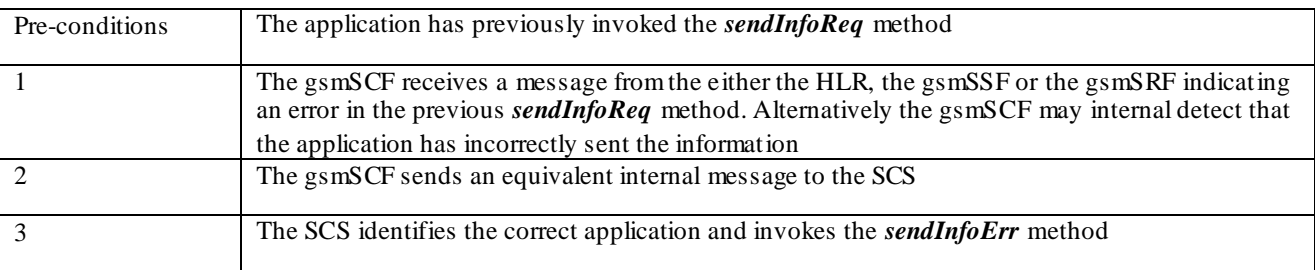

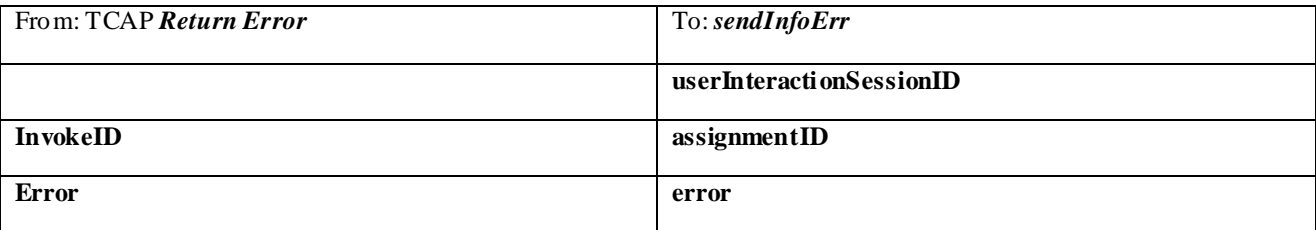

# 7.1.13 sendInfoAndCollectReq

*sendInfoAndCollectReq* is an asynchronous method that plays an announcement or sends other information to the user and collects some information from the user. The announcement usually prompts for a number of characters (for example, these are digits or text strings such as "YES" if the user's terminal device is a phone).

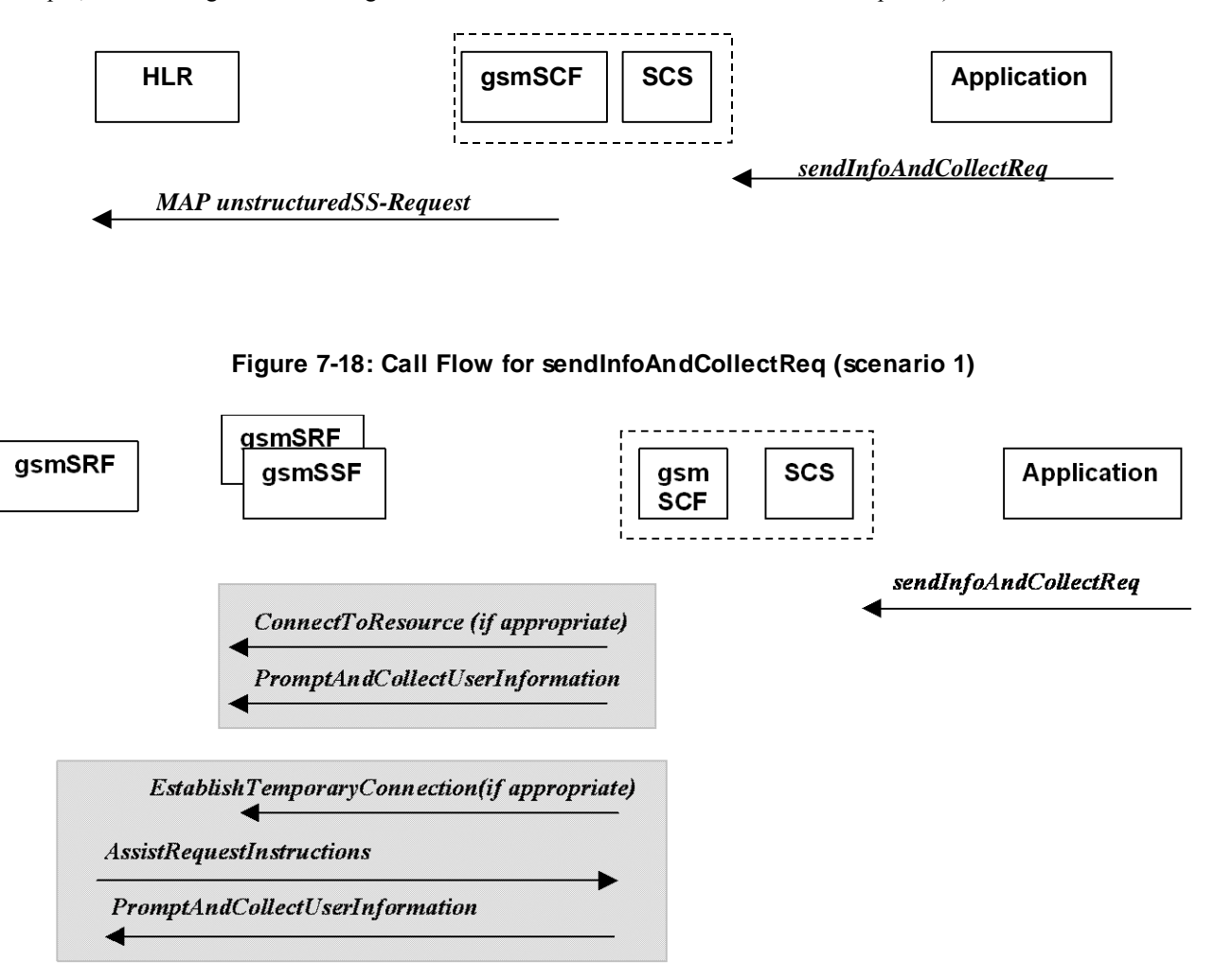

### **Figure 7-19: Call Flow for sendInfoAndCollectReq (scenario 2)**

### **Normal Operation**

Three Alternatives have been identified 1. USSD based interaction between the MS and the gsmSCF

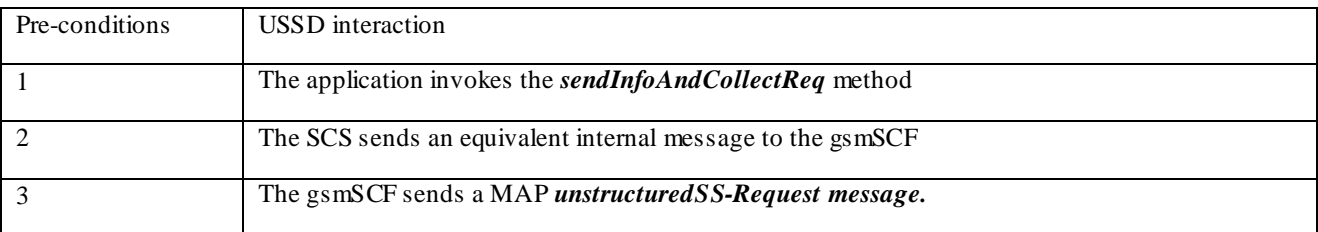

### 2. Interaction between a gsmSRF internal to the gsmSSF and the gsmSCF

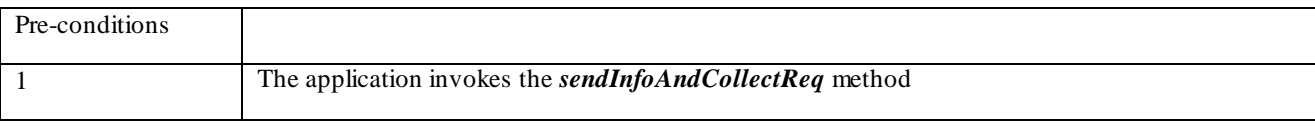

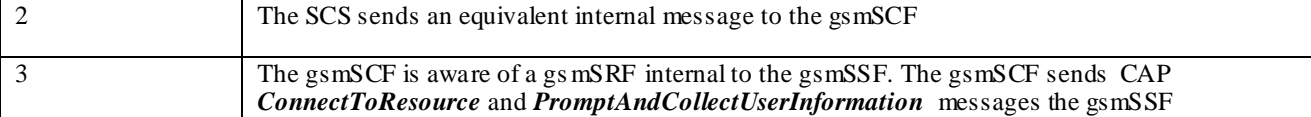

3. Interaction between a gsmSRF internal to the gsmSSF and the gsmSCF

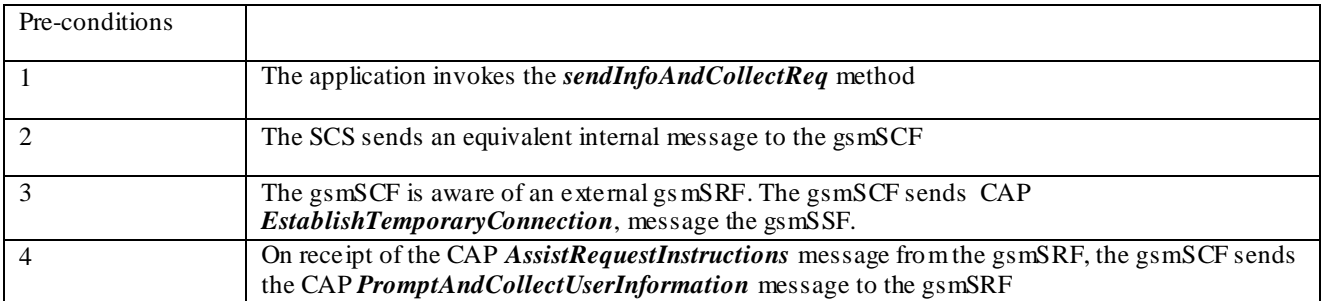

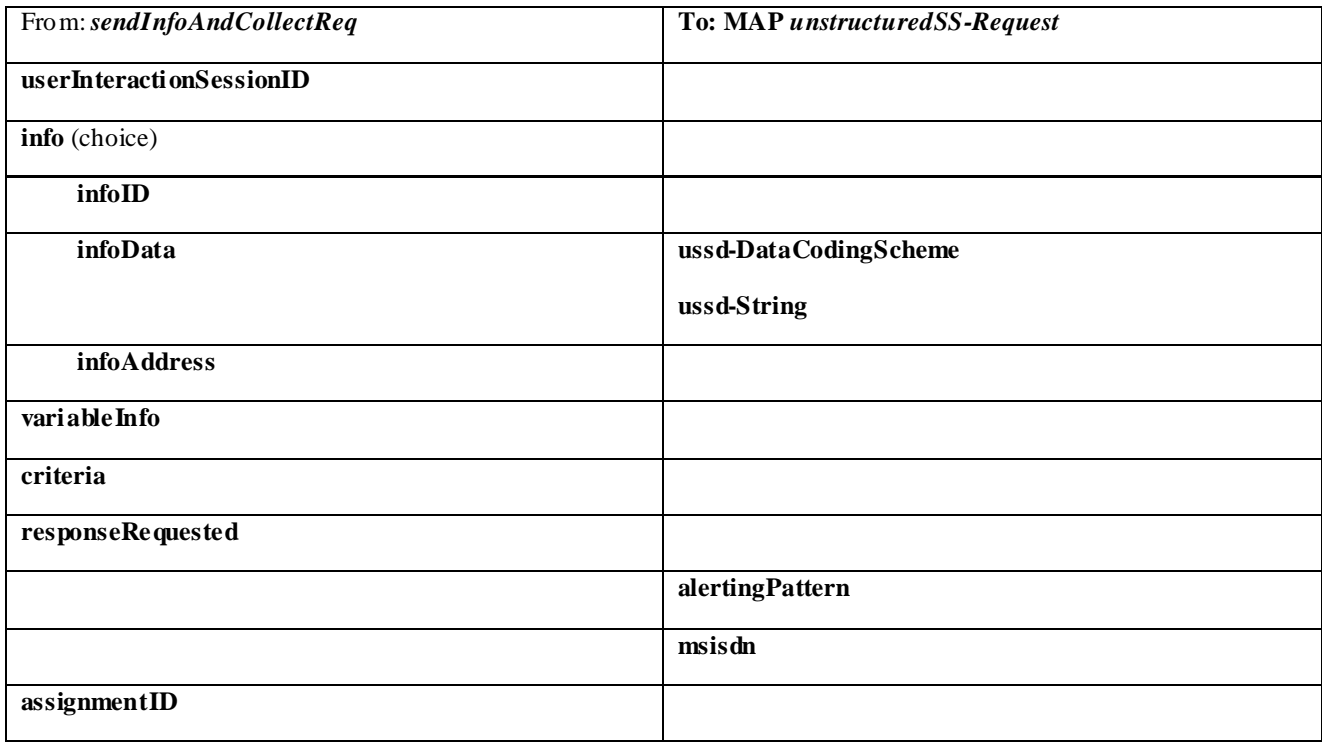

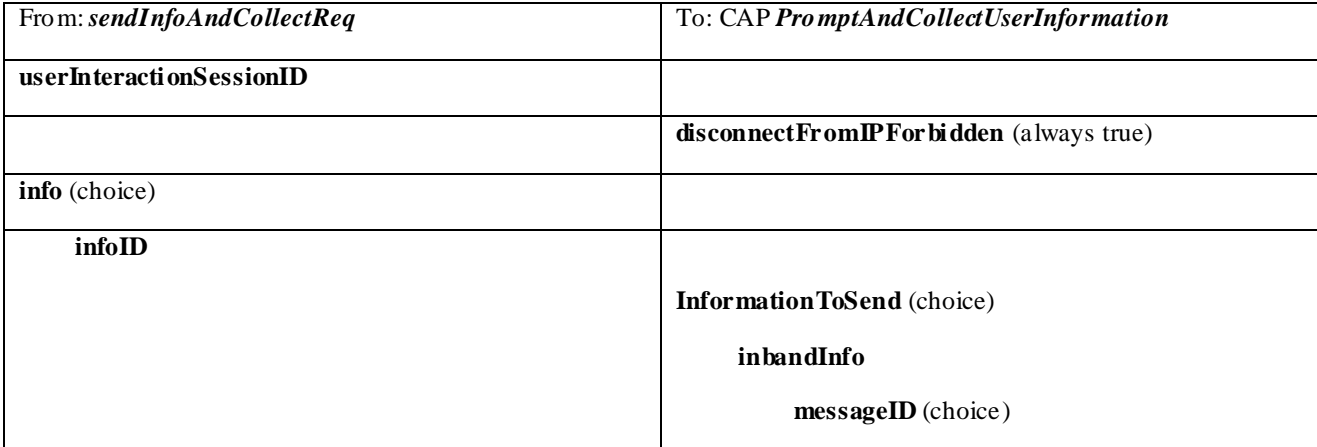

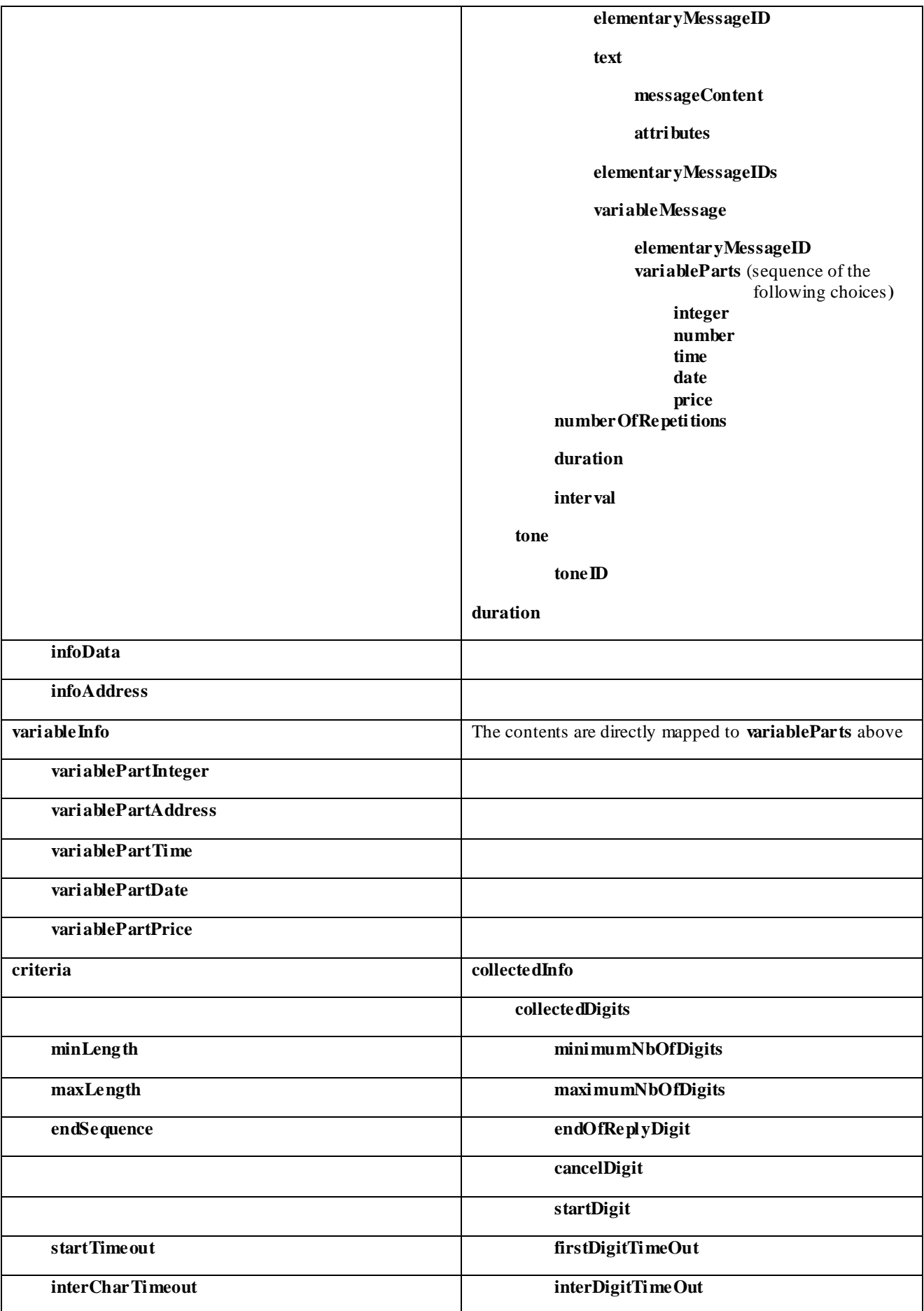

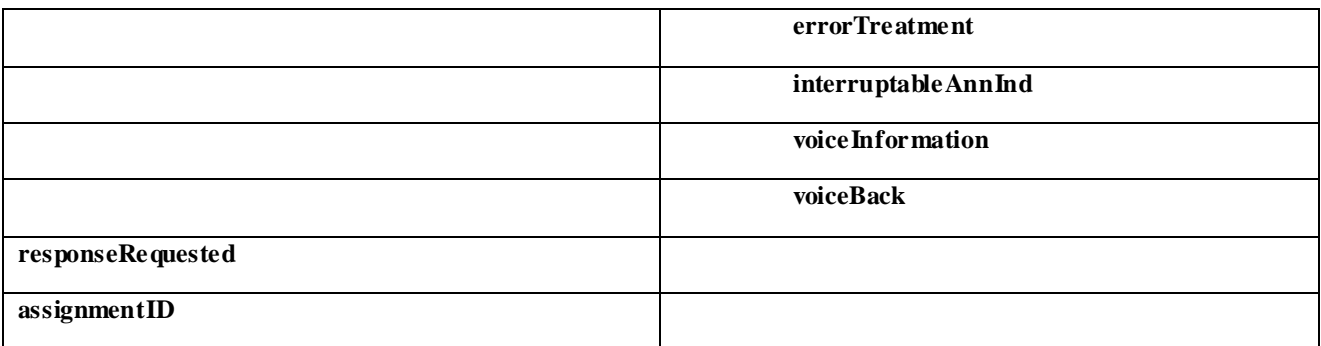

### 7.1.14 sendInfoAndCollectRes

*sendInfoAndCollectRes* is an asynchronous method that returns the information collected to the application.

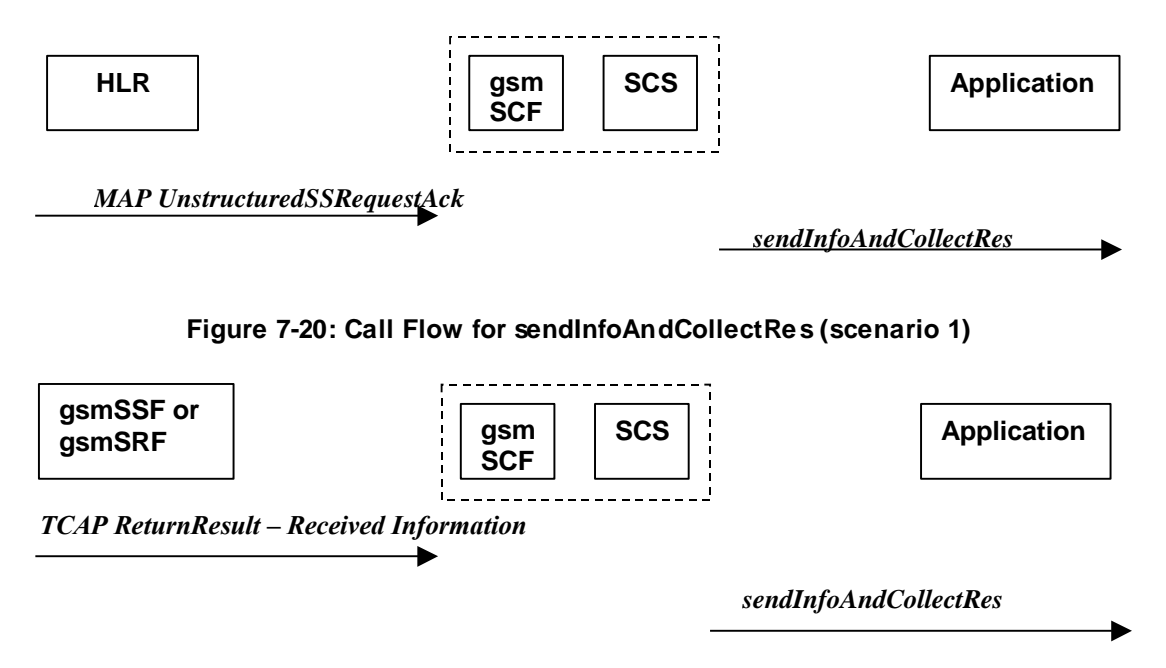

**Figure 7-21: Call Flow for sendInfoAndCollectRes (scenario 2)**

### **Normal Operation**

Two Alternatives have been identified

### 1. USSD based interaction between the MS and the gsmSCF

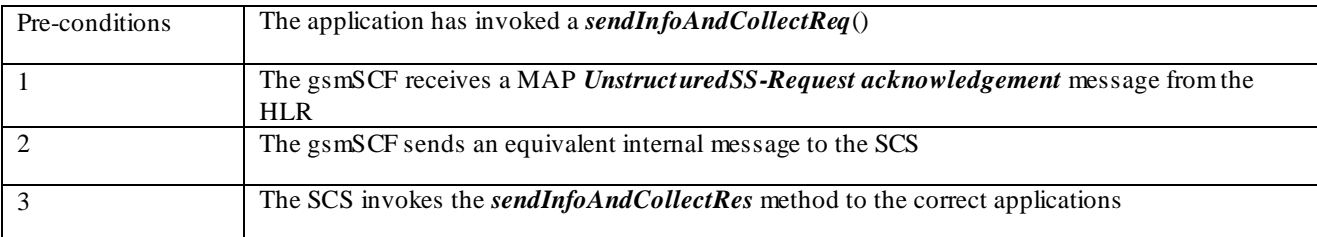

### 2. Interaction with an gsmSRF internal to gsmSSF or external

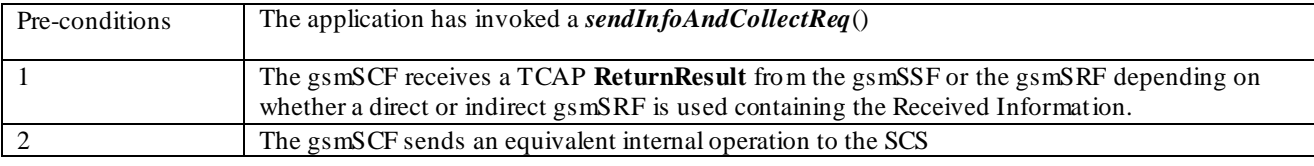

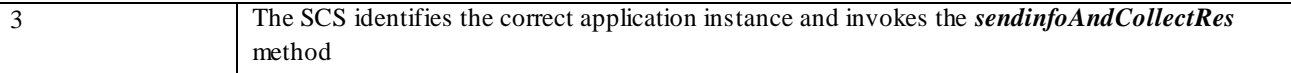

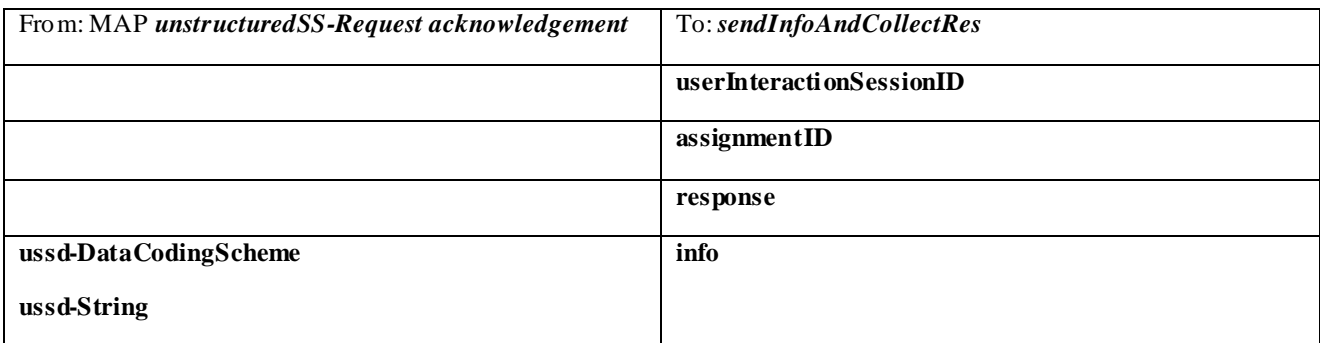

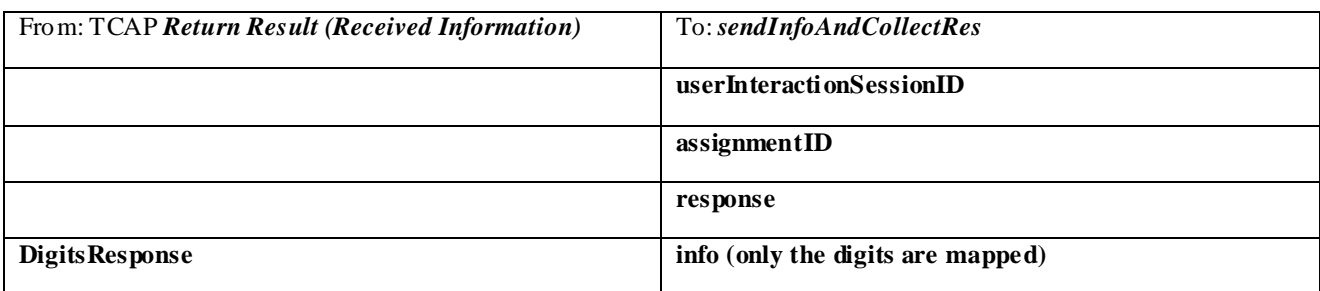

## 7.1.15 sendInfoAndCollectErr

*sendInfoAndCollectErr* is an asynchronous method that indicates that the request to send information and collect a response was unsuccessful.

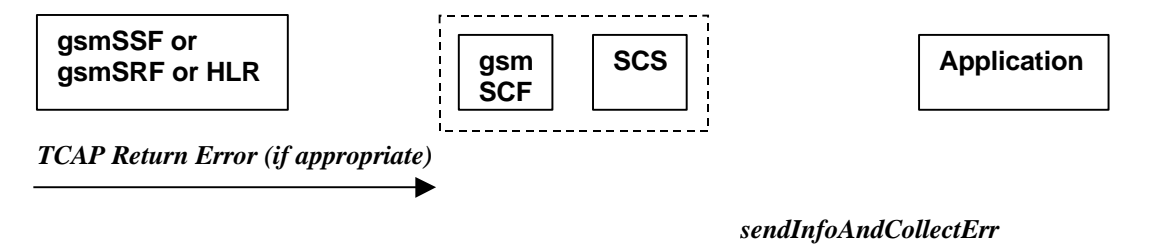

**Figure 7-22: Call Flow for sendInfoAndCollectErr**

### **Normal Operation**

Two Alternatives have been identified

1. USSD based interaction between the MS and the gsmSCF

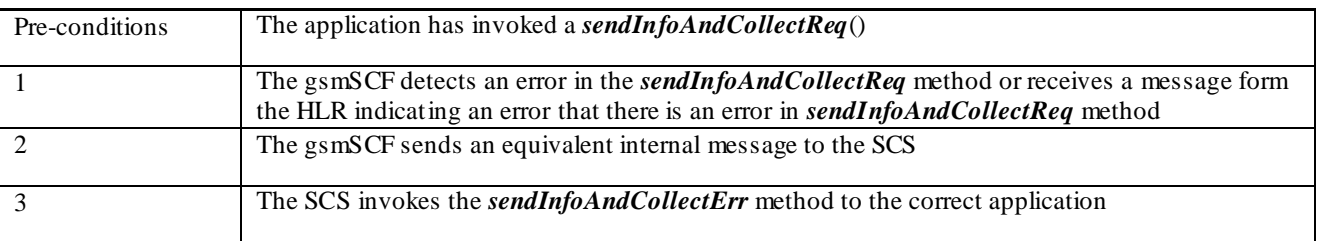

2. Interaction with an gsmSRF internal to gsmSSF or external gsmSRF

| Pre-conditions | The application has invoked a sendInfoAndCollectReq $()$                                         |
|----------------|--------------------------------------------------------------------------------------------------|
|                | The gsmSCF either detects and error or receives a TCAP Error from the gsmSSF or the gsmSRF       |
|                | depending on whether a direct or indirect gs mSRF is used                                        |
|                | The gsmSCF sends an equivalent internal operation to the SCS                                     |
|                | The SCS identifies the correct application instance and invokes the <i>sendInfoAndCollectErr</i> |
|                | method                                                                                           |

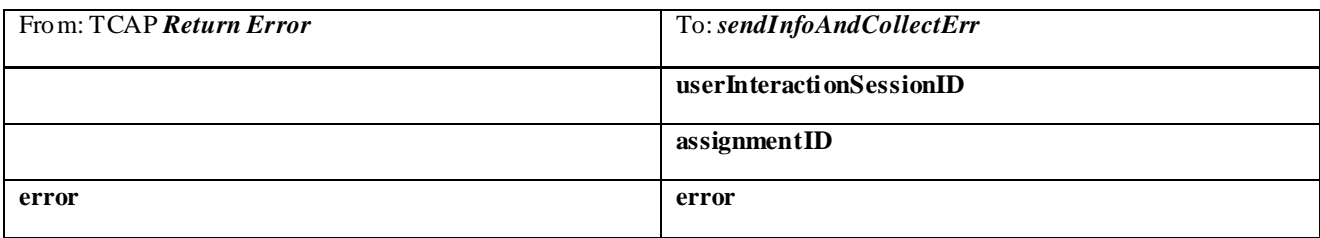

### 7.1.16 release

*release* is a method that requests that the relationship between the application and the user interaction object be released. It causes the release of the used user interaction resources and interrupts any ongoing user interaction.

### **Call Flow**

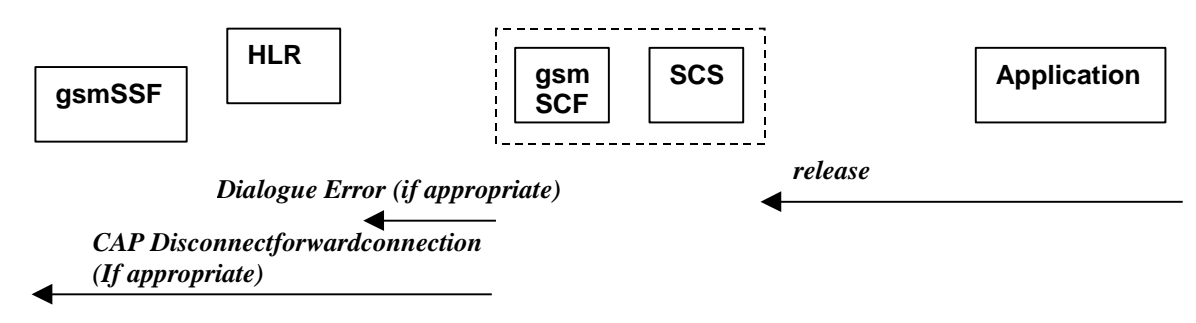

### **Figure 7-23: Call Flow for release**

### **Normal Operation**

Two Alternatives have been identified

### 1. USSD based interaction

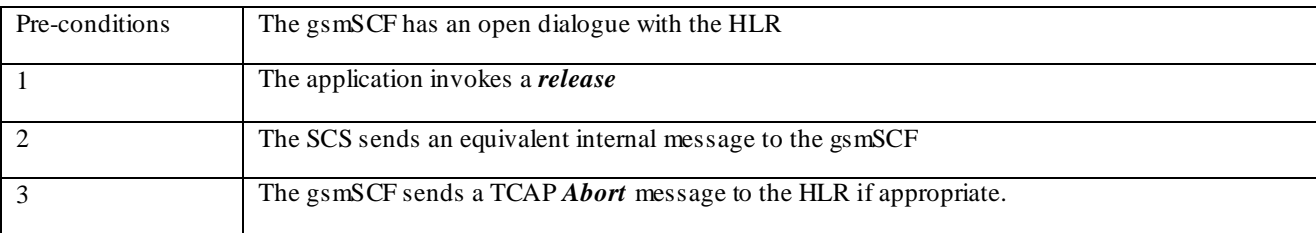

### 2. Interaction with a gsmSRF internal to gsmSSF or external gs mSRF

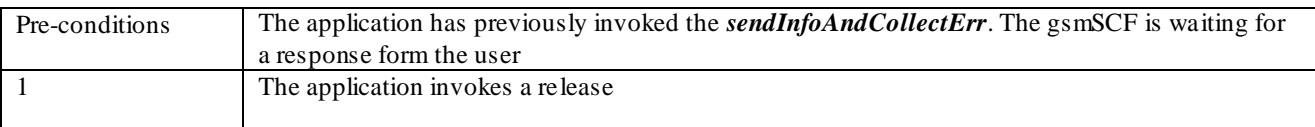

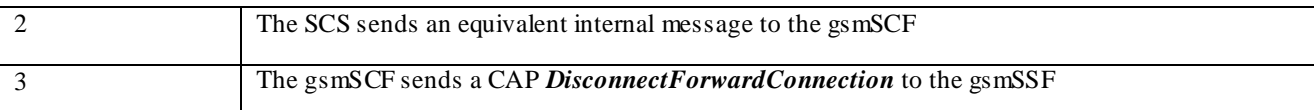

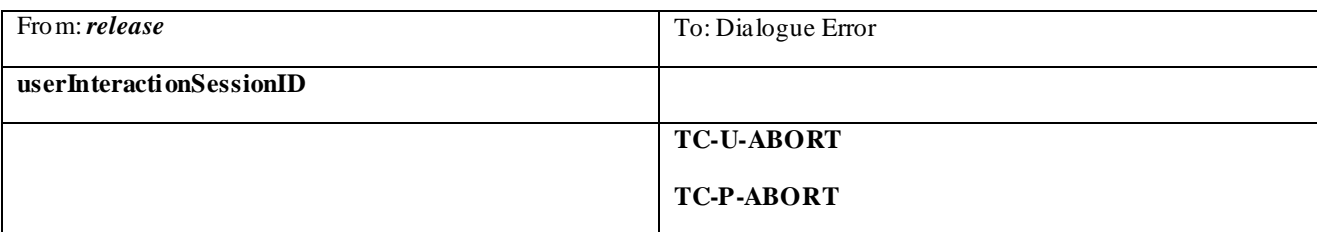

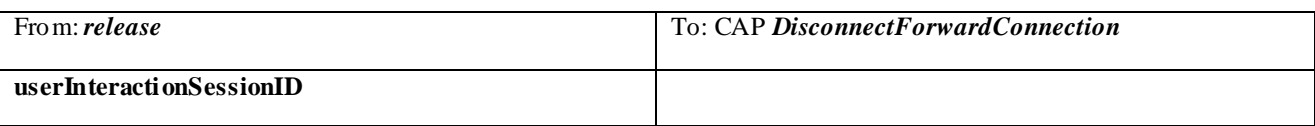

# 7.1.17 abortActionReq

*abortActionReq* is an asynchronous method that aborts a user interaction operation, e.g. a *sendInfoReq*, from the specified call. The call remains otherwise unaffected. The user interaction call service interrupts the current action on the specified call.

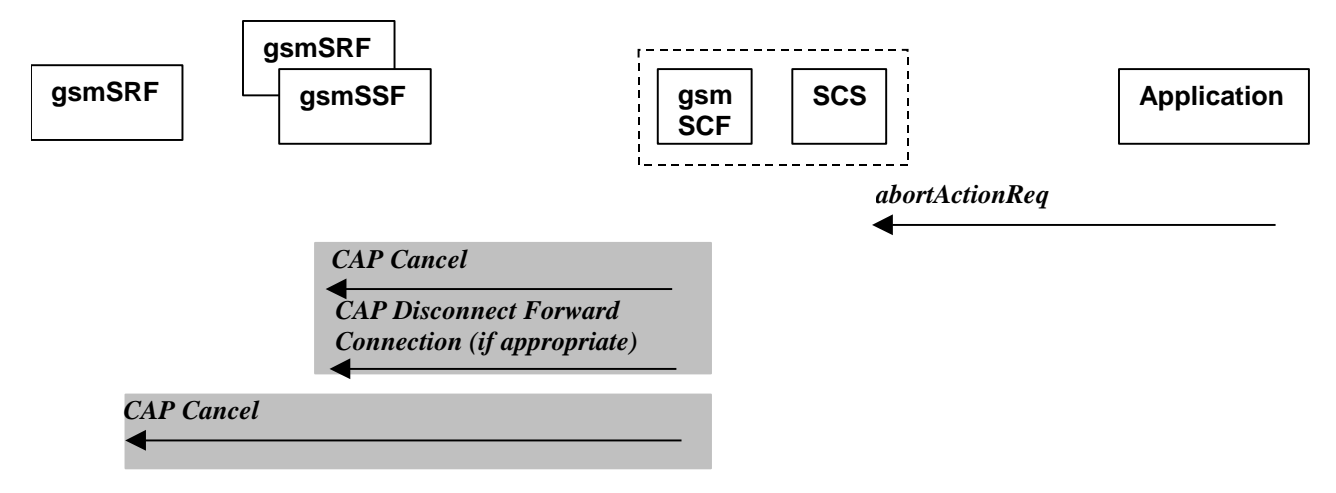

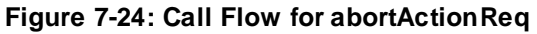

### **Normal Operation**

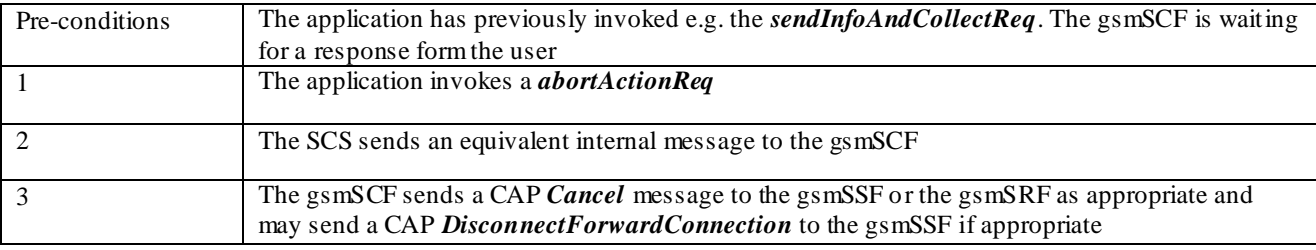

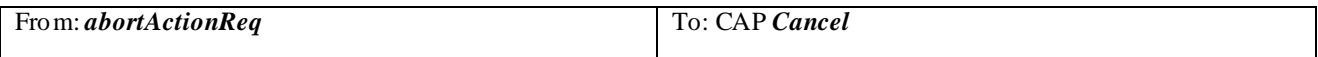

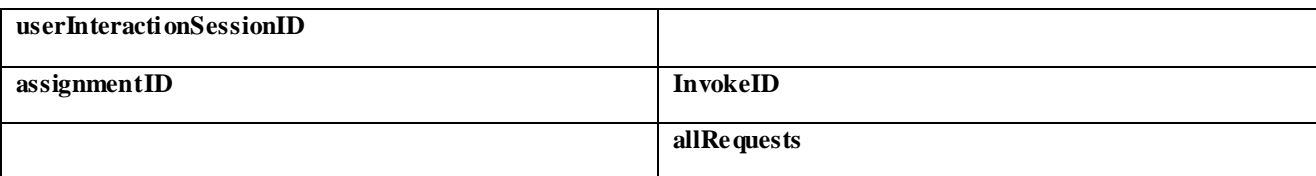

### 7.1.18 abortActionRes

*abortActionRes* is an asynchronous method that confirms that the request to abort a user interaction operation on a call was successful.

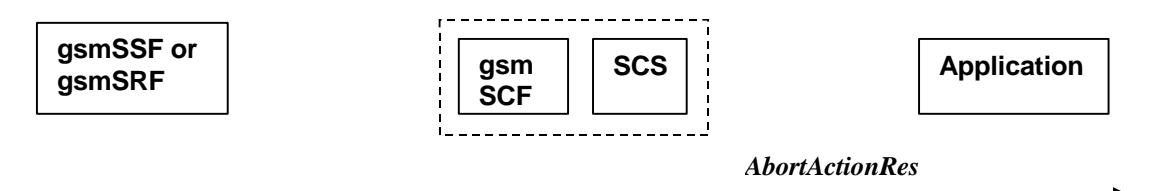

### **Figure 7-25: Call Flow for abortActionRes**

There is no equivalent CAP/MAP mapping message

### **Normal Operation**

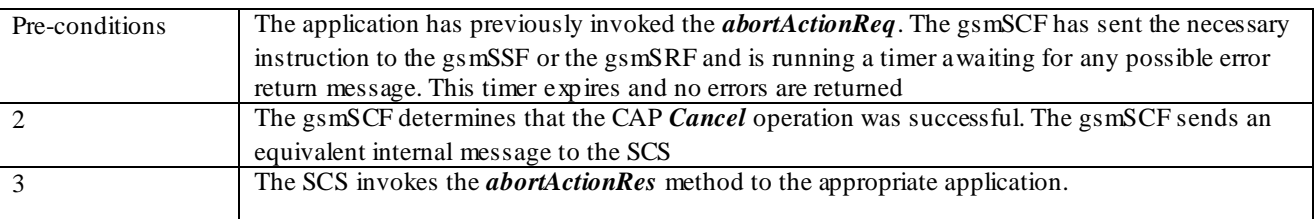

### 7.1.19 abortActionErr

*abortActionErr* is an asynchronous method that indicates that the request to abort a user interaction on a call resulted in an error.

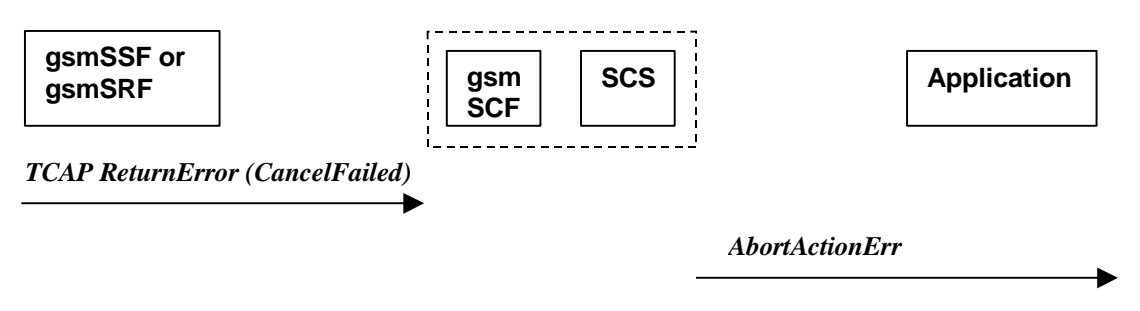

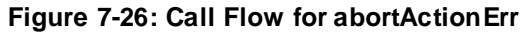

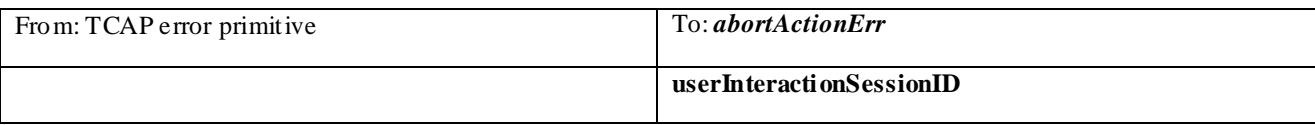

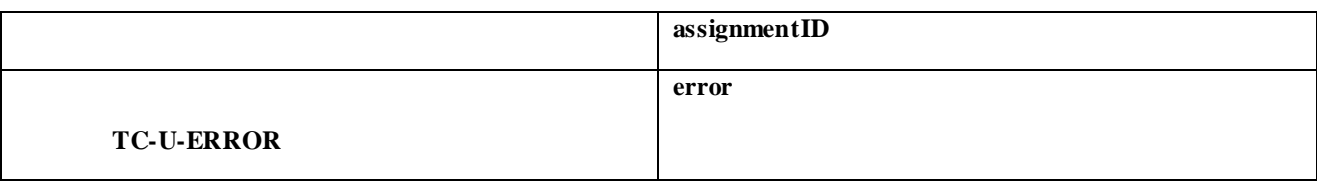

# 8 Generic Message Transfer Service WAP Call Flows

## 8.1 User Interaction

No mapping of parameters is defined for the case where the sending of information is realised via W GP/WPP. The reason for this is that the WAP Forum does not specify a mapping either from the Push Access Protocol (used between Application Server and W GP/WPP) onto the Push Over-the-Air Protocol (used between WGP/WPP and terminal).

### 8.1.1 sendInfoReq

When the sendInfoReq is used to send a text message (e.g. URL or textual notification) to the terminal, the SCS can use the WAP Gateway/Push Proxy (W GP/WPP) as underlying mechanis m to deliver the message to the terminal.

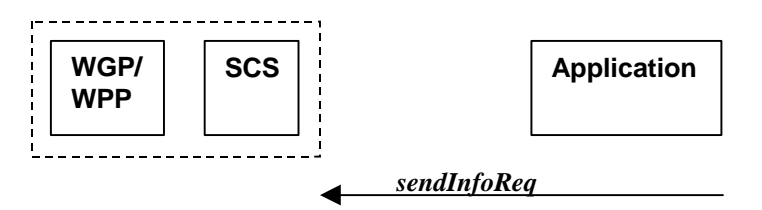

**Figure 8-1: Call Flow for sendInfoReq**

### **Normal Operation**

1. Sending of messages via the WGP/WPP

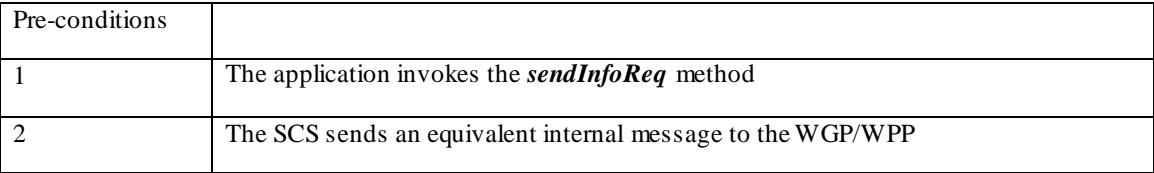

### 8.1.2 sendInfoRes

**sendInfoRes** is an asynchronous method that informs the application about the start or the completion of a **sendInfoReq()**. This response is called only if the application has requested a response.

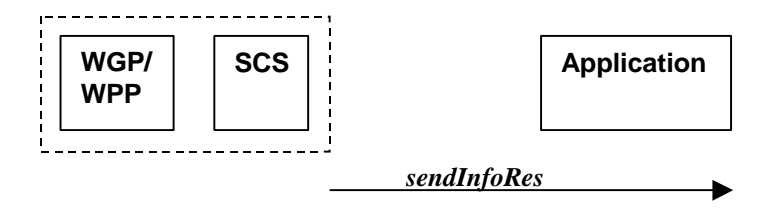

**Figure 8-2: Call Flow for sendInfoRes**

### **Normal Operation**

1. Sending of messages via the WGP/WPP

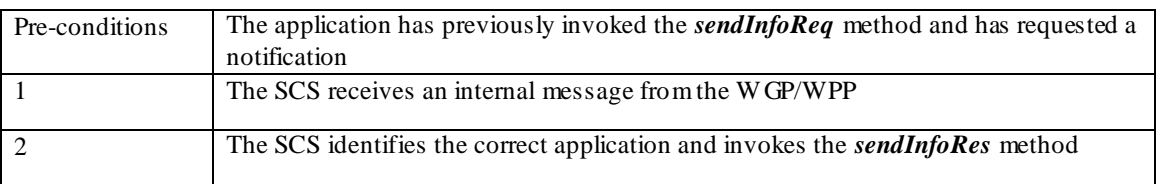

### 8.1.3 sendInfoErr

**sendInfoErr** is an asynchronous method that indicates that the request to send information was unsuccessful.

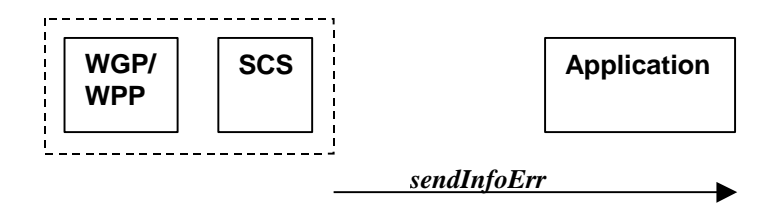

### **Figure 8-3: Call Flow for sendInfoRes**

### **Normal Operation**

1. Sending of messages via the WGP/WPP

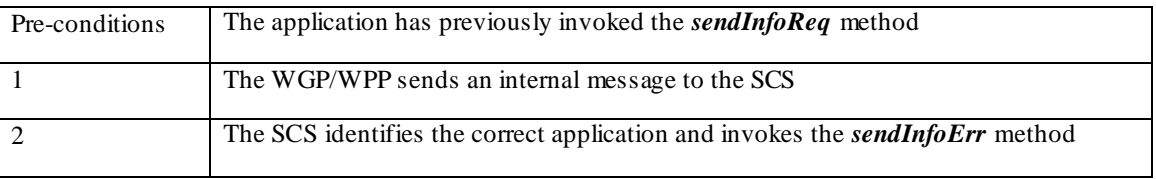

# 9 User Status Service CAMEL Flows

The User Status (US) interface class allows applications to obtain the status of mobile telephony users.

# 9.1 triggeredStatusReportingStartReq

*TriggeredStatusReportingStartReq* is a method that is used to subscribe to triggered user status notifications so that events can be sent to the application.

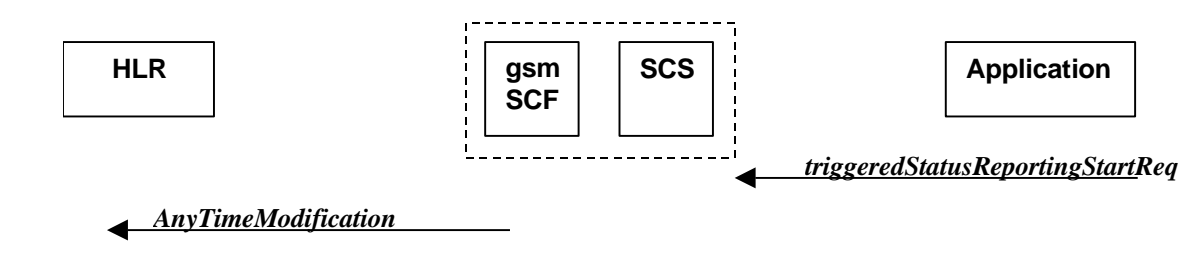

**Figure 9-1: Call Flow for triggeredStatusReportingStartReq**

**Normal Operation**

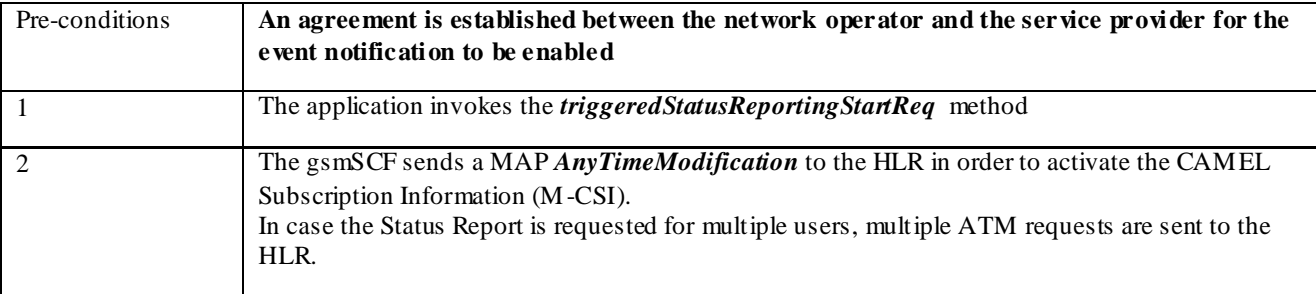

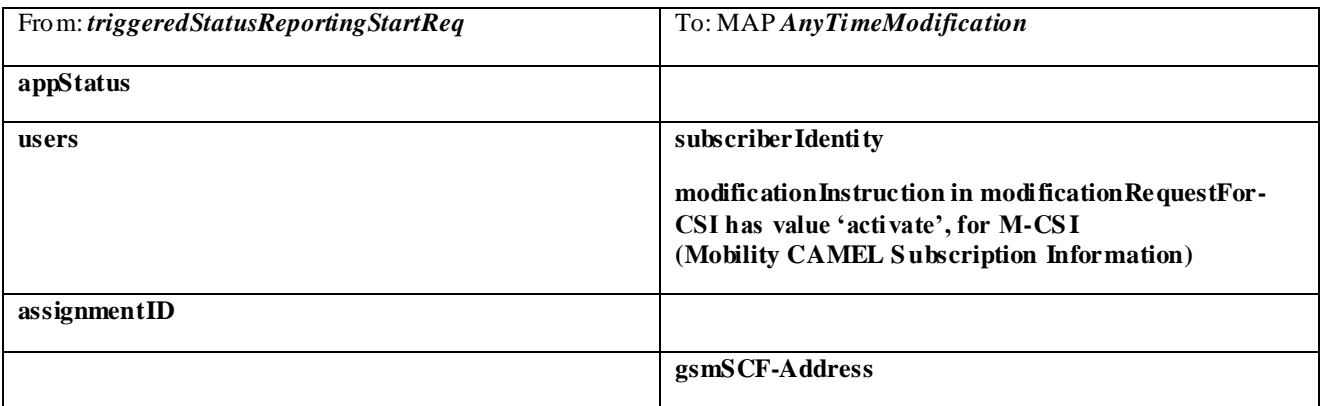

# 9.2 triggeredStatusReportingStop

*triggeredStatusReportingStop* is a method that is used by the application to disable triggered user status notifications.

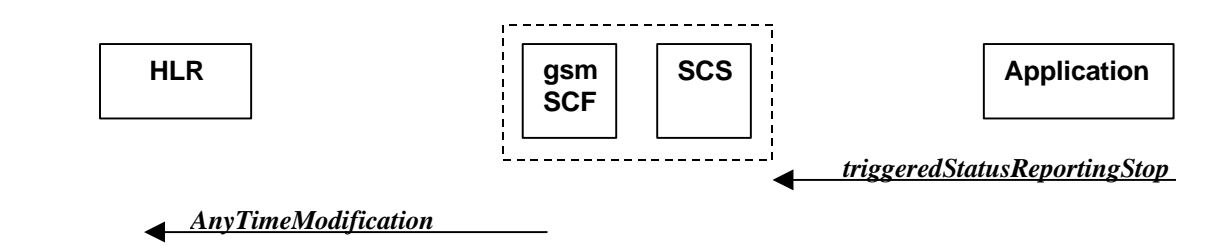

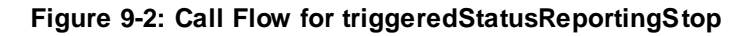

### **Normal Operation**

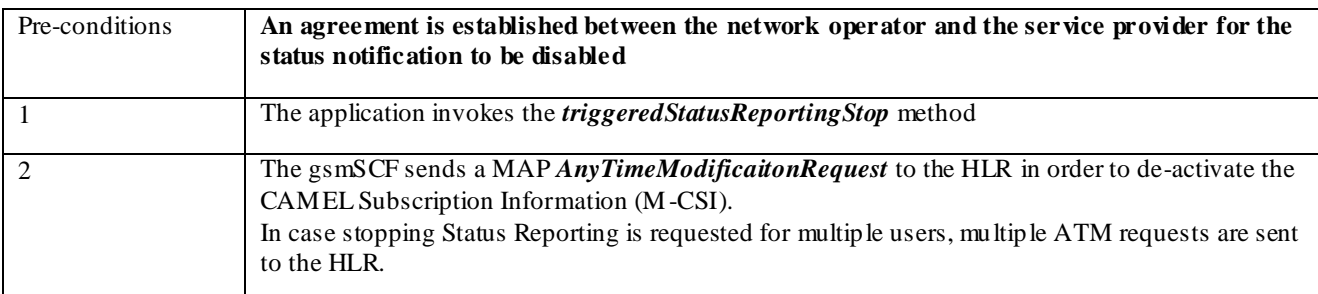

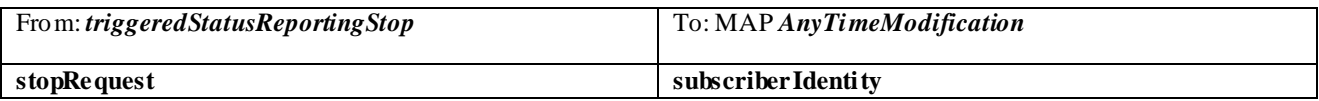

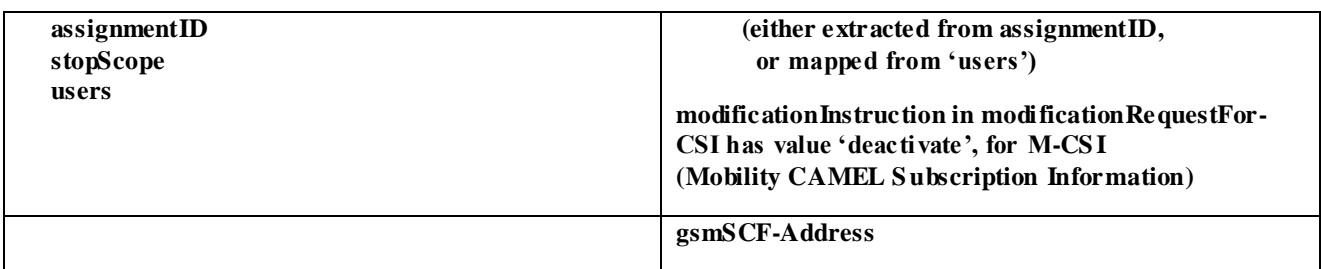

# 9.3 statusReportReq

*statusReportReq* is a method that is used by the application to request a user status report. Note that this can be requested for multiple users at the same time.

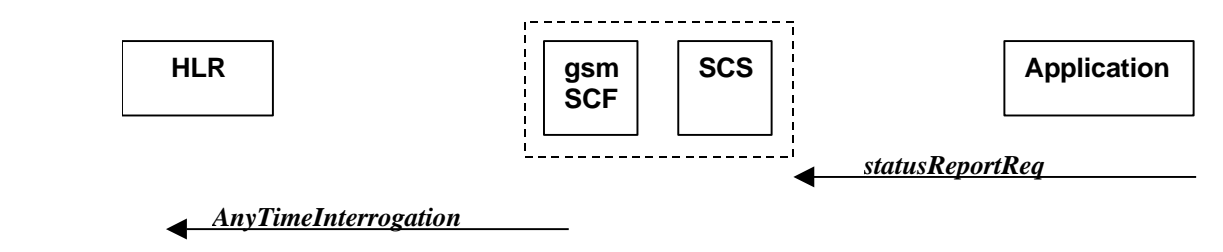

### **Figure 9-3: Call Flow for statusReportReq**

### **Normal Operation**

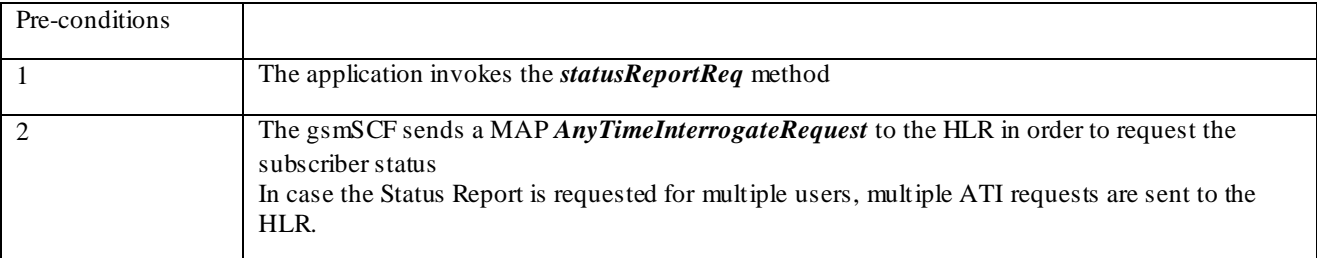

### **Parameter Mapping**

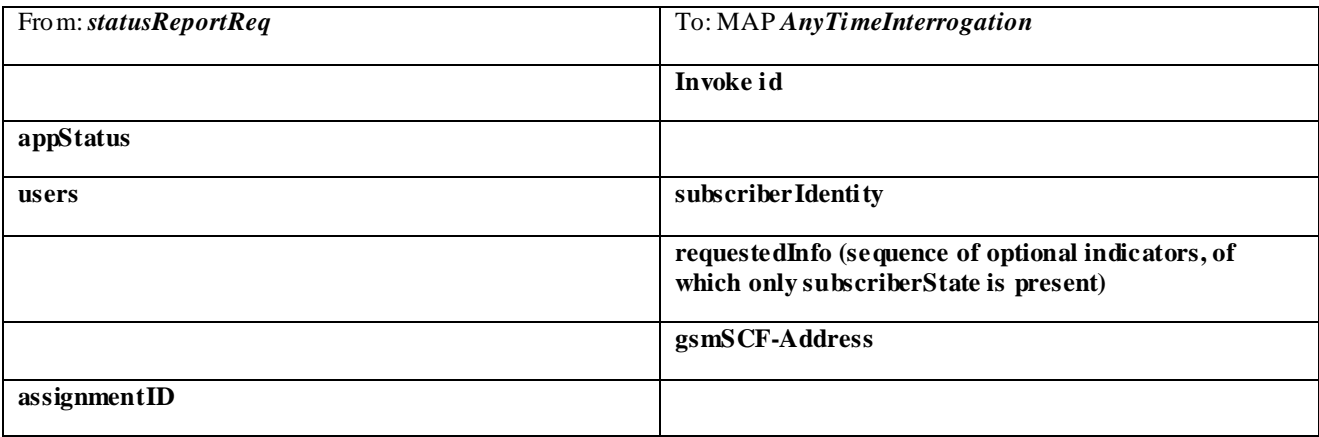

# 9.4 statusReportRes

*statusReportRes* is a method that is used by the HLR/SCS towards the application, in response to an earlier request for a user status report. Note that this can be requested for multiple users at the same time.

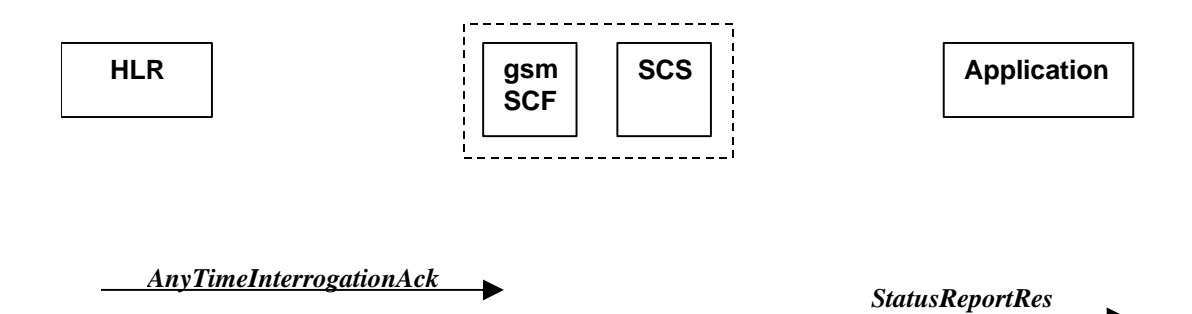

**Figure 9-4: Call Flow for statusReportRes**

### **Normal Operation**

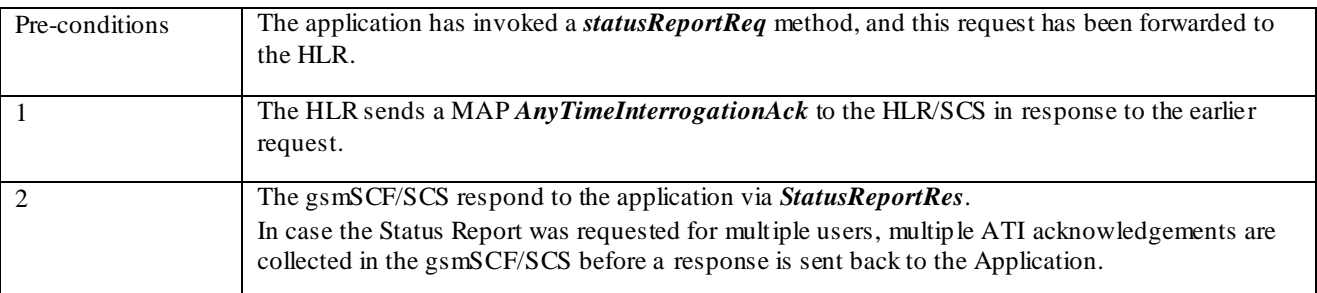

### **Parameter Mapping**

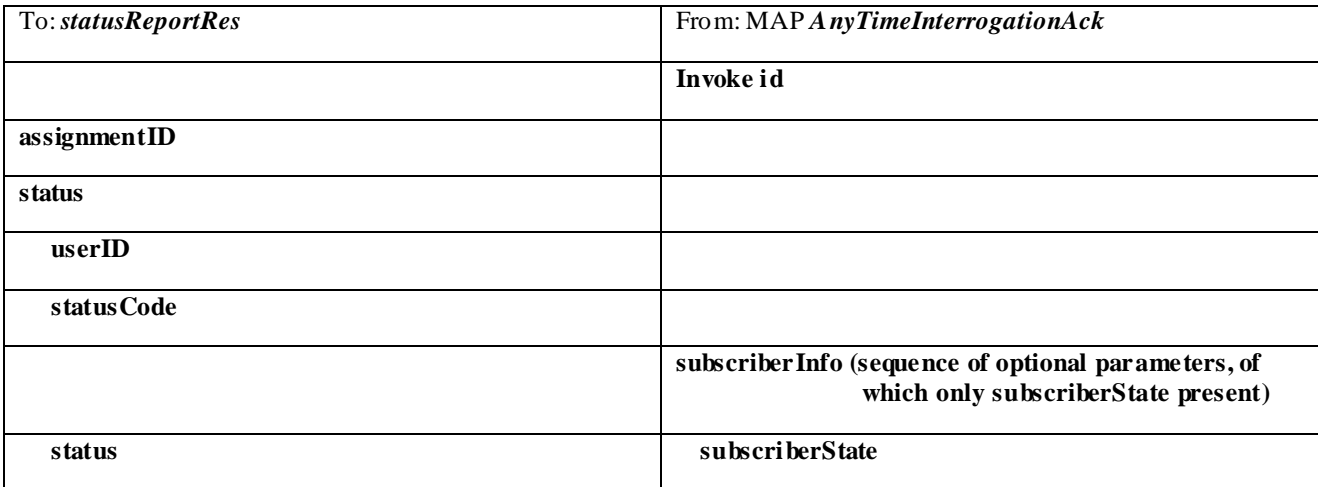

# 9.5 triggeredStatusReport

*triggeredStatusReport* is a method that is used to notify the application of the arrival of a requested user status report event.

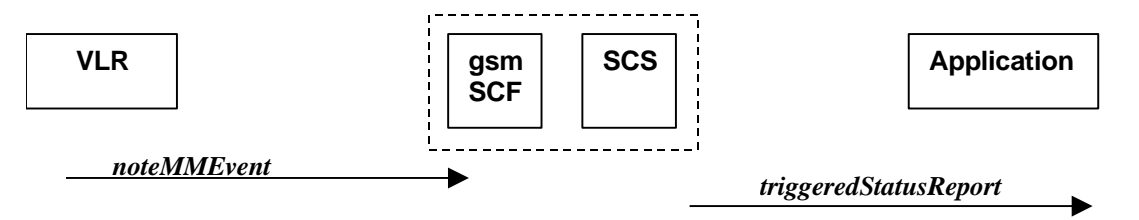

**Figure 9-5: Call Flow for triggeredStatusReport**

### **Normal Operation**

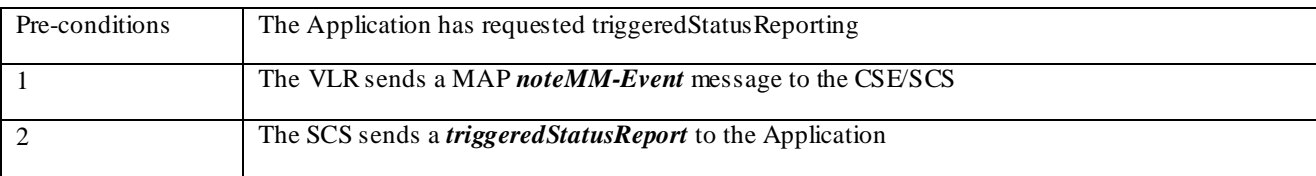

### **Parameter Mapping**

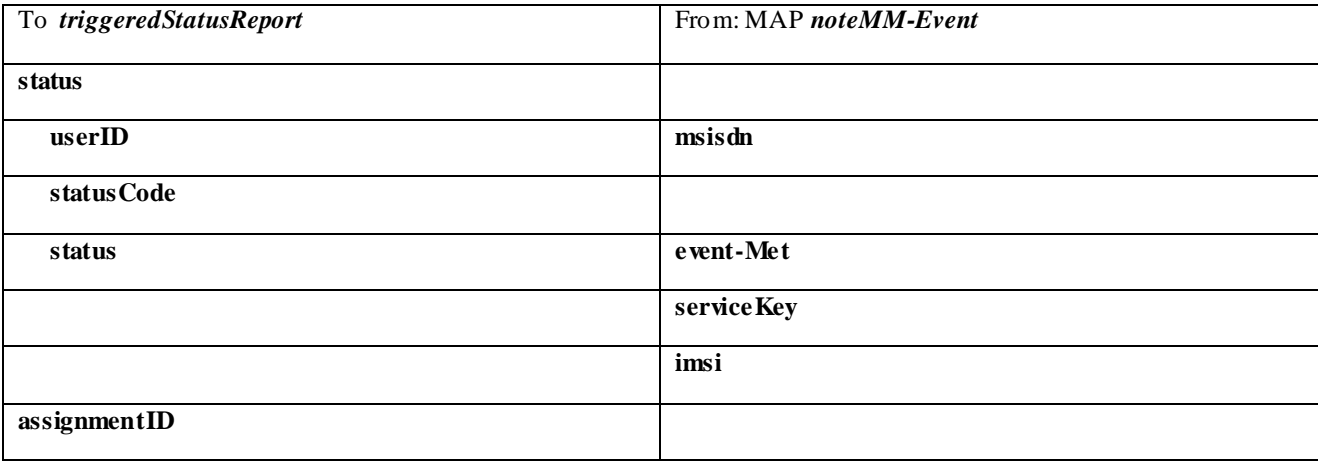

# 10 User Status Service core-MAP Flows

The User Status (US) interface class allows applications to obtain the status of mobile telephony users.

## 10.1 statusReportReq

*statusReportReq* is a method that is used by the application to request a user status report. Note that this can be requested for multiple users at the same time

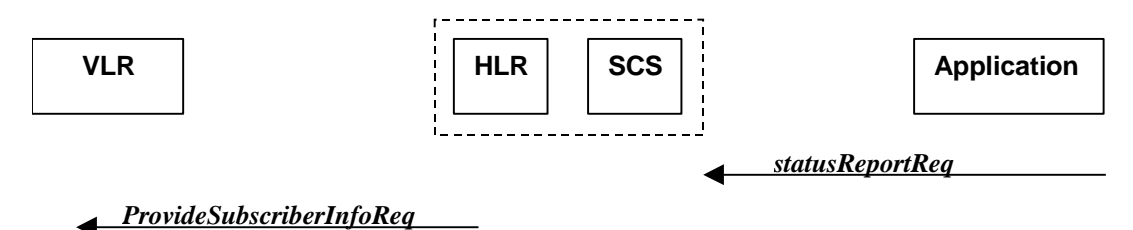

**Figure 10-1: Call Flow for statusReportReq**

### **Normal Operation**

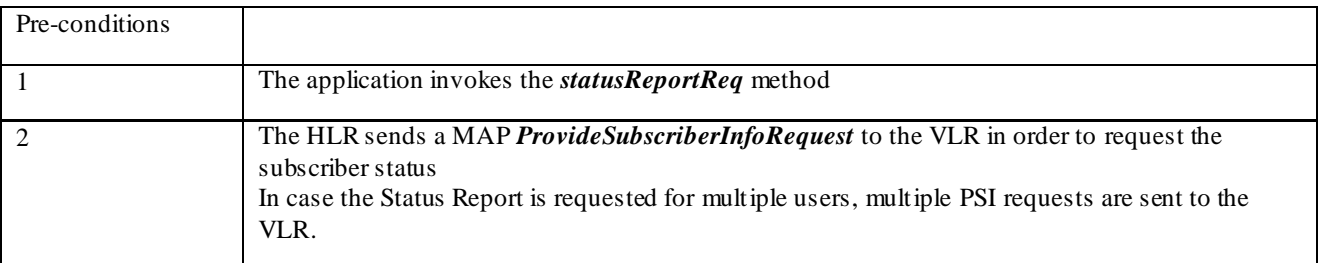

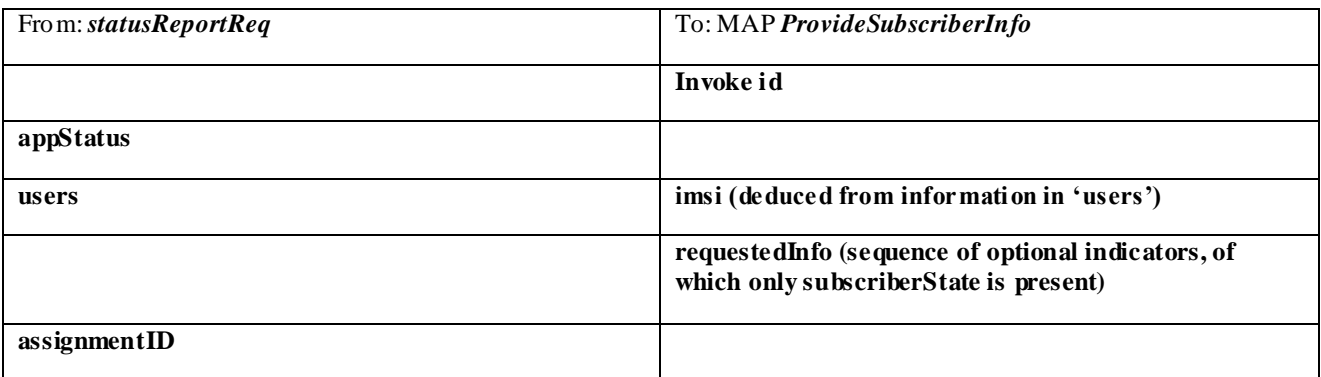

# 10.2 statusReportRes

*statusReportRes* is a method that is used by the HLR/SCS towards the application, in response to an earlier request for a user status report. Note that this can be requested for multiple users at the same time

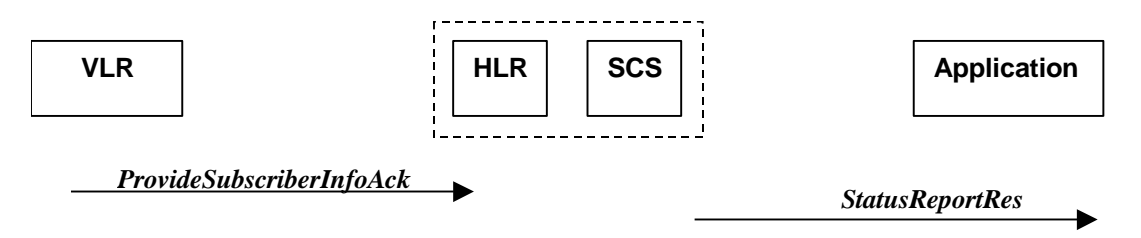

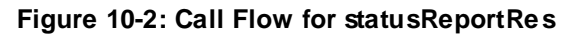

### **Normal Operation**

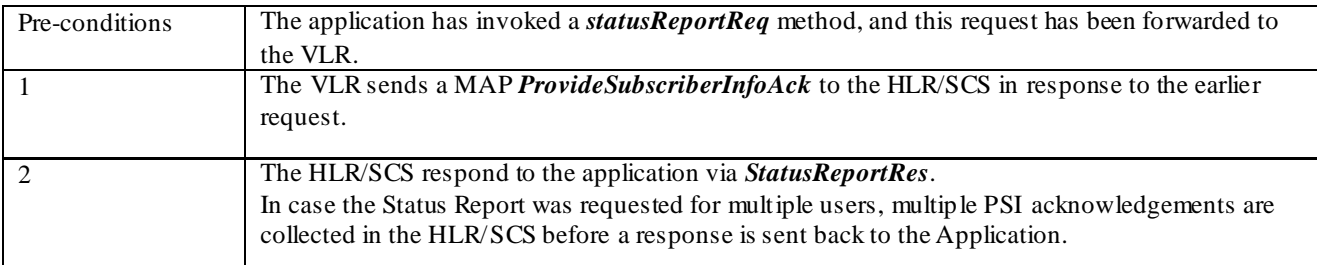

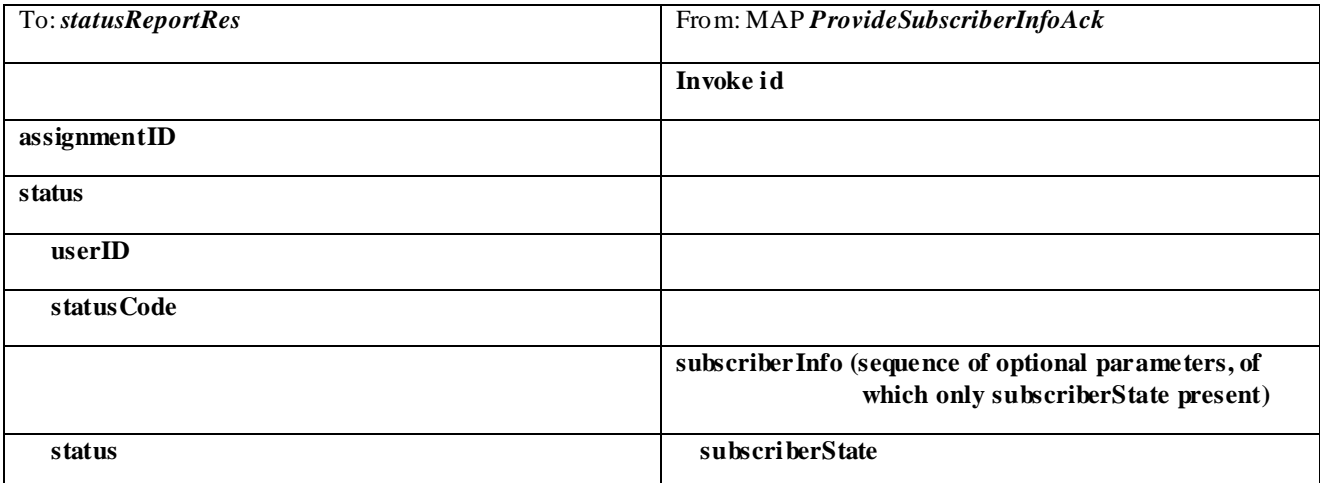

# 11 Network User Location Call Flows

The Network User Location (NUL) provides location information, based on network-related information

Using the NUL functions, an application programmer can request the VLR number, the Location Area Identifier, geodetic Location Information and the Cell Global Identification and other mobile telephony specific location information, if the network is able to support the corresponding capability

# 11.1 locationReportReq

*locationReportReq* is a method used by the application to request for mobile -related location information on one or several users**12**.

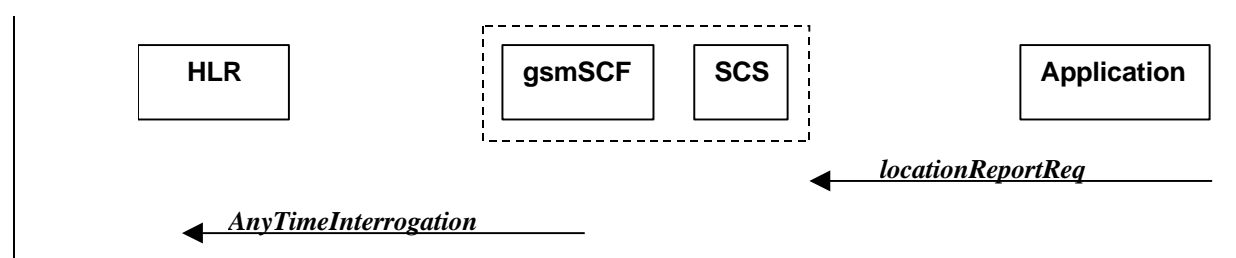

### **Figure 11-1: Call Flow for locationReportReq**

### **Normal Operation**

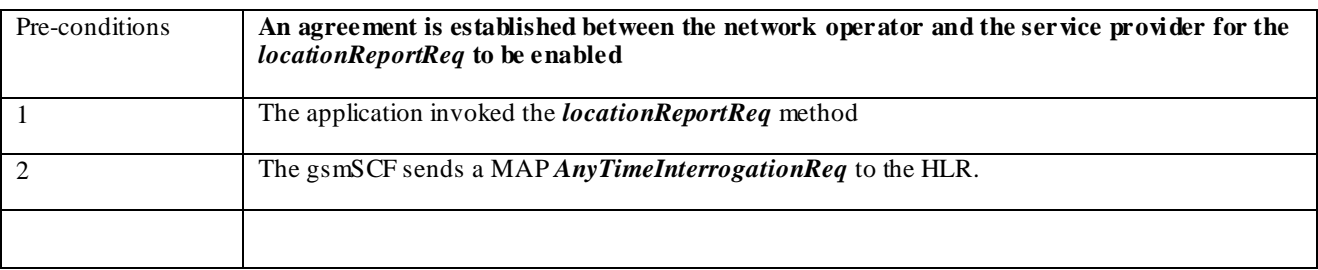

### **Parameter Mapping**

l

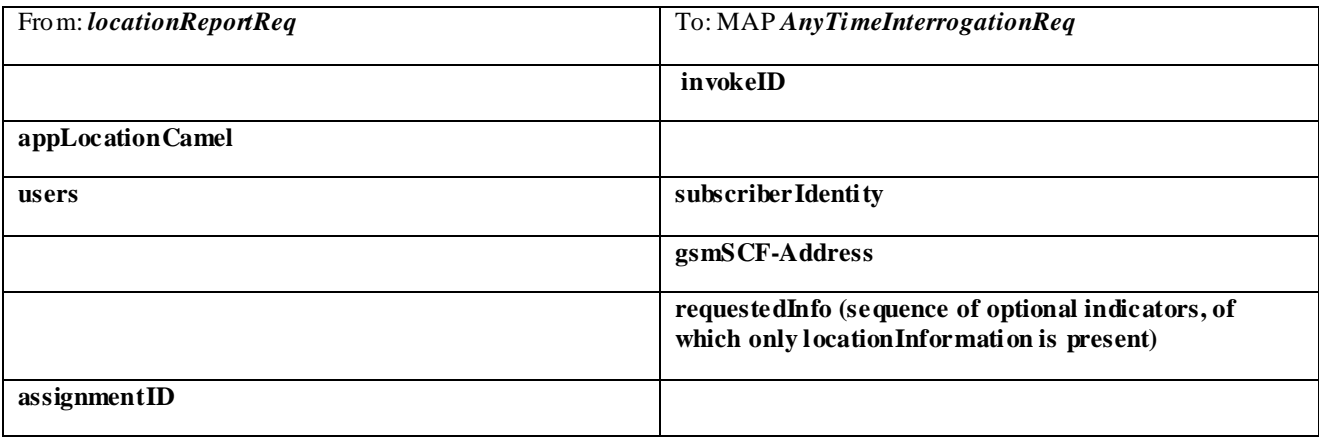

**<sup>12</sup>** note that a request of location information for several users has to be mapped to several MAP-operation-requests

# 11.2 locationReportRes

*locationReportRes* is a method that delivers a mobile location report towards the application. The report contains mobile-related location information for one or several users**13**.

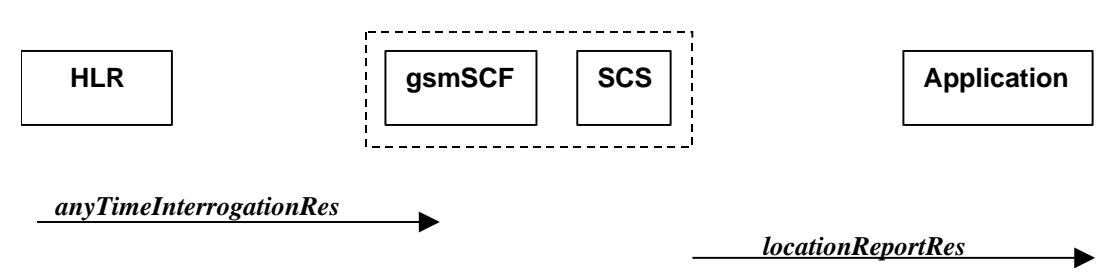

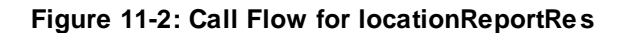

#### **Normal Operation**

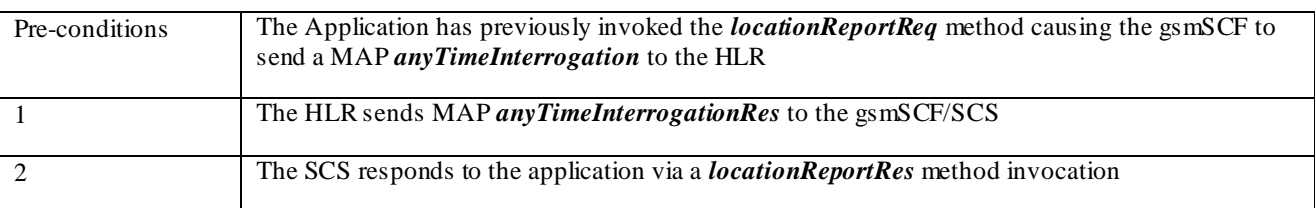

### **Parameter Mapping**

l

| From: MAP AnyTimeInterrogationAck                                                                      | To: locationReportRes                                                                                                   |
|----------------------------------------------------------------------------------------------------|----------------------------------------------------------------------------------------------------|
| inwkeId                                                                                                |                                                                                                    |
|                                                                                                    | assignmentID                                                                                                    |
| subscriber Info (sequence of optional parameters, of<br>which only location Information is<br>present) |                                                                                                    |
| location Information                                                                                   | <b>locations</b>                                                                                                    |
|                                                                                                    | <b>User ID</b>                                                                                                    |
|                                                                                                    | <b>StatusCode</b>                                                                                                    |
| geographical Information<br>geodetic Information                                                       | <b>GeographicalPosition</b><br>(geodeticInformation is mapped if present,<br>other wise geographic Information is used) |
| ageOfLocationInformation                                                                               | Timestamp (calculated from ageOfLocationInfo)                                                                           |
| <b>dr-number</b>                                                                                       | <b>Vlr</b> Number                                                                                                    |
| location Number                                                                                        | <b>LocationNumber</b>                                                                                                   |
| cell Global IdorServiceAreaIdOrLai                                                                     | <b>CellidOrLai</b>                                                                                                    |
| extension Container                                                                                    |                                                                                                    |
| selectedLSA-Id                                                                                         |                                                                                                    |

<sup>13</sup> note that a request of location information for several users has to be mapped to several MAP-operation-requests

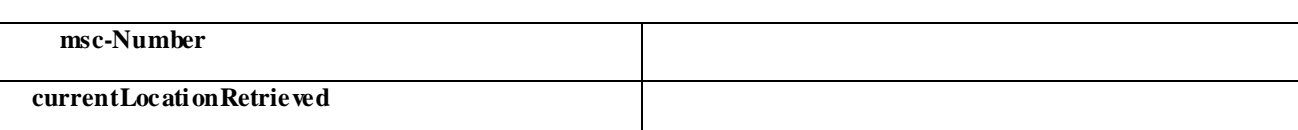

# 11.3 locationReportErr

*locationReportErr* is a method that indicates that the location report request has failed.

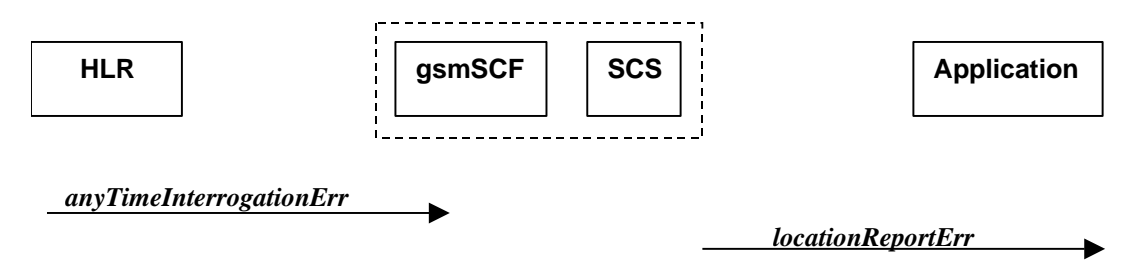

**Figure 11-3: Call Flow for locationReportErr**

### **Normal Operation**

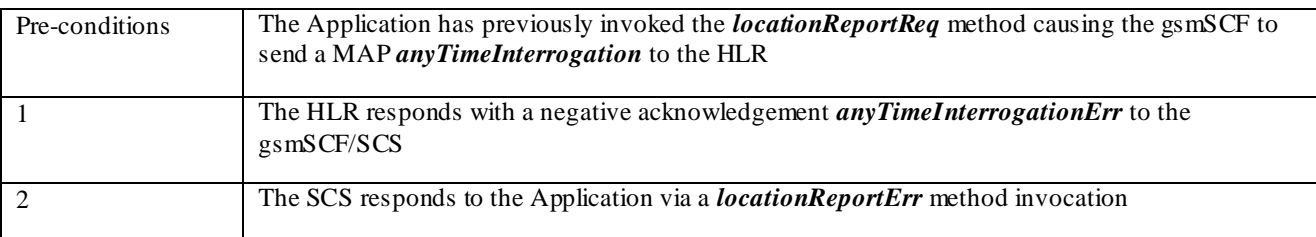

### **Parameter Mapping**

l

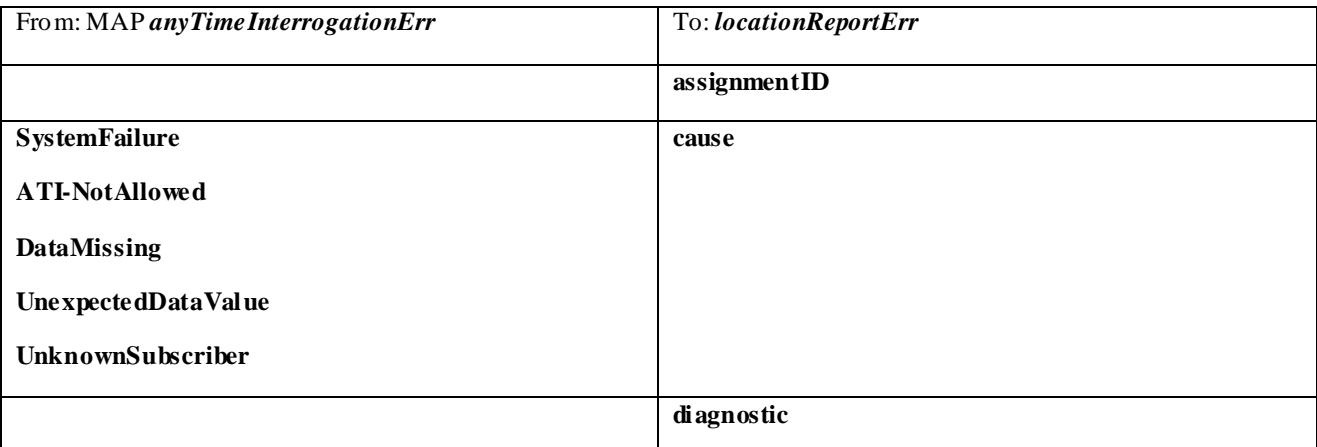

# 11.4 periodicLocationReportingStartReq

*periodicLocationReportingStartReq* is a method used by the application to request for periodic mobile location reports on one or several users**14**.

**<sup>14</sup>** note that a request of location information for several users has to be mapped to several MAP-operation-requests

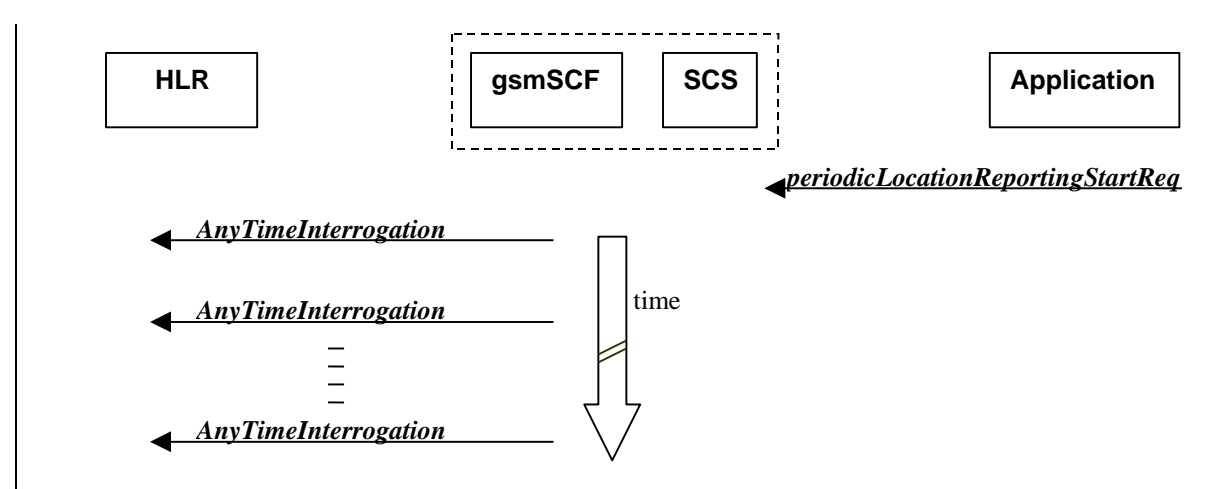

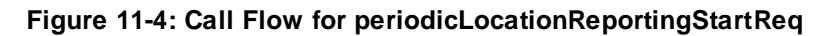

### **Normal Operation**

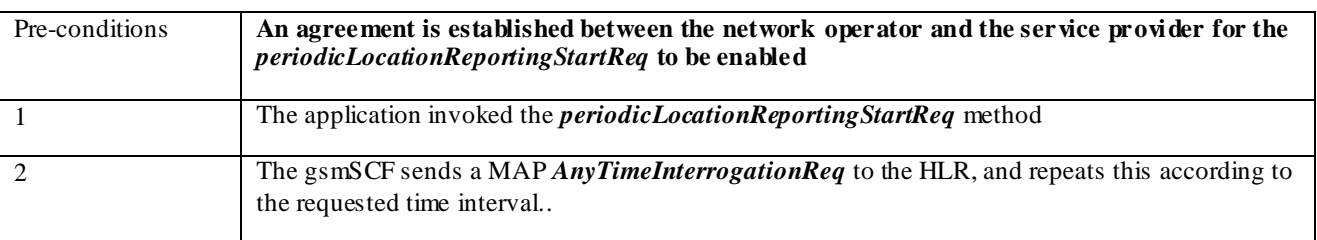

### **Parameter Mapping**

l

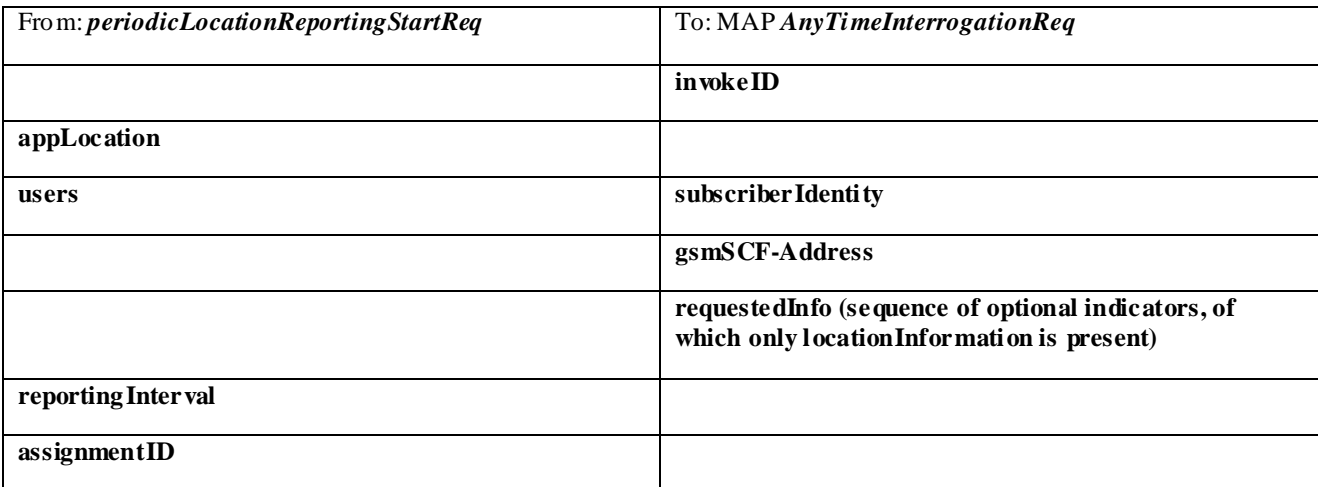

# 11.5 periodicLocationReportingStop

*periodicLocationReportingStop* is a method used by the application to stop the sending of periodic mobile location reports for one or several users**15**.

<sup>15</sup> note that a request of location information for several users has to be mapped to several MAP-operation-requests

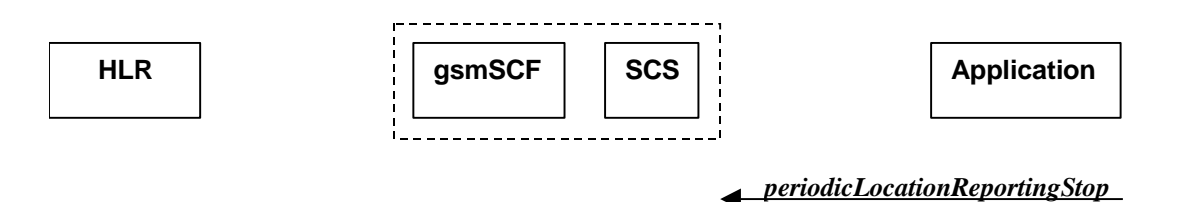

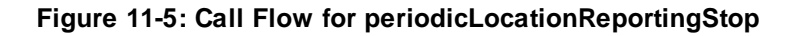

#### **Normal Operation**

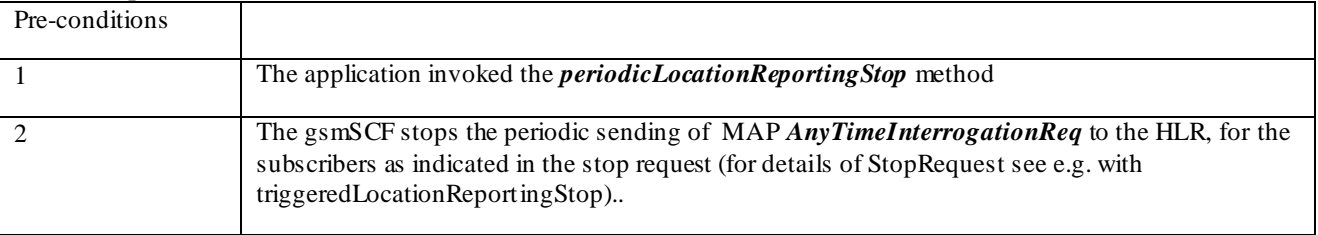

### **Parameter Mapping**

None.

# 11.6 periodicLocationReport

*periodicLocationReport* is a method that provides periodic delivery of mobile location reports. The reports are containing mobile-related location information for one or several users **16**.

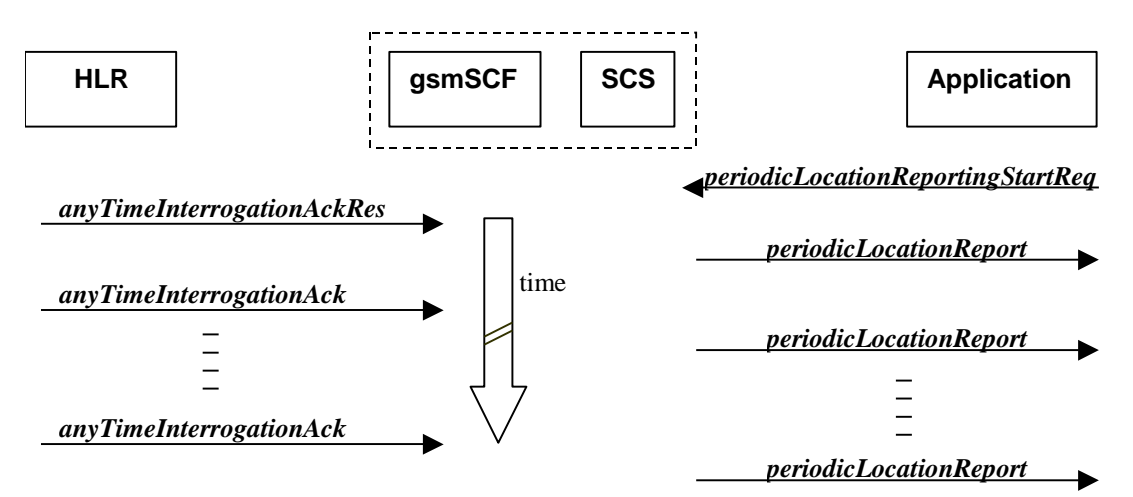

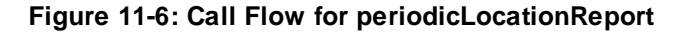

### **Normal Operation**

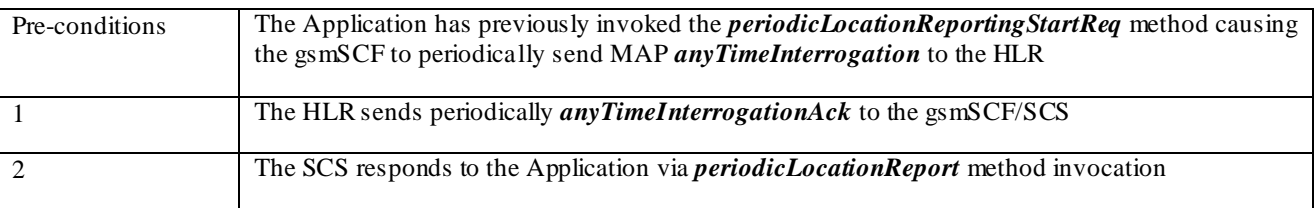

### **Parameter Mapping**

l

<sup>16</sup> note that a request of location information for several users has to be mapped to several MAP-operation-requests

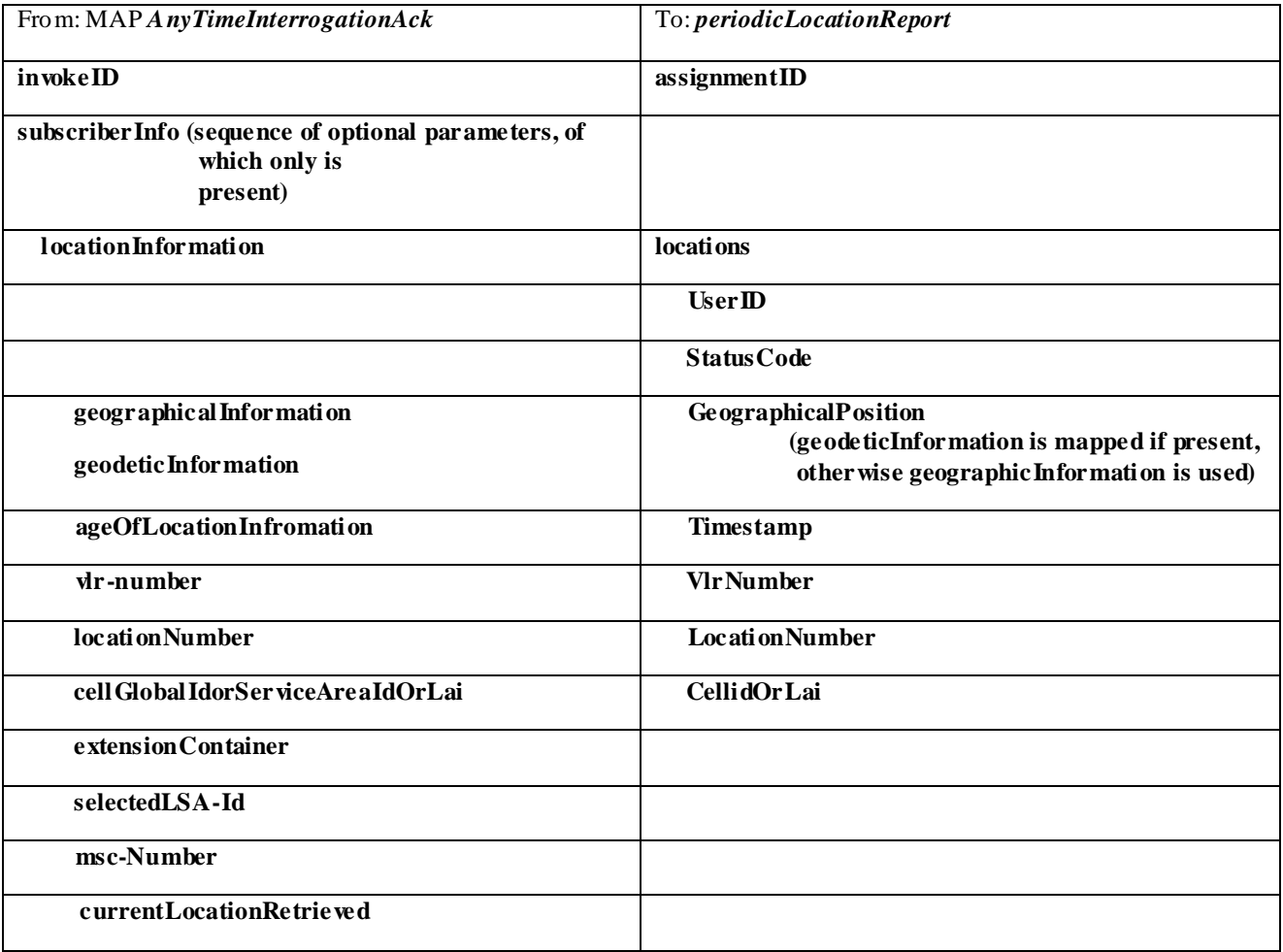

# 11.7 periodicLocationReportErr

*periodicLocationReportErr* is a method that indicates that the requested periodic location report has failed. Note that errors only concerning individual users are reported in the ordinary periodicLocationReport() message.

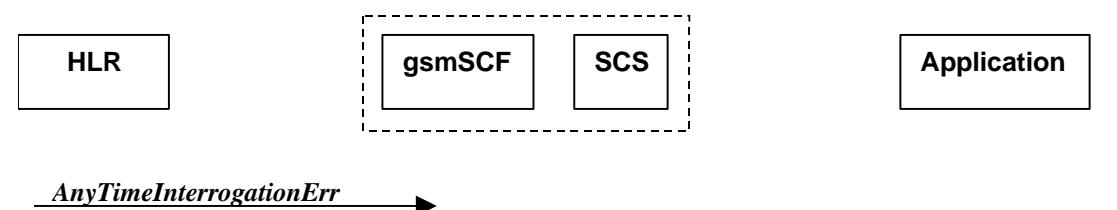

 $\blacktriangleright$ 

*periodicLocationReportErr*

### **Figure 11-7: Call Flow for periodicLocationReportErr**

### **Normal Operation**

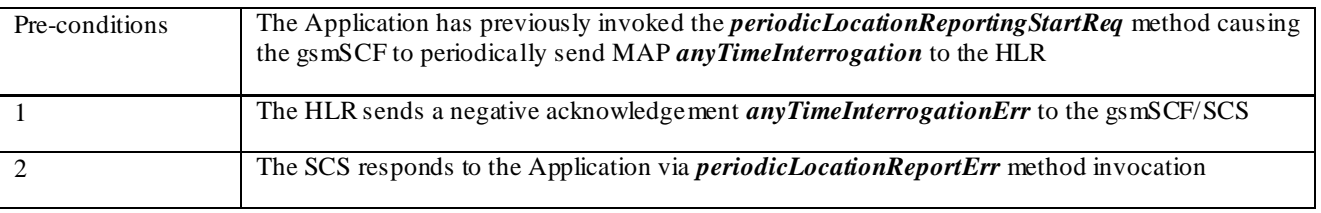

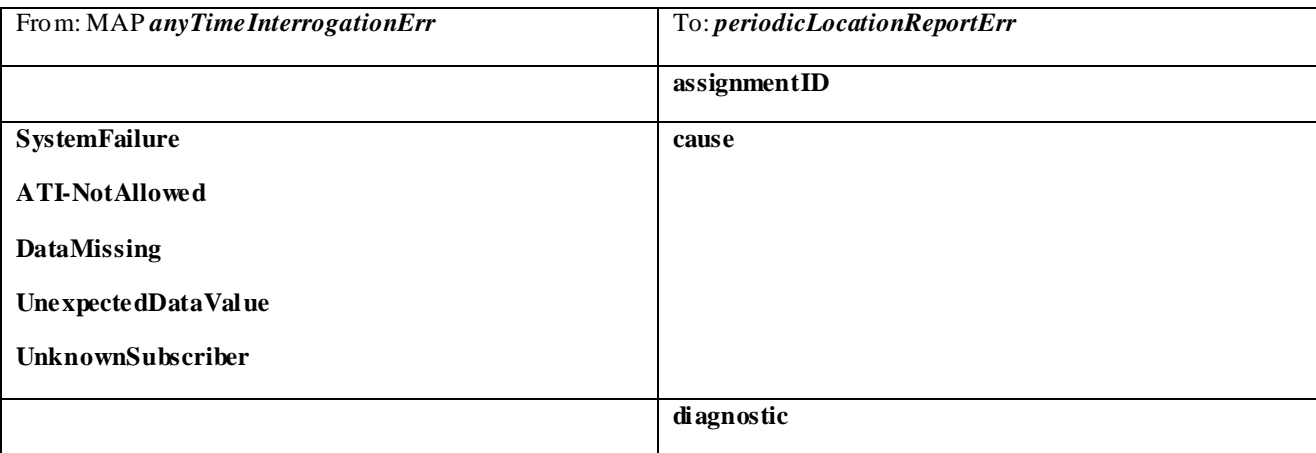

# 11.8 triggeredLocationReportingStartReq

*triggeredLocationReportingStartReq* is a method used by the application to request for user location reports, containing mobile related information, when the location is changed (the report is triggered by the location change, e.g. change of VLR number, change of Global Cell Identification or other location information if available).

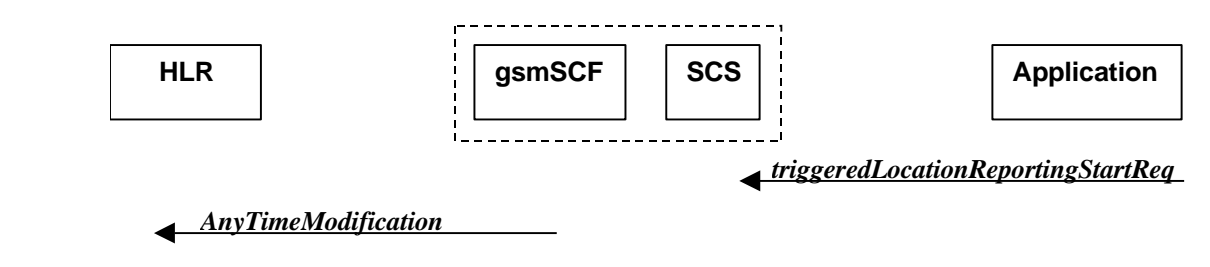

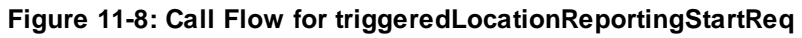

### **Normal Operation**

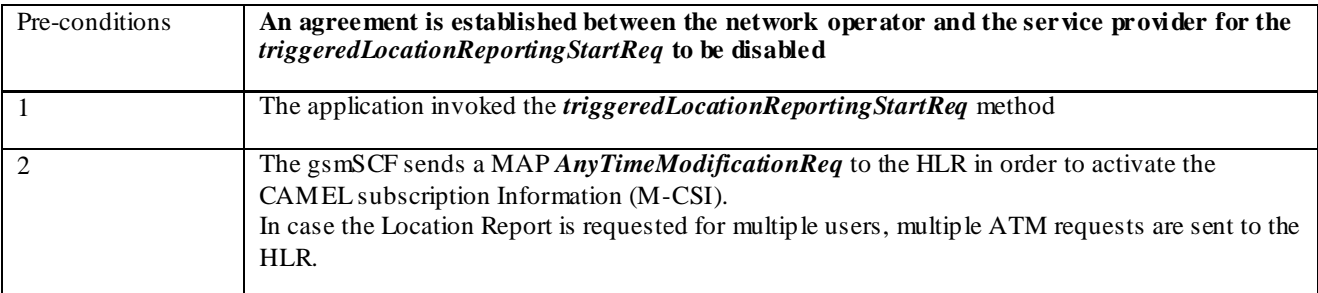

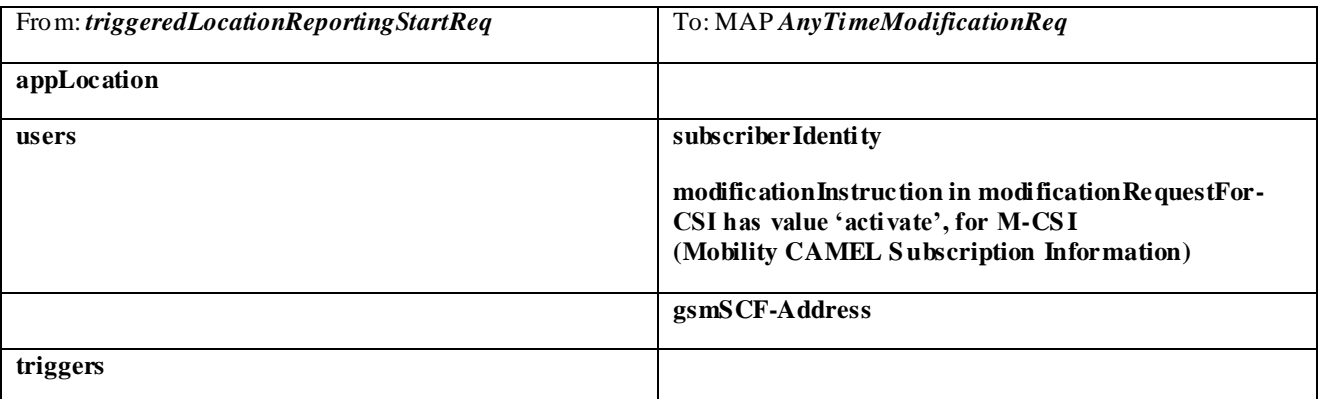

# 11.9 triggeredLocationReportingStop

*triggeredLocationReportingStop* is a method used by the application to request that triggered mobile location reporting should stop.

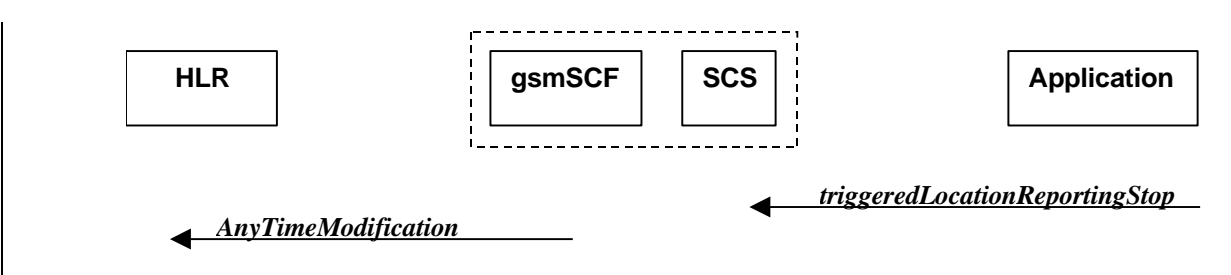

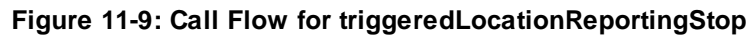

### **Normal Operation**

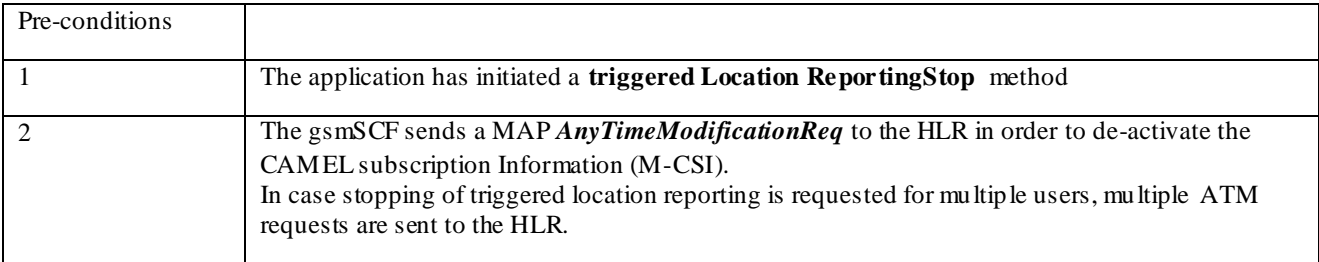

### **Parameter Mapping**

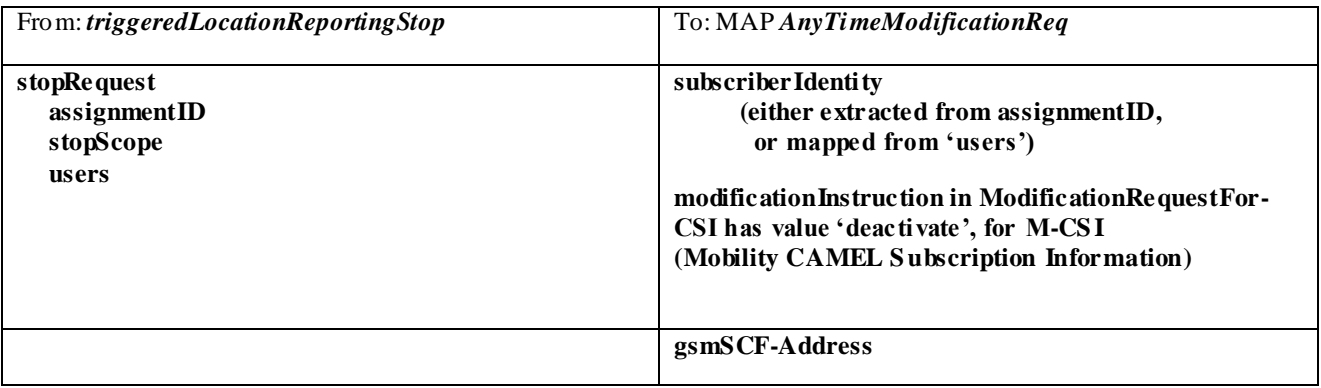

# 11.10 triggeredLocationReport

*triggeredLocationReport* is a method providing the delivery of a report that is indicating that one or several user's mobile location has changed.

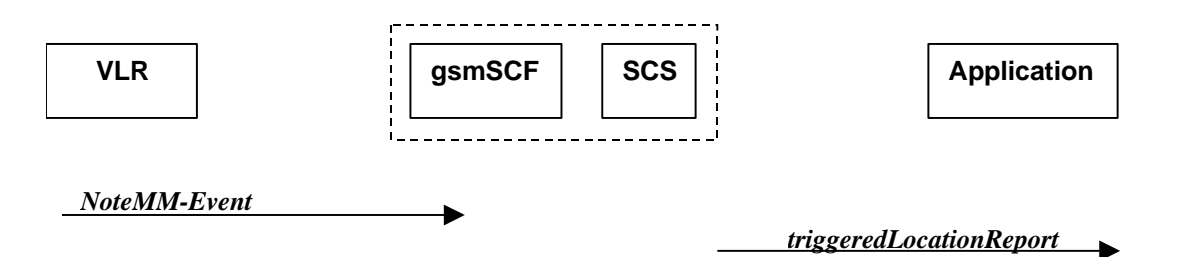

**Figure 11-10: Call Flow for triggeredLocationReport**

### **Normal Operation**

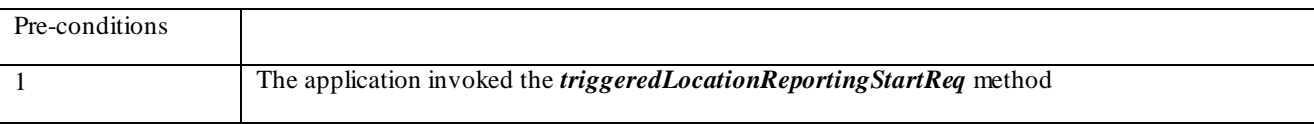

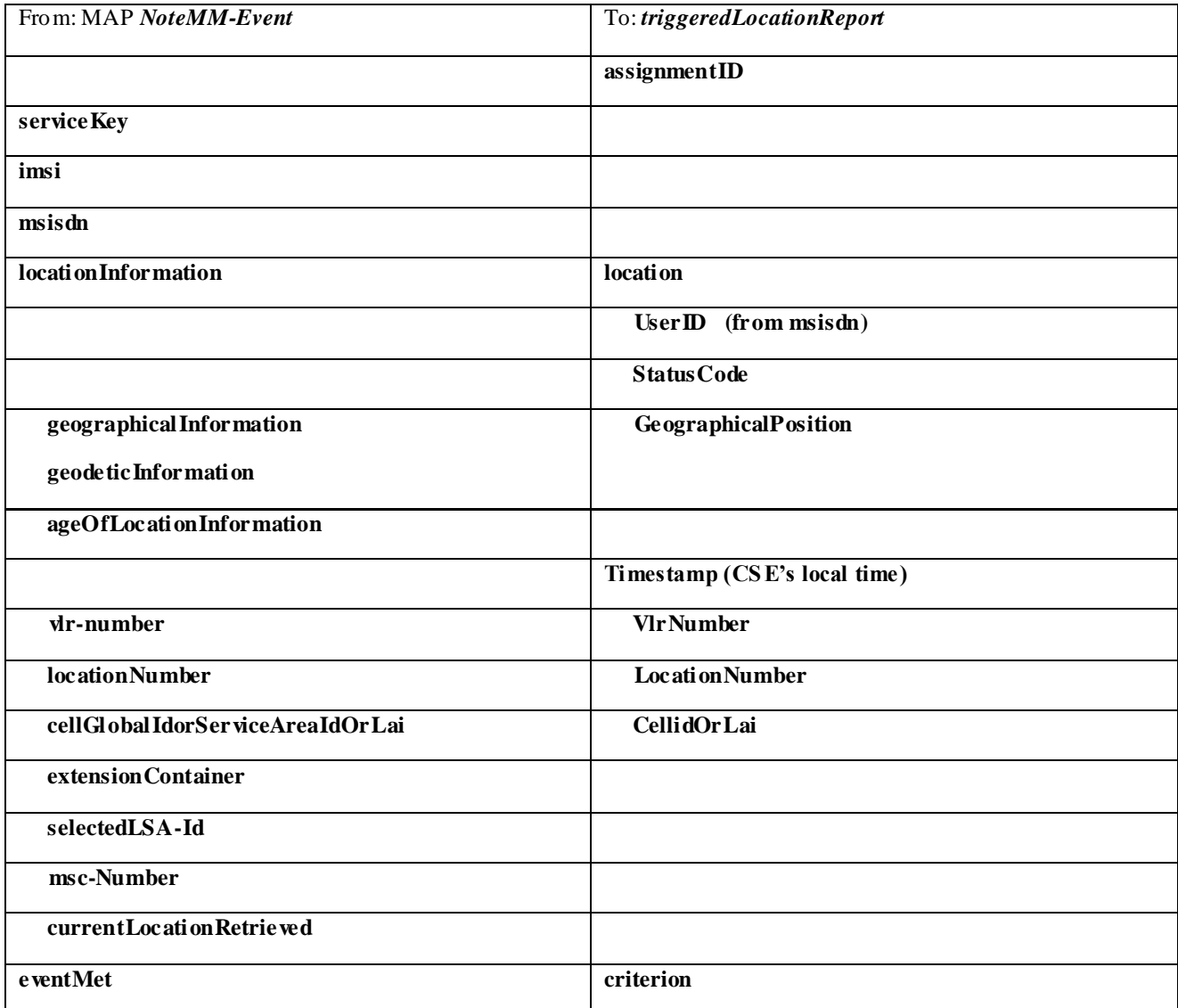

# 11.11 triggeredLocationReportErr

*triggeredLocationReportErr* is a method indicating that a requested *triggeredLocationReportingStartReq* has failed.

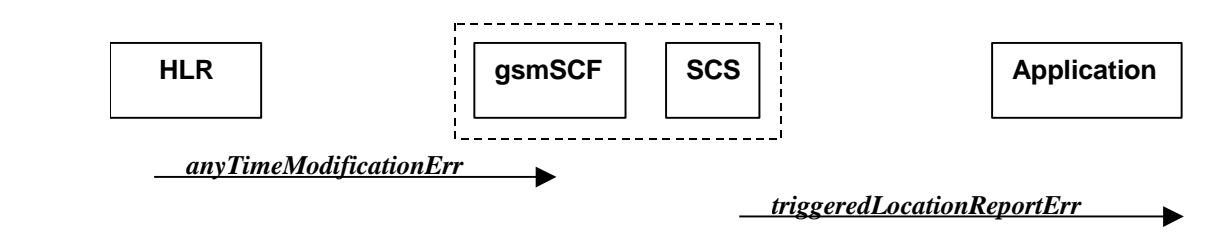

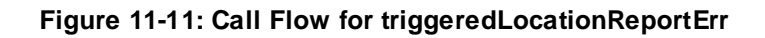

### **Normal Operation**

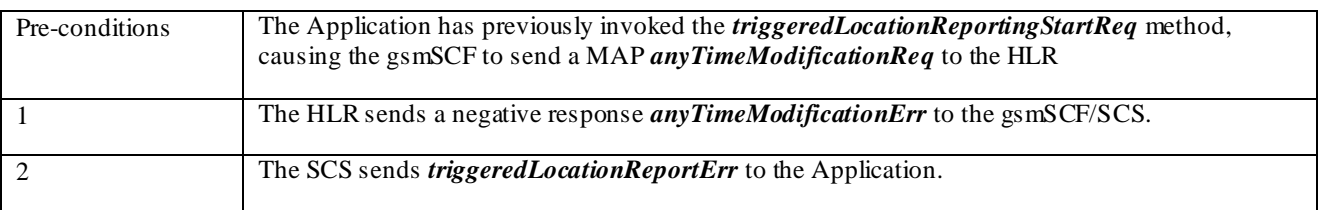

### **Parameter Mapping**

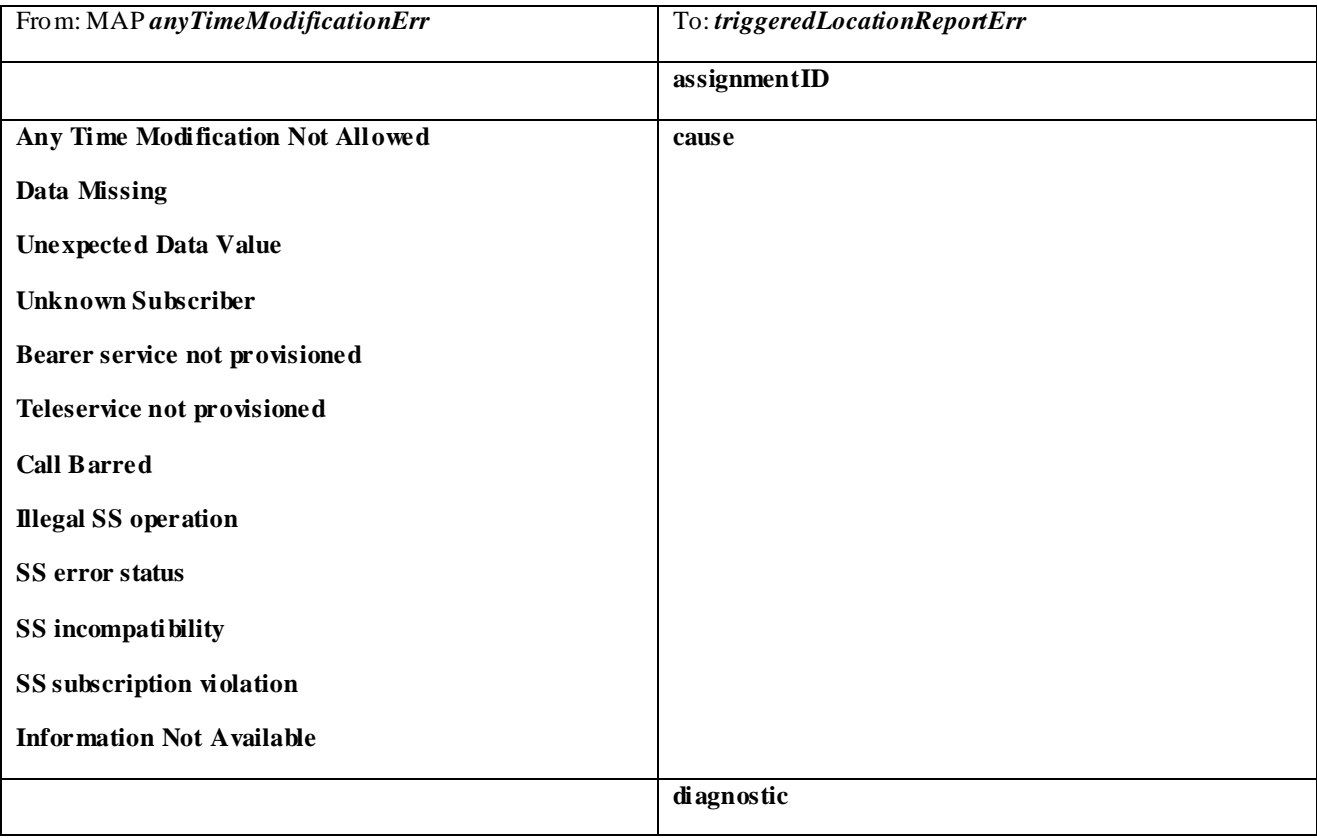

# 12 Terminal Capabilities WAP Call Flows

The Terminal Capabilities SCF allows the application to request Terminal Capabilities.
## 12.1 getTerminalCapabilities

*getTerminalCapabilities* is a method that will result in the SCS asking the WAP Gateway/Push Proxy (W GP/WPP) to return the terminal capabilities. The *getTerminalCapabilities* method is a synchronous method and therefore no arrow is shown from SCS towards Application.

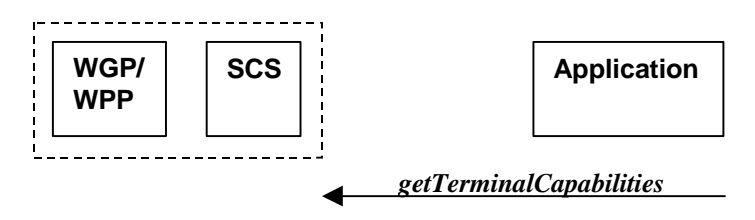

**Figure 12-1: Call Flow for getTerminalCapabilities**

### **Parameter mapping**

No mapping of parameters is defined. The reason for this is that the WAP Forum does not specify a mapping either from the Push Access Protocol (used between Application Server and W GP/WPP) onto the Push Over-the-Air Protocol (used between WGP/WPP and terminal).

# 13 Data Session Control Service CAMEL Call Flows

## 13.1 Data Session Manager

The session manager interface provides the management functions to the data session service capability features. The application programme r can use this interface to enable or disable data session-related event notifications.

In order to ensure that the mobility events are transparent to the Data Session SCF, the same gsmSCF address must be used in the GPRS-CSI for the detection points: PDP Context Establishment, PDP Context Establishment Acknowledge and Change of Position.

### 13.1.1 enableDataSessionNotification

*enableDataSessionNotification* is used to enable data session-related notifications to be sent to the application.

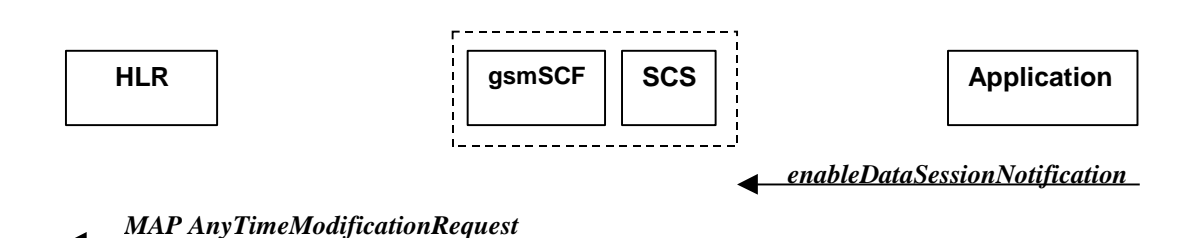

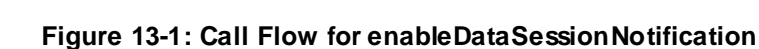

#### **Normal Operation**

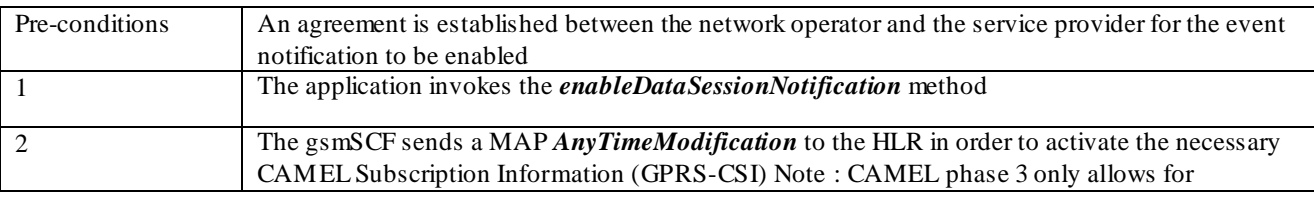

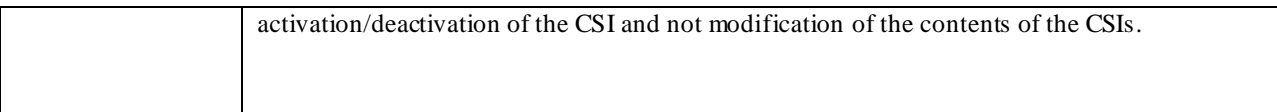

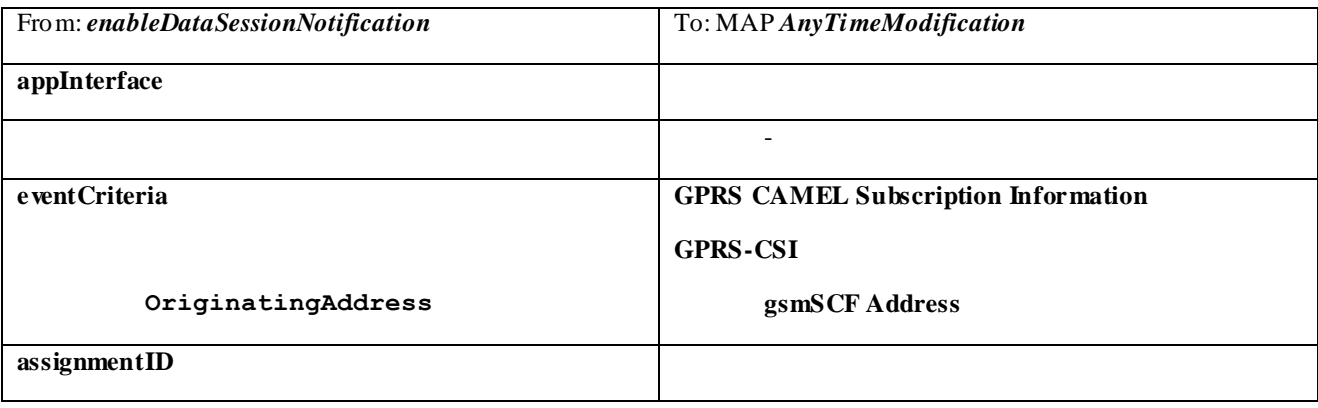

### 13.1.2 disableDataSessionNotification

*disableDataSessionNotification* is used by the application to disable data session notifications.

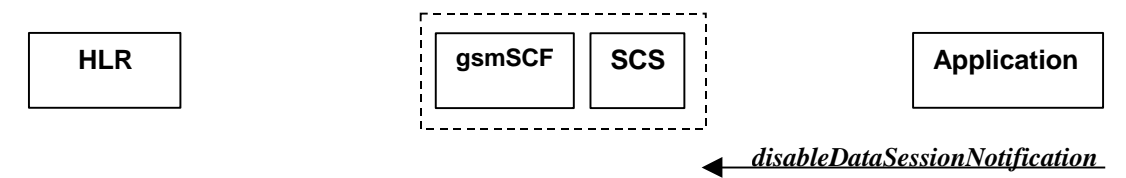

### *MAP AnyTimeModificationRequest*

### **Figure 13-2: Call Flow for disableDataSessionNotification**

### **Normal Operation**

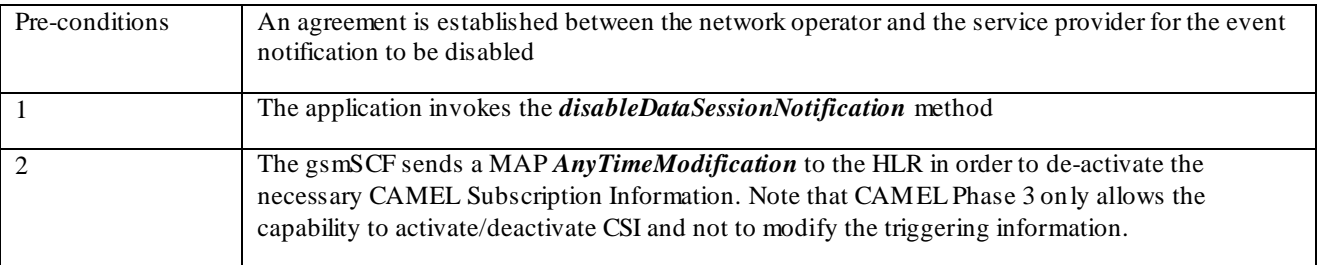

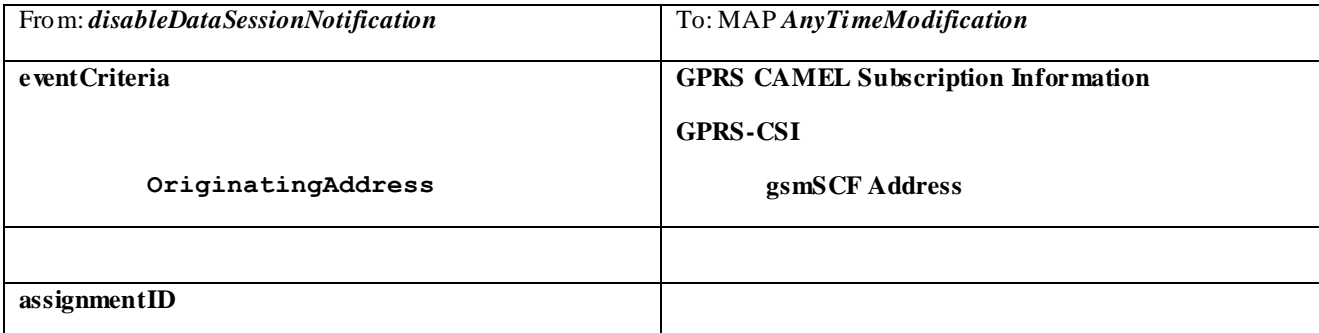

### 13.1.3 dataSessionEventNotify

*dataSessionEventNotify* notifies the application of the arrival of a data session-related event.

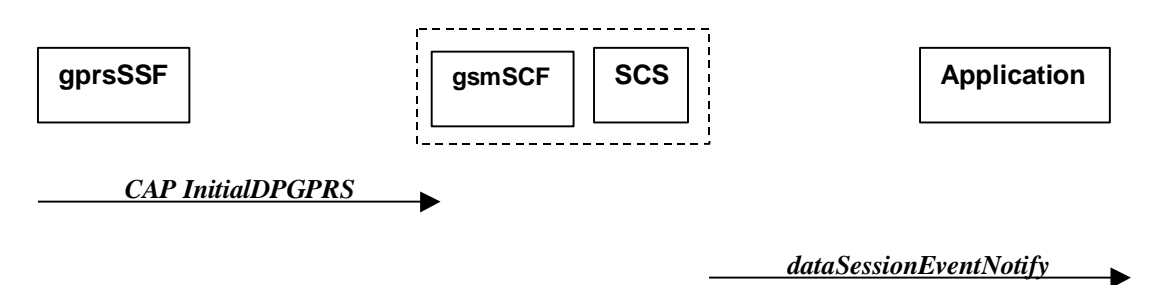

**Figure 13-3: Call Flow for dataSessionEventNotify**

### **Normal Operation**

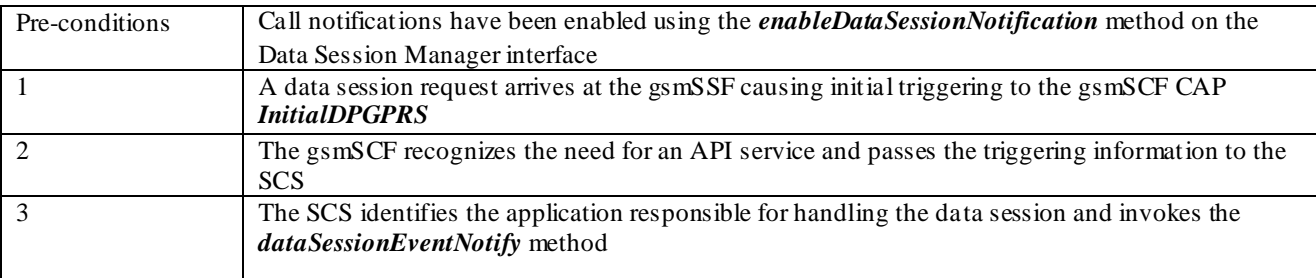

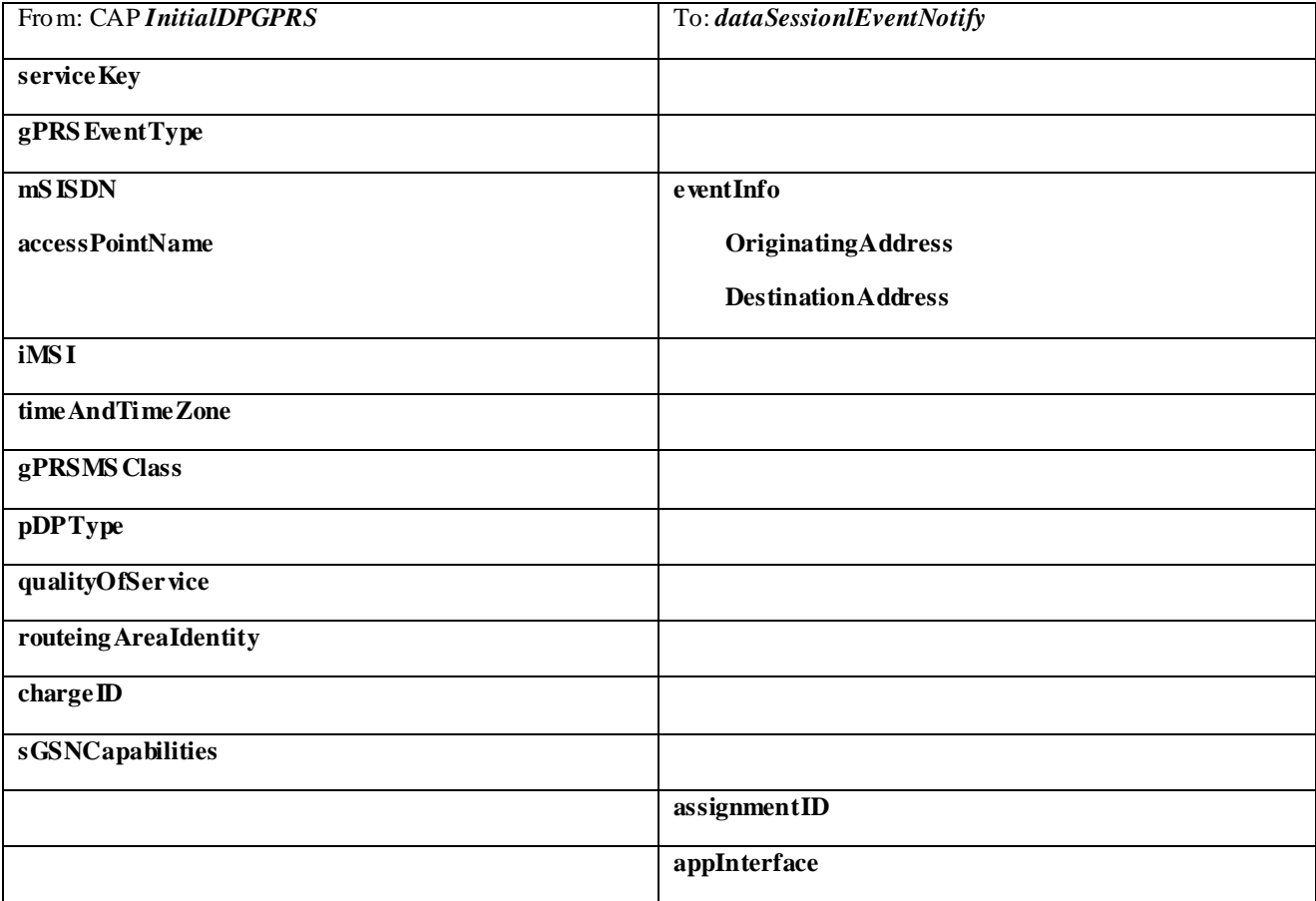

### 13.1.4 dataSessionAborted

*dataSessionAborted* indicates to the application that the Data Session object has aborted or terminated abnormally. No further communication will be possible between the Data Session object and the application.

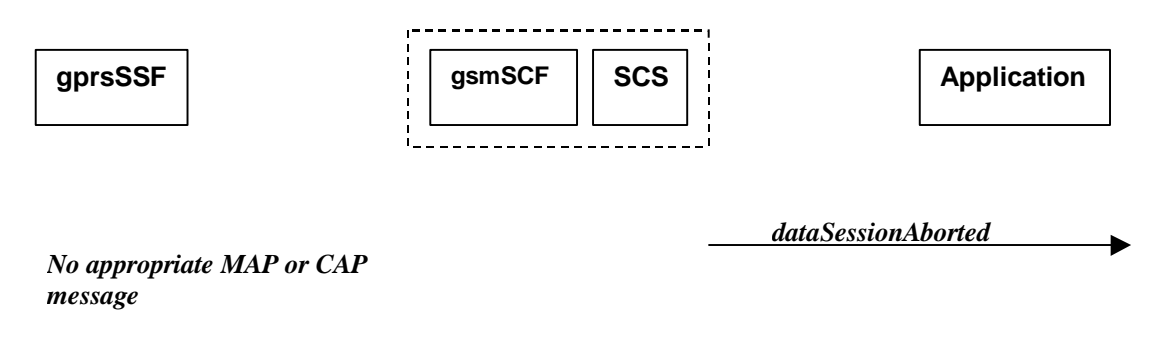

### **Figure 13-4: Call Flow for dataSessionAborted**

#### **Normal Operation**

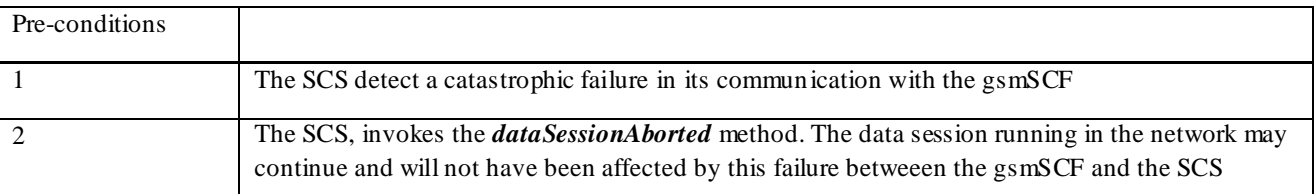

#### **Parameter Mapping**

None.

### 13.1.5 dataSessionNotificationInterrupted

*dataSessionlNotificationInterrupted* indicates to the application that event notifications will no longer be sent (for example, due to faults detected).

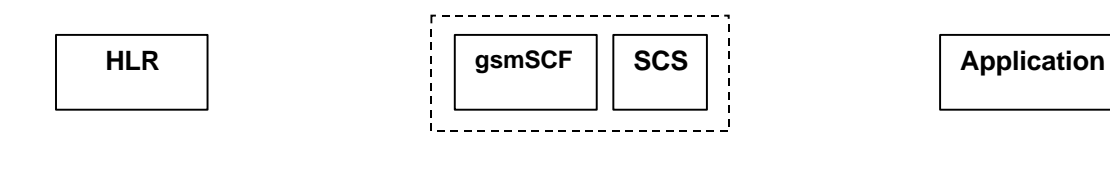

*message*

*No appropriate MAP or CAP dataSessionNotificationInterrupted*

**Figure 13-5: Call Flow for dataSessionNotificationInterruptedNormal Operation**

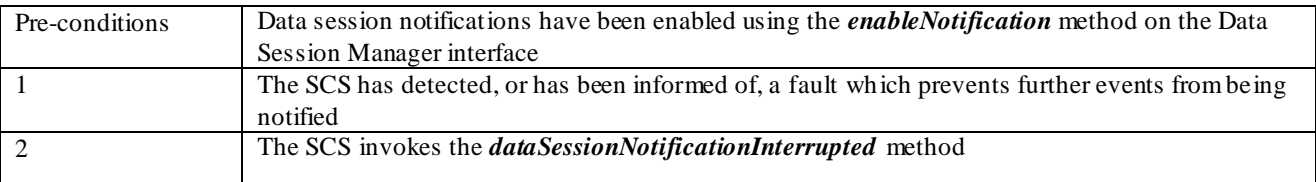

None.

### 13.1.6 dataSessionNotificationContinued

*dataSessionNotificationContinued* indicates to the application that all event notifications will be sent again.

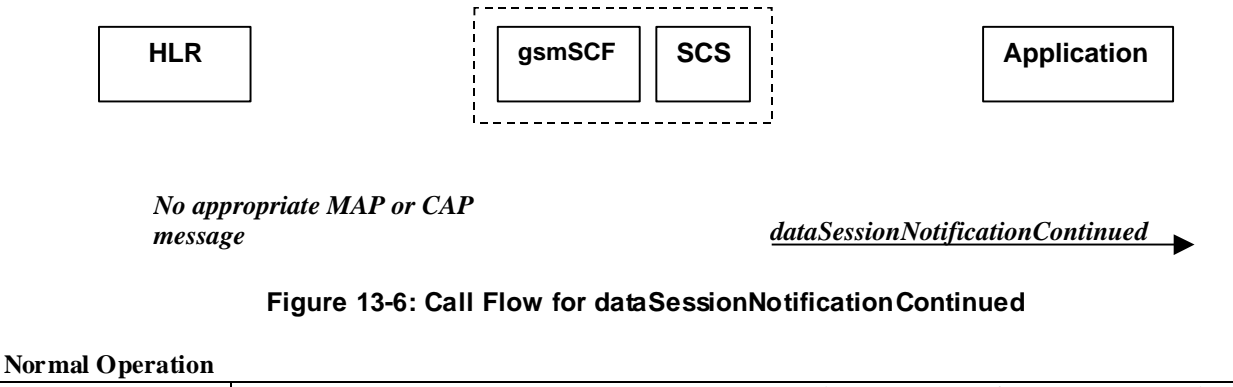

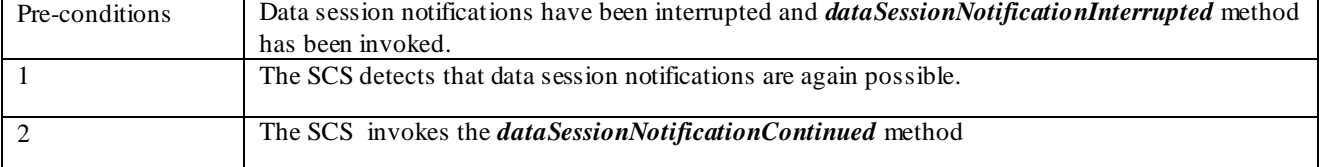

#### **Parameter Mapping**

None.

## 13.2 Data Session

The Data Session interface provides basic methods for applications to control data sessions.

### 13.2.1 ConnectReq

*connectReq* requests the connection of a data session with the destination party (specified in the parameter TargetAddress). The Data Session object is not automatically deleted if the destination party disconnects from the data session. The mapping to *continueGPRS* is also possible.

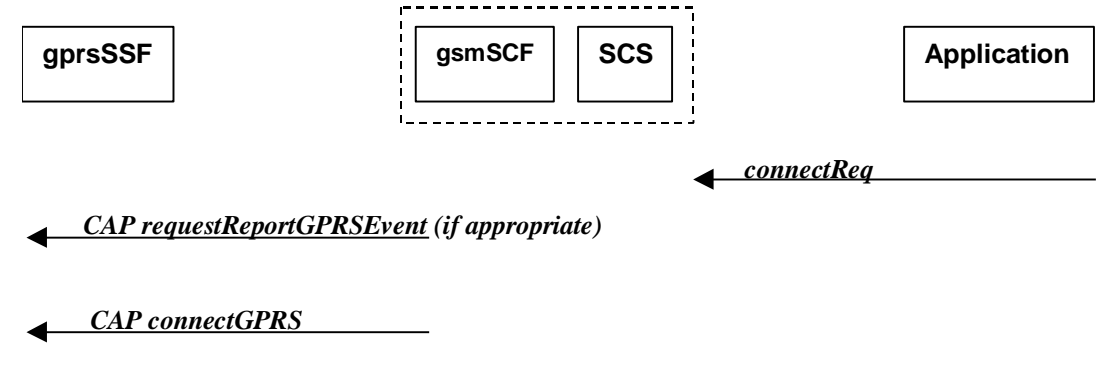

#### **Figure 13-7: Call Flow for connectReq**

### **Normal Operation**

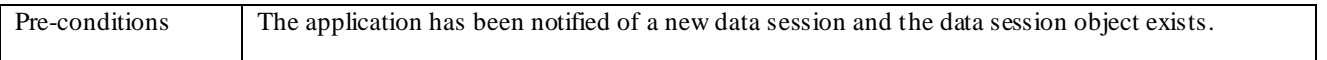

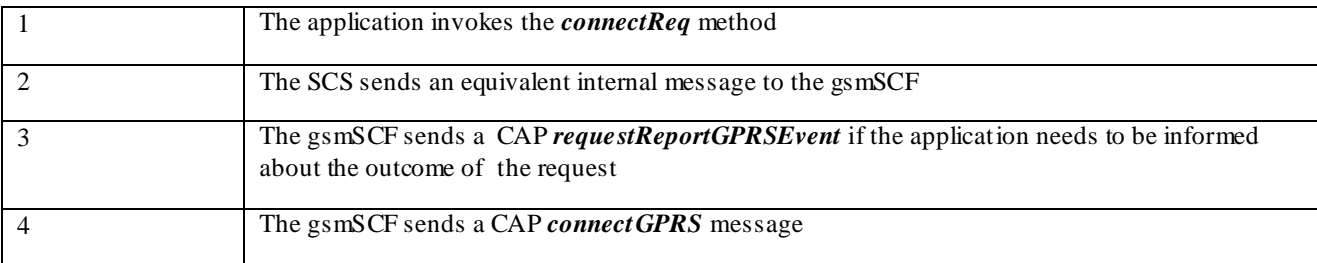

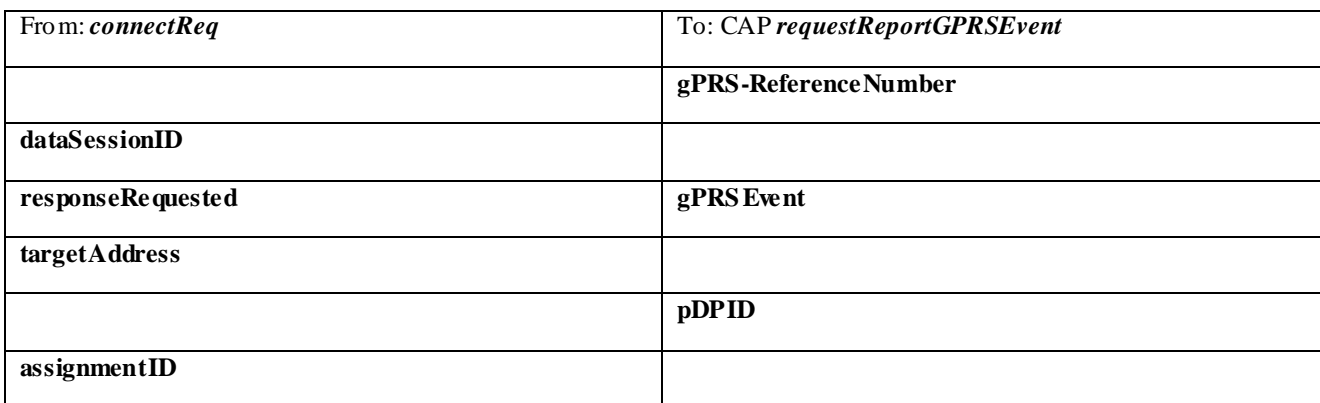

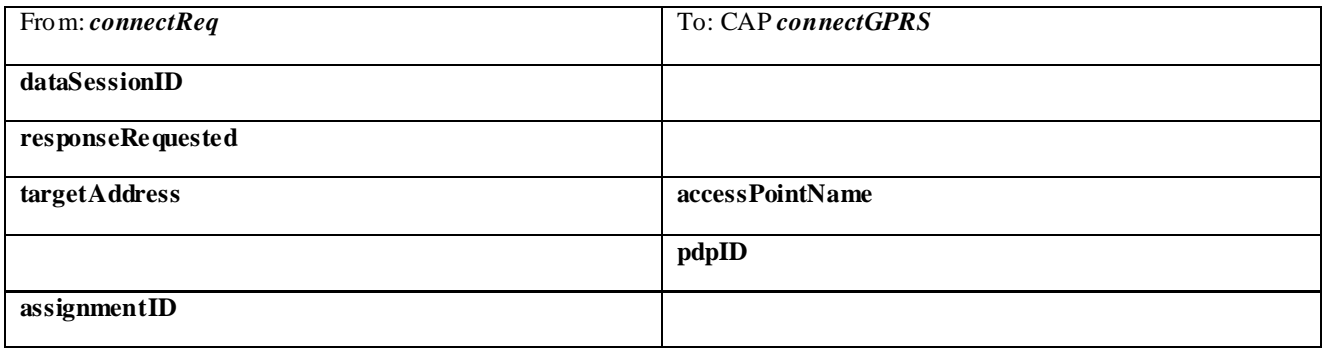

### 13.2.2 connectRes

*connectRes* indicates that the request to connect a data session with the destination party was successful, and indicates the response of the destination party (e.g. connected, disconnected).

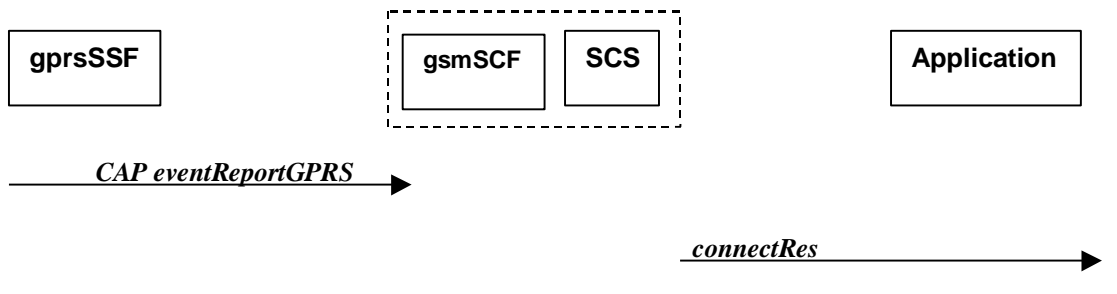

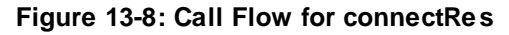

### **Normal Operation**

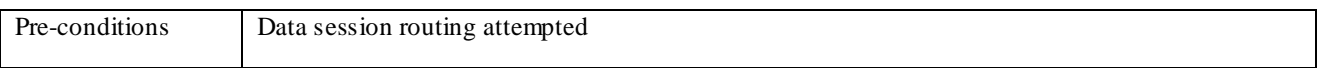

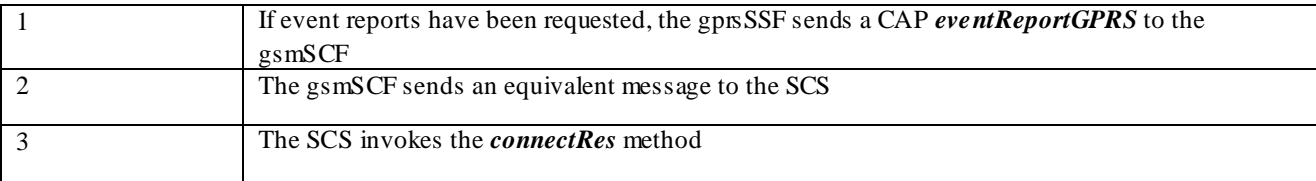

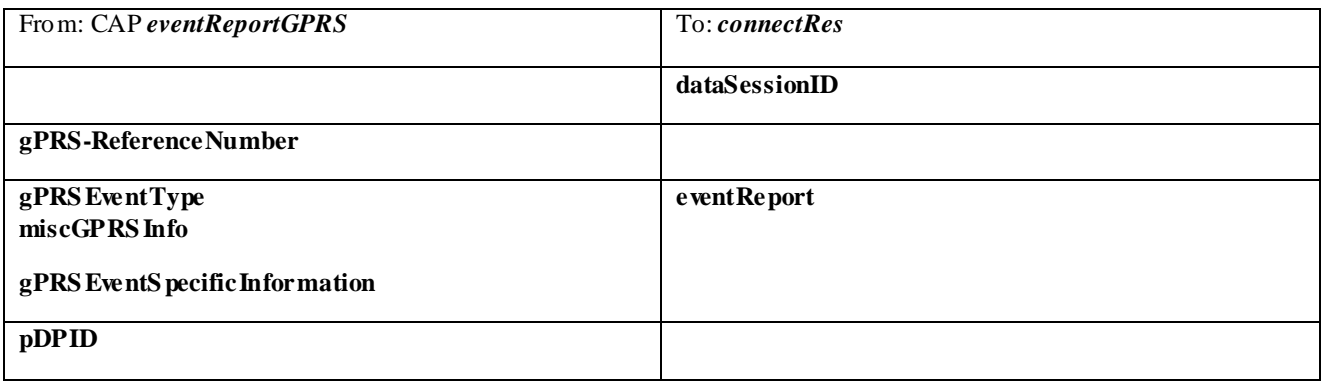

### 13.2.3 connectErr

*connectErr* indicates that the request to connect a data session with the destination party was unsuccessful, e.g. an error detected in the network or the data session was abandoned.

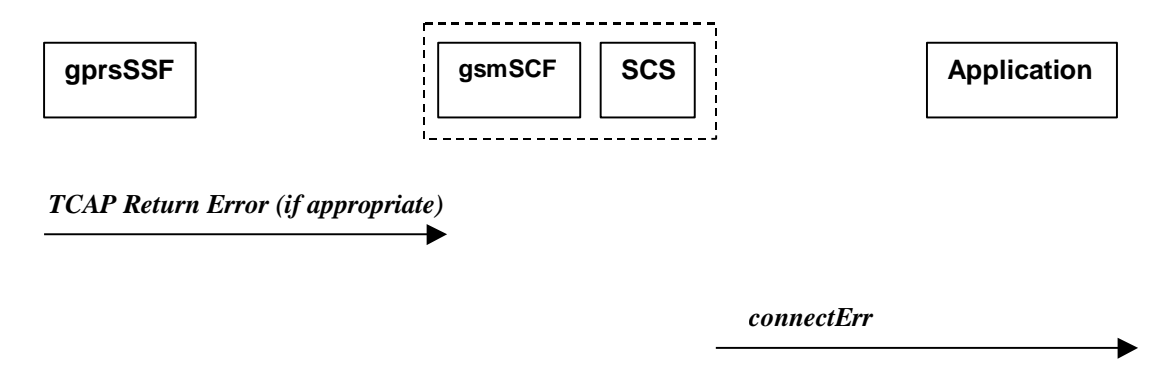

### **Figure 13-9: Call Flow for connectErr**

#### **Normal Operation**

Two scenarios are possible

1. The gs mSCF receives a message from the gprsSSF indicating an error

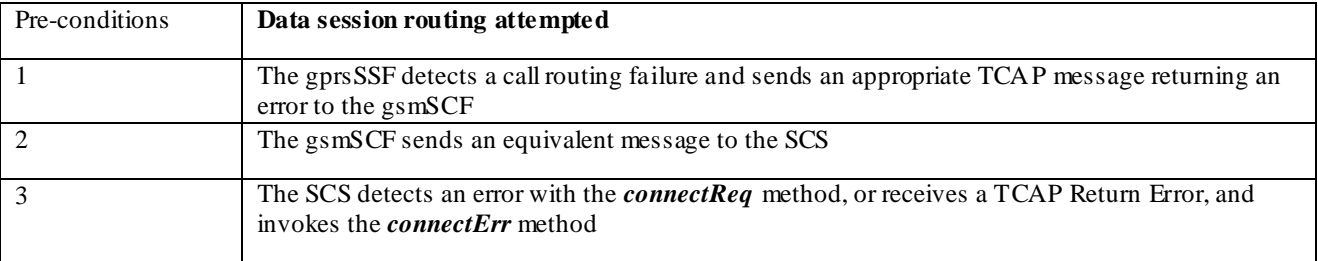

2. The gs mSCF detects there is an error in the message from the SCS Pre-conditions **Data session routing attempted**

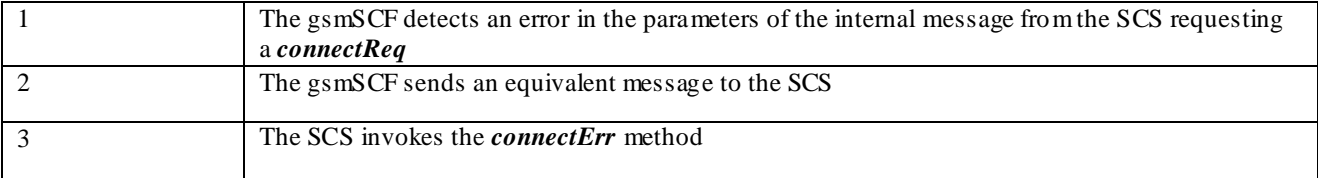

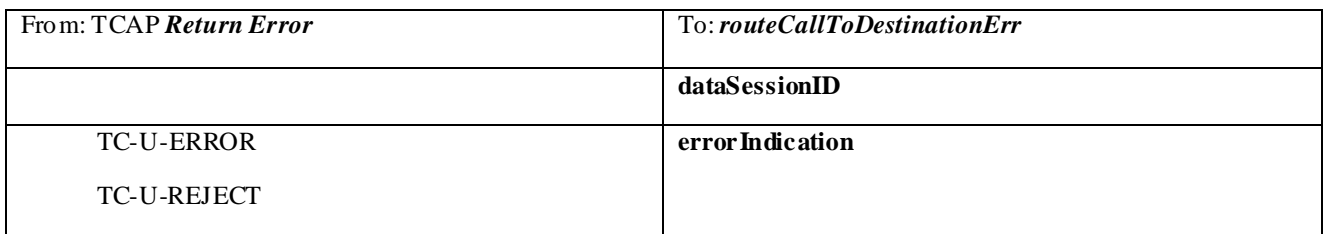

### 13.2.4 release

*release* requests the release of the data session.

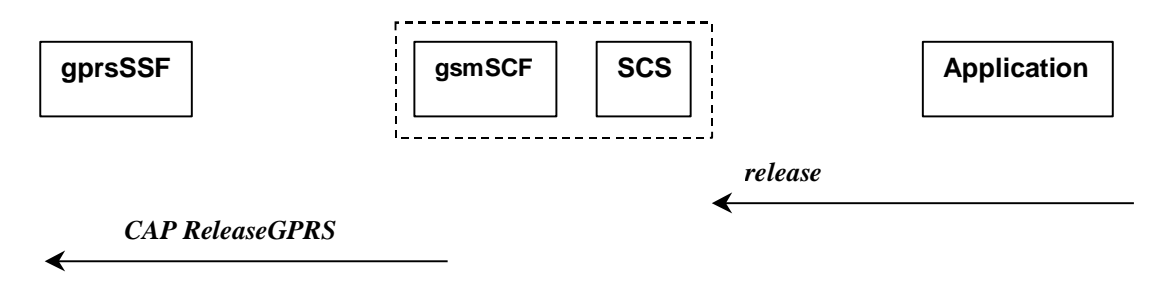

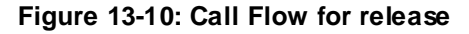

### **Normal Operation**

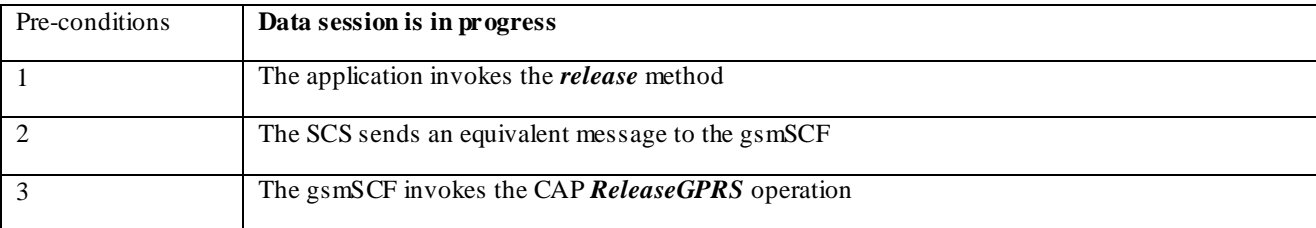

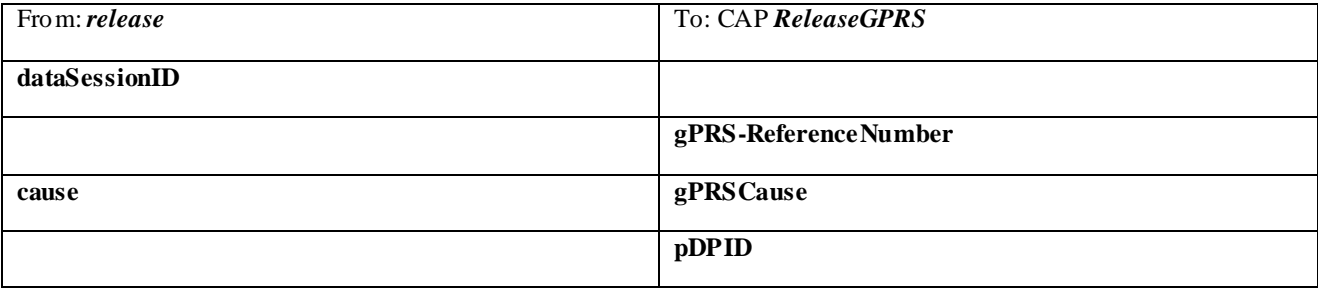

### 13.2.5 superviseDataSessionReq

*superviseDataSessionReq* is called by the application to supervise a data session. The application can set a granted data volume for this data session. If an application calls this function before it calls a connectReq() or a user interaction function the time measurement will start as soon as the data session is connected. The Data Session object will exist after the data session has been terminated if information is required to be sent to the application at the end of the data session.

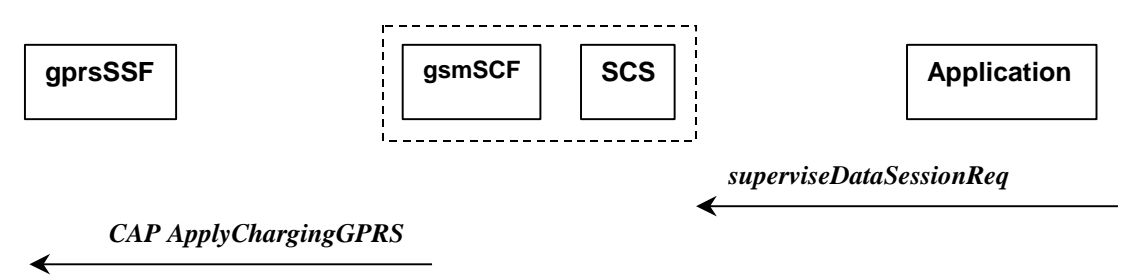

### **Figure 13-11: Call Flow for superviseDataSessionReq**

#### **Normal Operation**

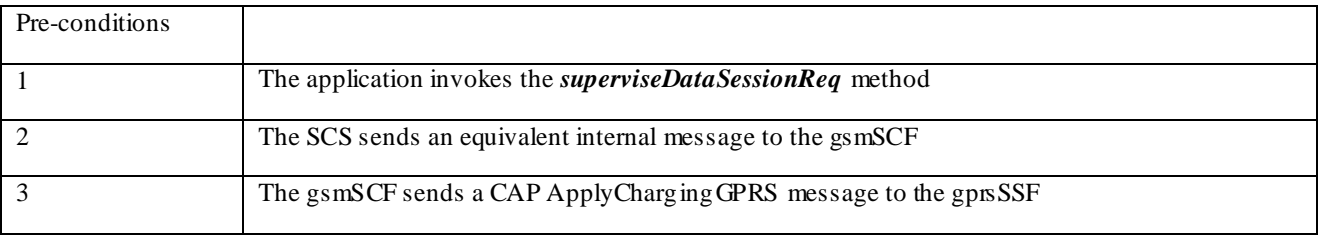

#### **Parameter Mapping**

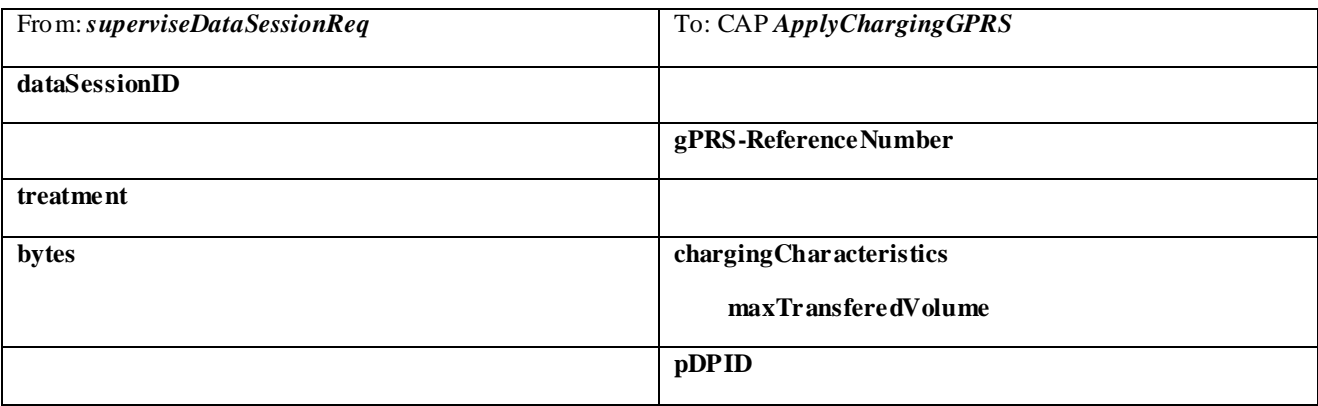

### 13.2.6 superviseDataSessionRes

*superviseDataSessionRes* is an asynchronous method that reports a data session supervision event to the application.

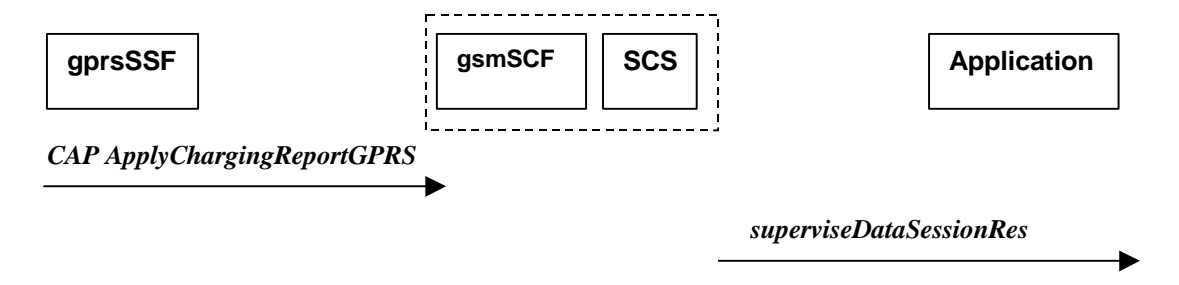

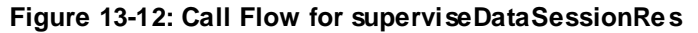

### **Normal Operation**

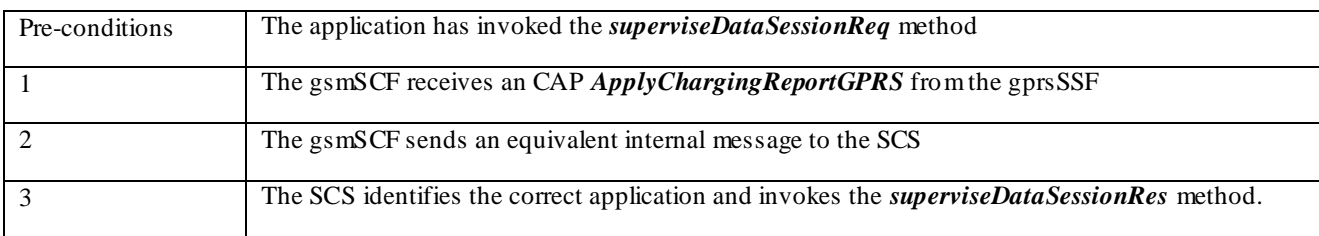

### **Parameter Mapping**

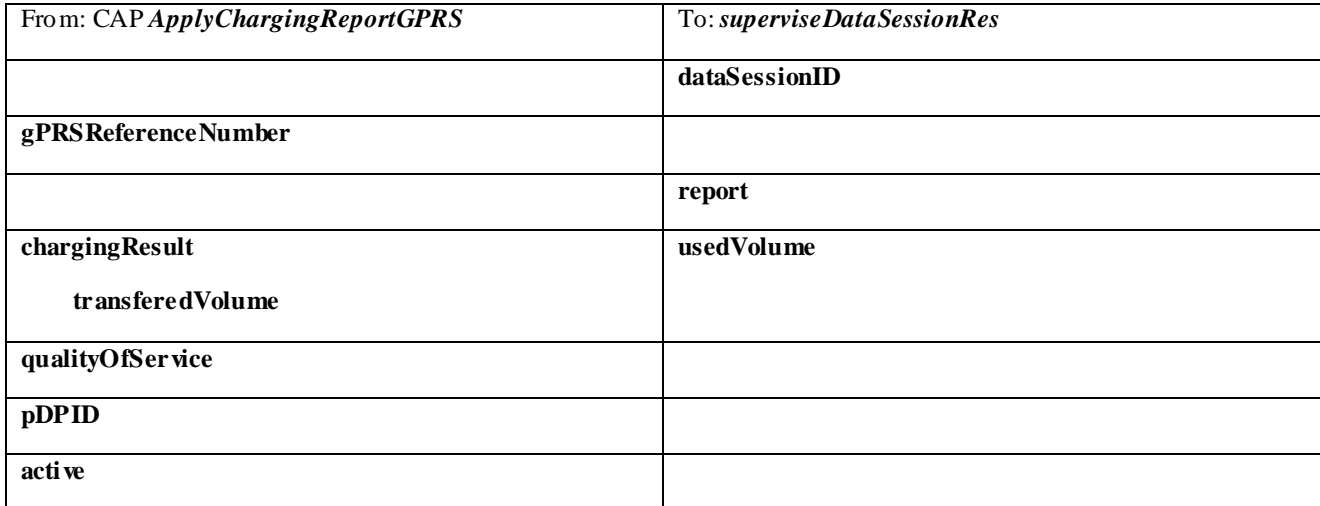

## 13.2.7 superviseDataSessionErr

*superviseDataSessionErr* is an asynchronous method that reports a data session supervision error to the application.

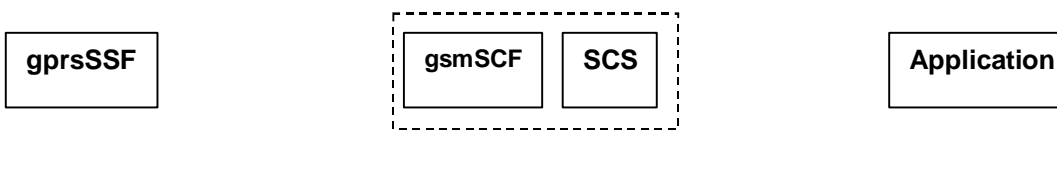

*TC Return Error (if error detected)*

*superviseDataSessionlErr*

### **Figure 13-13: Call Flow for superviseDataSessionErr**

### **Normal Operation**

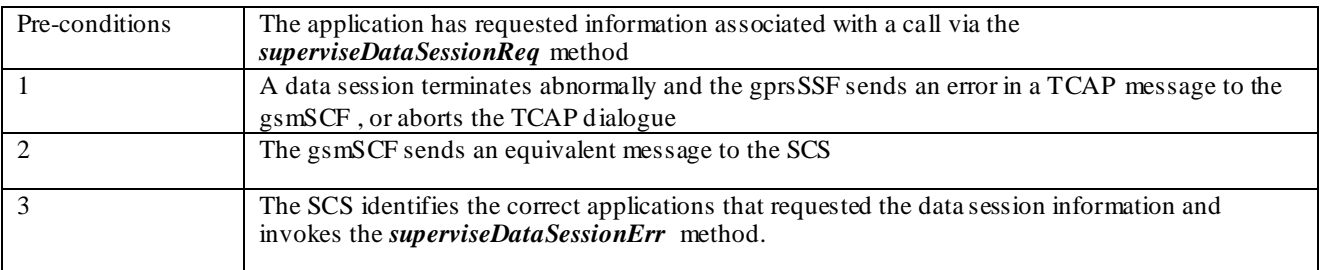

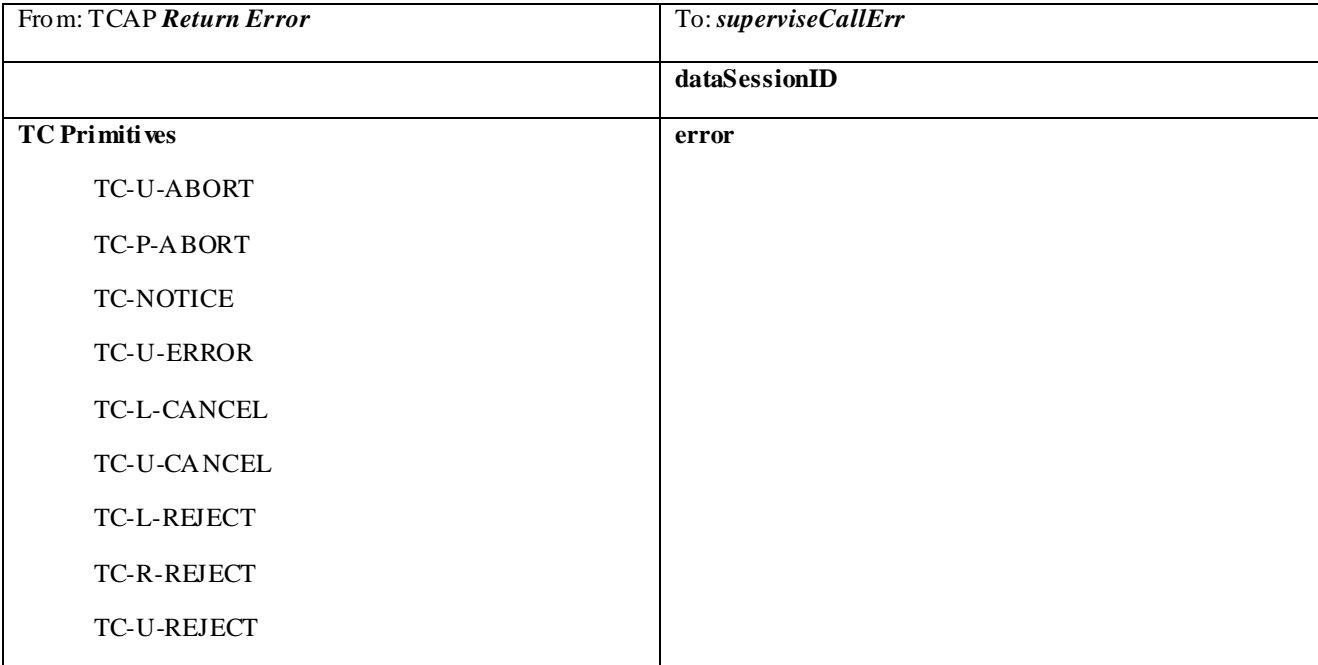

### 13.2.8 dataSessionFaultDetected

*dataSessionFaultDetected* indicates to the application that a fault in the network has been detected which can't be communicated by a network event, e.g., when the user aborts before any establishment method is called by the application.

The system purges the Data Session object. Therefore, the application has no further control of data session processing. No report will be forwarded to the application.

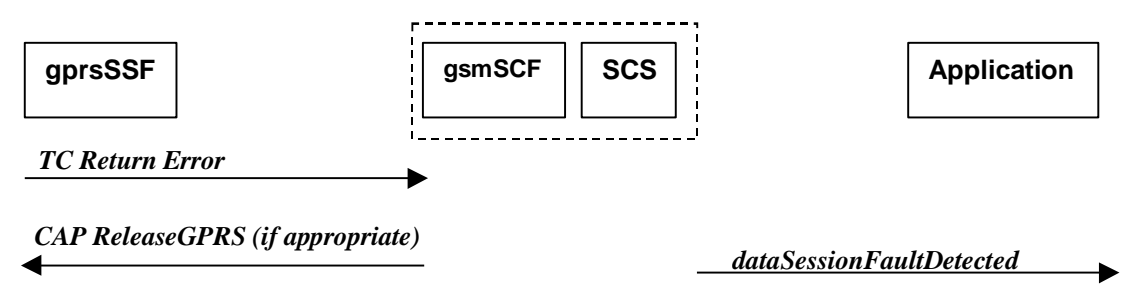

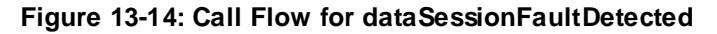

### **Normal Operation**

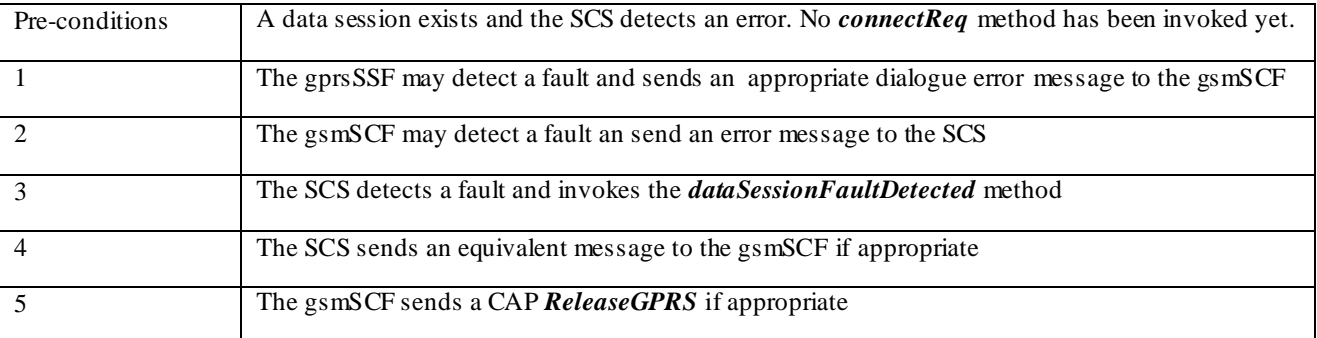

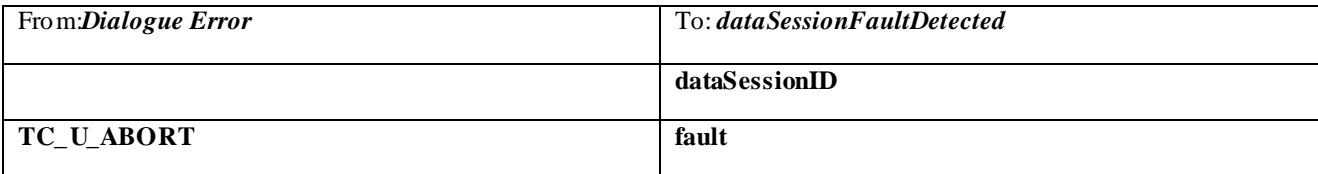

### 13.2.9 setAdviceOfCharge

*setAdviceOfCharge* is a method that allows the application to determine the charging information that will be send to the end-users terminal.

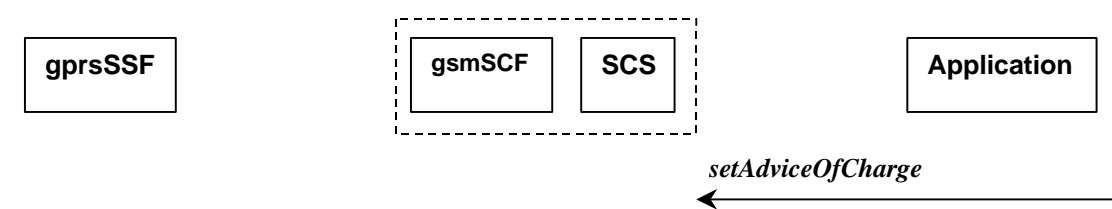

*CAP SendChargingInformationGPRS*

### **Figure 13-15: Call Flow for setAdviceOfCharge**

### **Normal Operation**

↞

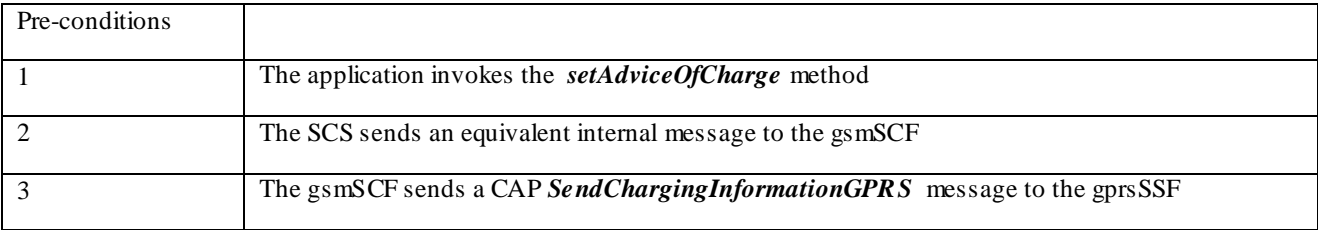

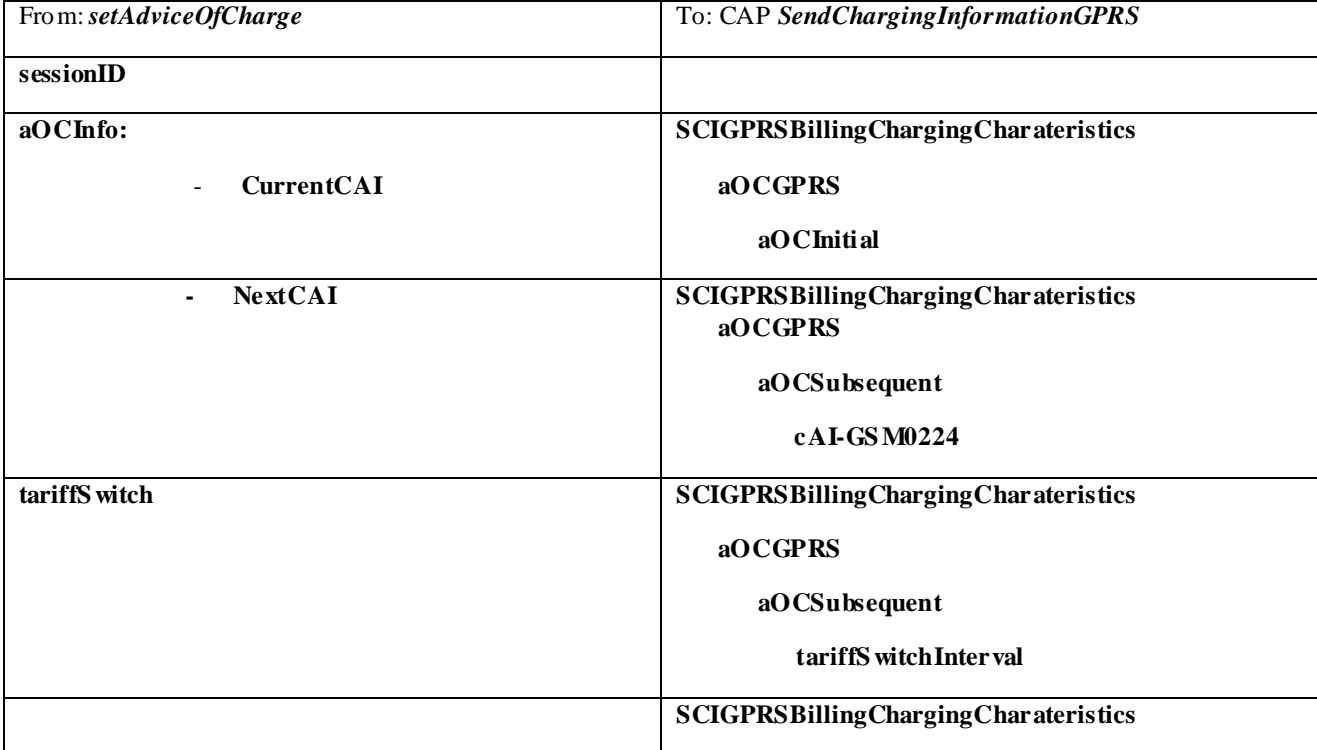

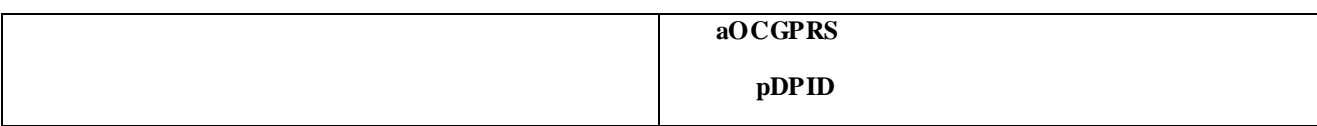

### 13.2.10 setDataSessionChargePlan

*setDataSessionChargePlan* is a method that allows the application to include charging information for data sessions in network generated CDR.

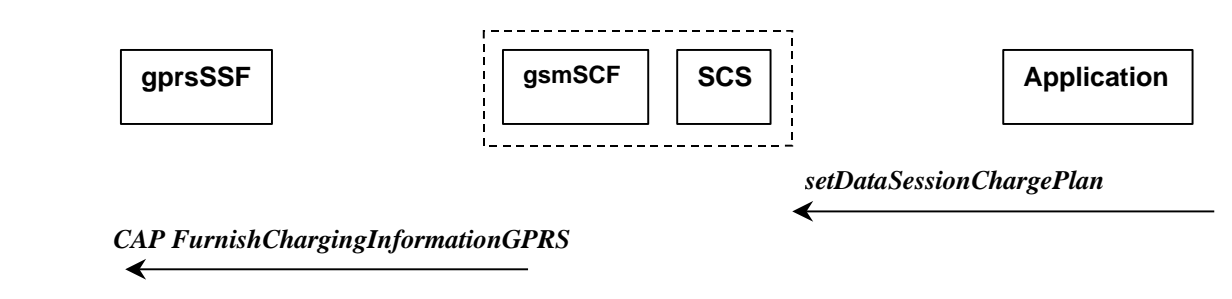

### **Figure 13-16: Call Flow for setDataSessionChargePlan**

### **Normal Operation**

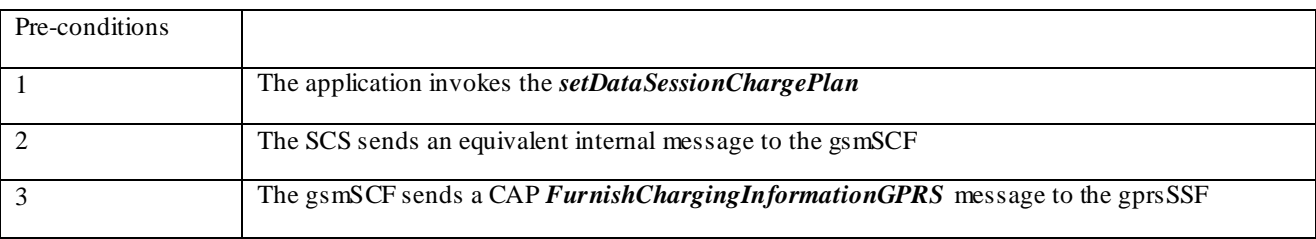

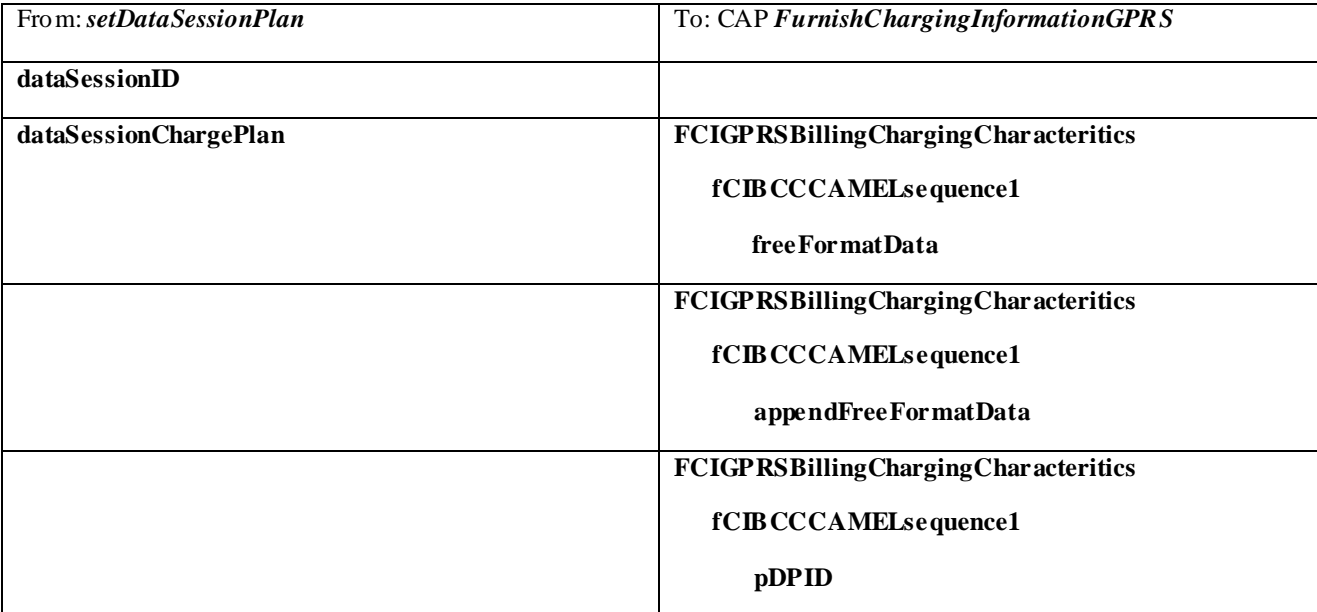

# 14 Detailed Parameter Mappings

This section contains detailed parameter mappings for data types that are used in the Parameter Mapping tables in the previous sections.

## 14.1 TpCallMonitorMode

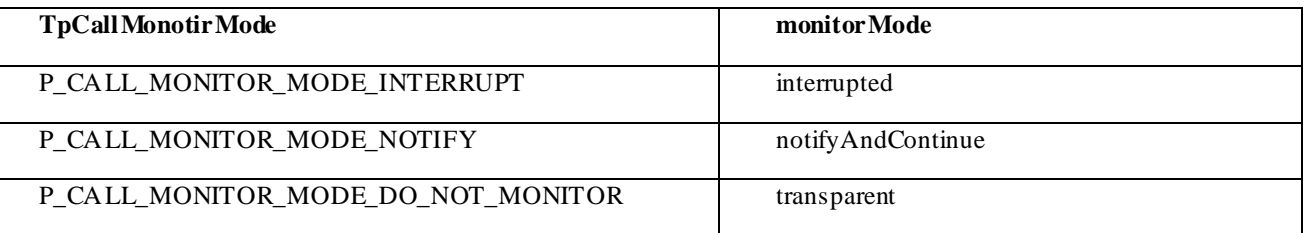

## 14.2 TpCallReportType

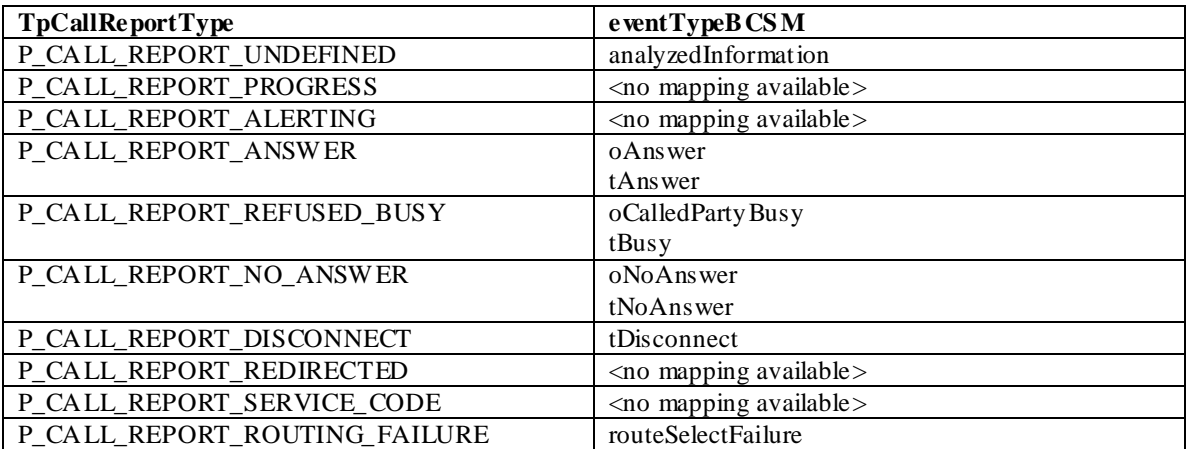

## 14.3 TpCallEventName

l

| <b>TpCallEventName</b>                | e vent Type BCSM                               |
|---------------------------------------|------------------------------------------------|
| P_EVENT_NAME_UNDEFINED                | $\langle$ no mapping available $>$             |
| P EVENT GCCS OFFHOOK EVENT            | $\langle$ no mapping available $>$             |
| P EVENT GCCS ADDRESS COLLECTED EVENT  | $O-CSI17$                                      |
|                                       | O-BcsmTriggerDetectionPoint:                   |
|                                       | collected Info                                 |
|                                       |                                                |
|                                       | T-CSI/VT-CSI:                                  |
|                                       | T-Bcs mT rigger Detection Point:               |
|                                       | termAttemptAuthorized                          |
|                                       |                                                |
| P EVENT GCCS ADDRESS ANALYSED EVENT   | O-CSI                                          |
|                                       | O-BesmTriggerDetectionPoint                    |
|                                       | analysedInfo                                   |
| P EVENT GCCS CALLED PARTY BUSY        |                                                |
|                                       | T-CSI/VT-CSI:                                  |
|                                       | T-Bcs mT rigger Detection Point:               |
|                                       | tBusy                                          |
| P_EVENT_GCCS_CALLED_PARTY_UNREACHABLE | mapped to the cause value returned with TBusy: |

**<sup>17</sup>** O-CSI applies when the value for CallNotificationType is P\_ORIGINATING, T-CSI applies when the value for CallNotificationType is P\_TERMINATING

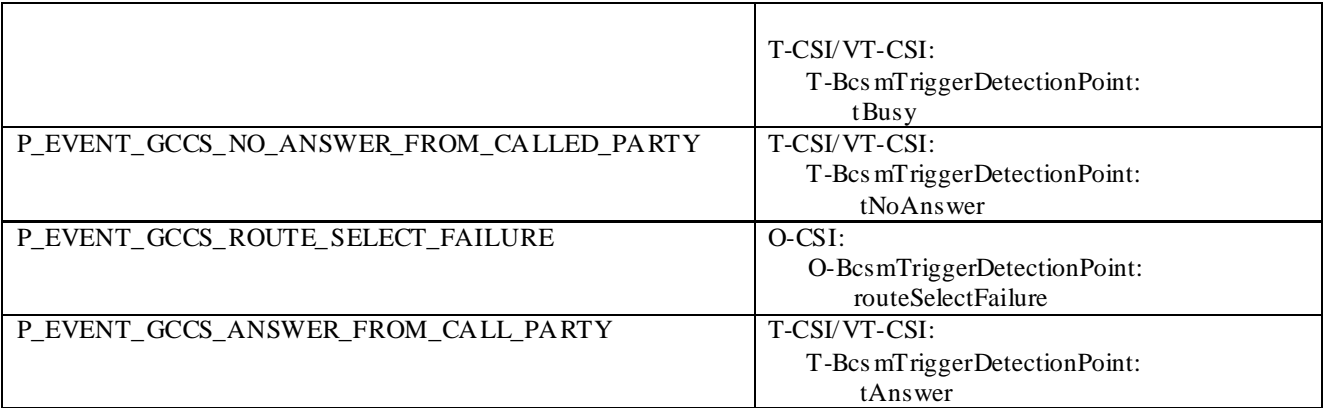

# 14.4 TpCallAdditionalReportInfo

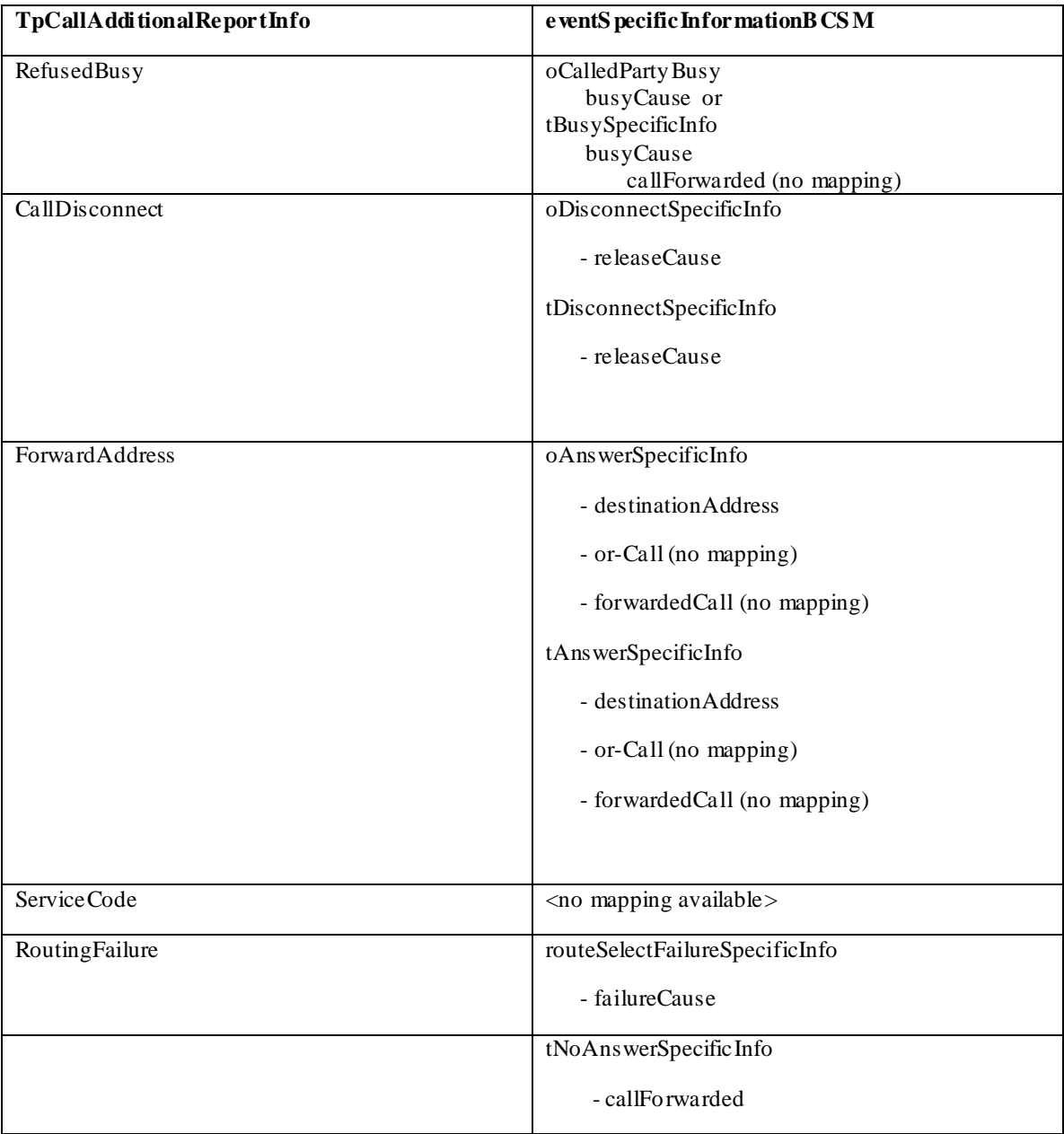

# Annex A : Change history

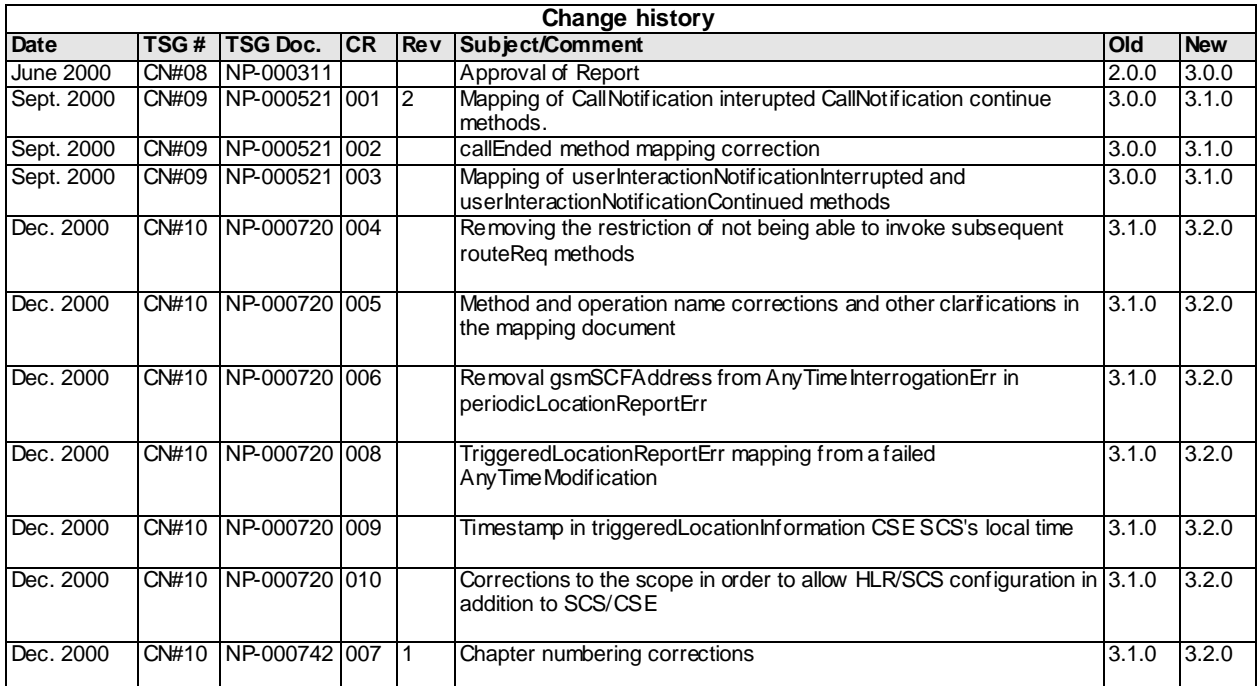